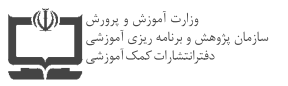

 $1TA9$ 

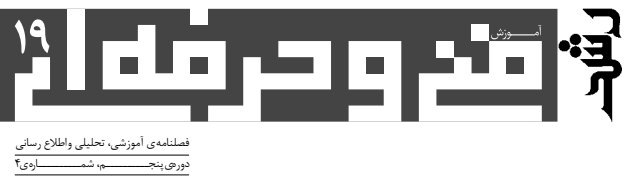

به: مهندس محسن جعفرآبادي، دكتر بهناز مرجاني.

جله: تهران،ایرانشهرشمالی، پلاک۲۶۶ صندوق پستی ۸۵۸۷۵-۱۵۸۷۵

محمّد ناصری بتول عطاران علىمحمّد بخشوده

i علیرضا جواد<u>ی</u>

بے: www.roshdmag.ir

فست

ن: ۷۷۳۳۶۶۵۶ و ۷۷۳۳۶۶۵۵-۰۲۱

### **NEDIGALIZER**

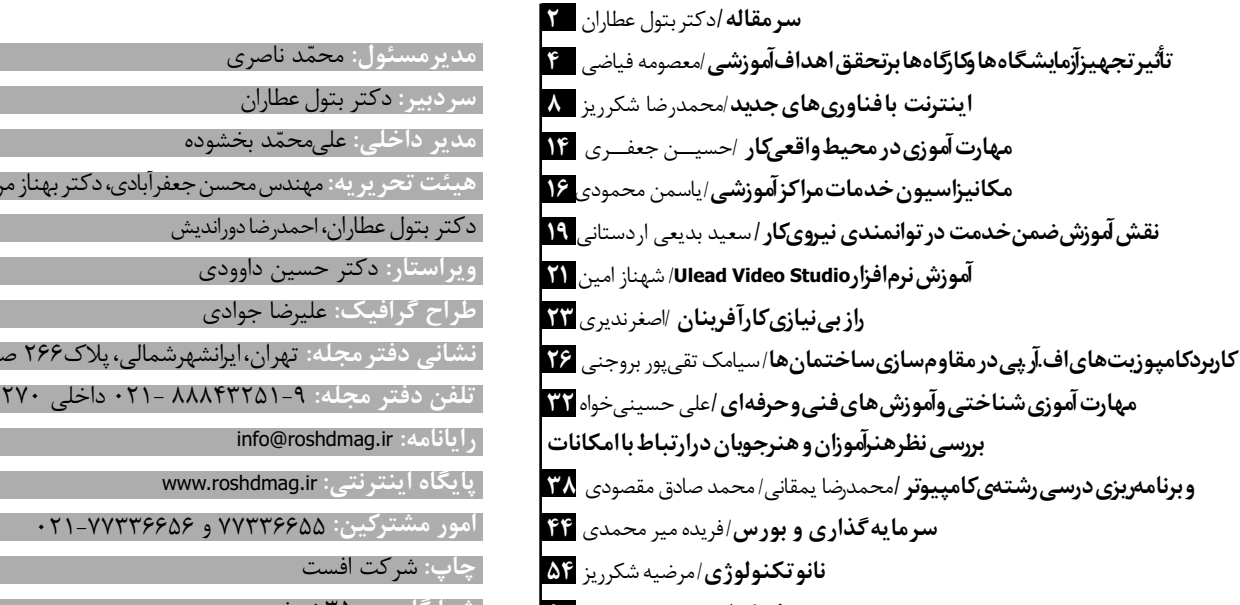

|شمارگان: ۳۵۰۰ نسخه معرفى كتاب/سيدرضا نائيني ؟؟

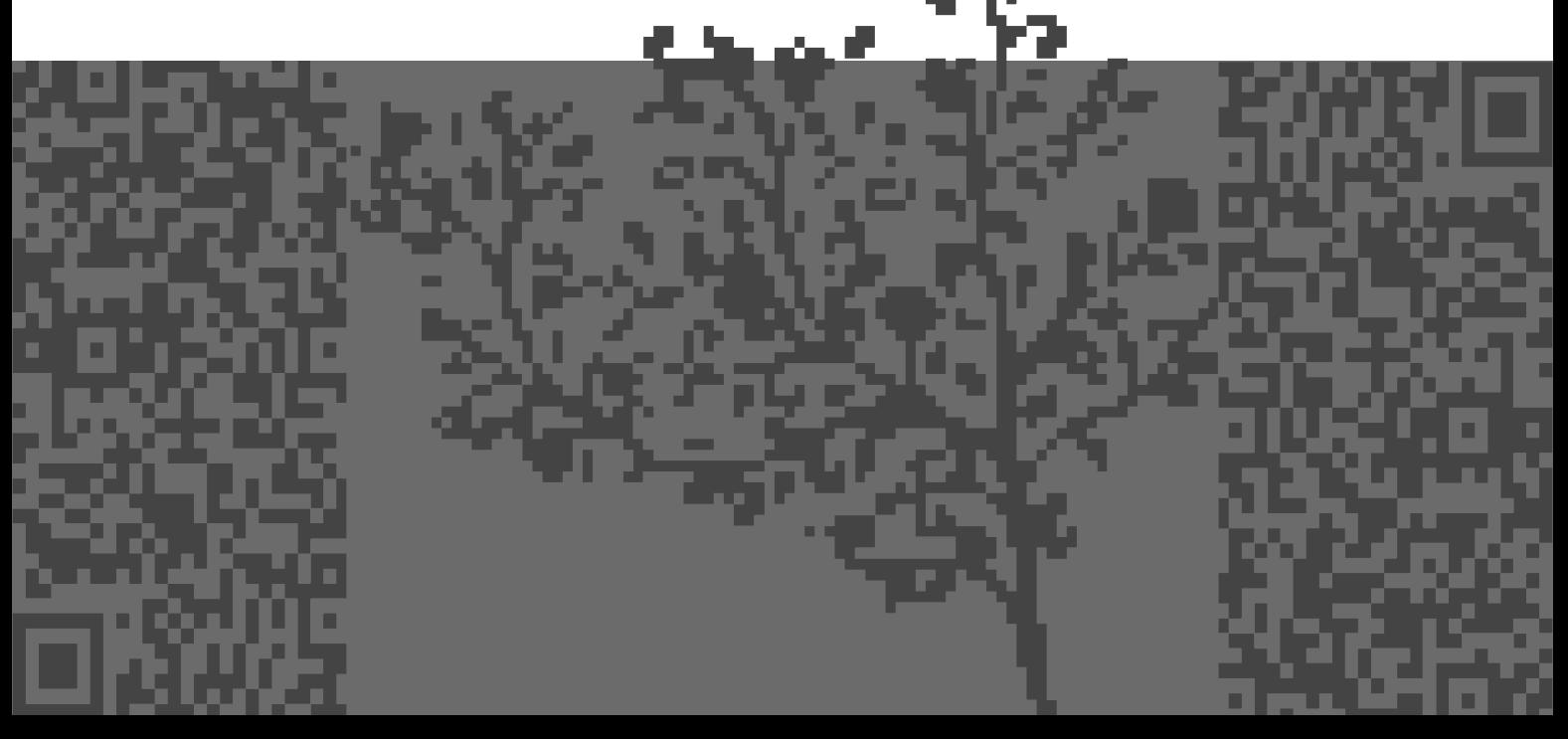

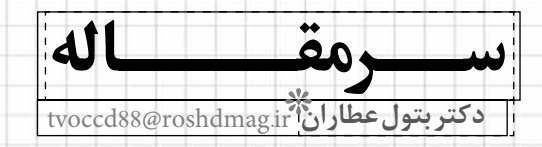

بشد ر دید دید از انداز د

#### سخن بات وان هنوست

تابستان هر سال برای مدیران مدارس فصل برنامهریزی برای سال آینده است. محدودیتهای مالی و اثر آن روی بودجه نیاز به اثربخشی و افزایش کارآیی نظام آموزشی را نشان میدهد، لیکن یک مجموعهی آموزشی که دادههای آماری آن با شیوههای معمول جمعآوری شده باشد چگونه می تواند تکافوی یک جامعهی در حال تحول را بنمايد؟ استقرار يک نظام اطلاعاتي مديريت كارائي،محور (EMIS) که از یک پایگاه اطلاعاتی رایانهای که نشانگرهای آموزشی برگزیده و سایر نشانگرهای مرتبط با موضوع را در طول زمان در دسترس مدیران سطوح مختلف قرار

دهد مهمترین ابزار برنامهریزی است. این نشانگرها برای نظارت بر حساب رسی، اثربخشی، کارایی و برابری در نظام آموزشی به کار گرفته میشود و بهبود نظام آموزشی را به لحاظ کمیت و کیفیت مورد کنترل قرار میدهد. نشانگرها بهعنوان یک ابزار در خدمت مدیریت آموزشی قرار گرفته و سنجش کارایی نظام را تسهیل میکند. گردآوری دادهها و تبدیل آنها به نشانگر برای سنجش کارایی نظام آموزشی ضروري است و اين امر مستلزم توسعهي كاركنان از طريق آموزشهای ضمن خدمت و نهادی ساختن نظام اطلاعاتی كارايى محور است. بهبود بخشيدن كيفيت دادهها، تحليل **Agreement of the Plan** 

فردای بهتر امکانپذیر نمیسازد. از آنجا که مدیریت و آنها و نظارت بر تکوین نشانگرها، تدوین سیاستها و برنامهریزی یک فرایند خطی که گامبهگام در یک چارچوب به کارگیری نشانگر در گرو توسعه و ظرفیتسازی کارکنان استبدادی اجرا شود و یا بر مبنای دریافت درونی بهصورت است.

لذا یک نظام اطلاعاتی به حمایت کافی مدیران سطوح شهودی صورت گیرد نیست، مشارکت همهی افراد ذینفع و ذی بط و ذی علاقه مبنای بازاندیشی و بازسازی و بالا برای استقرار ، همراه با آموزش کارکنان نیازمند است. بازآفرینی یک نظام آموزشی است پایگاه اطلاعاتی کارا غالباً مشاهده میشود که درک و تفسیر سیاستهای از اساسی ترین ابزارهای این افراد است. آیندهی مطلوب بخش آموزش به علت نبود اطلاعات و ارتباطات صحيح محصول یک اتفاق نیست بلکه یک تفکر خردمندانه در در سطح برنامهریزی بهعنوان یک فرایند پویا با دورنگری سطح کلان (جهان و جامعه) و خُرد (سازمان) را طلب نسبت به واقعیات و موقعیتهای موجود تطابق ندارد و ارائهی راهبردها و تاکتیکهای مؤثر را برای رسیدن به مىنمايد.

# تأثيب تجهيزآزمايشكاهها وكاركاهها برتحقه في اهداف آهدوزشي

ﷺ ∥معصومه فياضر

حكىدە

در بخش آموزشهای رسمی، توجه به آموزش هنرجویان فنی وحرفهای که در هنرستان های کشور مشغول تحصیل اند، لازم و ضروری است. آموزشهای فنی وحرفهای جنبهی مهارتآموزی و دانش افزایی دارند و فرد را برای احراز شغل و حرفه آماده می،سازند. به علاوه، هزینههایی که صرف این آموزشها میشود، گرانتر از آموزش های دیگر است. بنابراین، اگر آموزش فنيوحرفهاي نتواند به اشتغال يايدار و مولد در جامعه بينجامد، هر ساله شاهد اتلاف ميلياردها ريال هزينه در كشور خواهيم بود و علاوه بر مصرف منابع اقتصادی، استفاده \_| از نیرو و توان جوانان فعال کشور نیز بے نتیجه خواهد ماند [قاسمی

پويا، ١٣٨٠: ۵]. عوامل گوناگوني در امر تحقق يافتن اهداف برنامههای آموزشی هنرستانهای فنیوحرفهای دخالت دارند که در این جا به یکی از این عوامل، یعنی مجهز بودن کارگاهها و آزمایشگاههای هنرستانهای فني وحرفهاي پرداخته شده است. طبق تحقيقات نگارنده در مورد دیدگاههای هنرجویان در این زمینه در شهر تهران، اکثر هنرجويان، يعني ۶۶ درصد آنها، مؤثر بودن

فنی و حرفهای را بر اهداف برنامههای آموزشی تأىيد كردند. در این مقاله، پس از مطرح کردن اهداف آموزش فني وحرفهاي وهم چنين، بيان اهمیت این آموزشها در ایران و سایر كشورهاي جهان، منحصراً اهميت و تأثير تجهیزات آزمایشگاهی و کارگاهی را مورد بررسی قرار خواهیم داد. در این زمینه راهکارها و پیشنهاداتی نیز ارائه شدهاند كه بهطور خلاصه عبارتاند از:

تجهیز کارگاهها و آزمایشگاههای هنرستانهای

• در نظر گرفتن تناسب و همخوانی بين تعداد هنرجويان وظرفيت كارگاهها و آزمایشگاهها؛ • كسب مهارت و تخصص لازم

- توسط مربیان آموزشے؛
	- تجهیز و به روز کردن کارگاهها و آزمایشگاهها؛
- رعایت تناسب تجهیزات با مهارتهایی که در رشتهی مربوطه، هنرجويان بايد كسب كنند؛
	-

 $\ldots$ g  $\bullet$ 

فني وحرفهاي، تجهيزات كارگاهي و آزمايشگاهي، اهداف آموز شے ،.

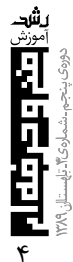

مقدمه

در عصری که یادگیری به مثابه گنج درون و آموزش مهمترین ابزار توسعهی نیروی انسانی است، استقرار نظام یادگیری پر کیفیت و اثربخش می تواند راهبردی مؤثر و کارامد در نیل به اهداف کوتاممدت و بلندمدت فردی و اجتماعی باشد. اهمیت آموزش وقتی در ارتباط با کار و صنعت قرار می گیرد، صدچندان می شود. چرا که با فراگیر شدن موضوعاتی مانند جهانی شدن، توسعهی صنعتی و… نیاز به توسعهی مبتنی بر منابع انسانی بیش از گذشته احساس میشود. آموزش فنی و حرفهای کارامد در حقیقت به ابزاری مؤثر در جهت تحقق اهداف توسعهی پایدار و نیل به «جامعهی مبتنی بر دانایی» تبدیل شده است [گودرزی، ۱۳۸۶: ۱].

کارایی آموزشهای فنی و حرفهای در رفع نیازهای فردی و اجتماعی، به بررسی عمیق اجزای سازندهی آن بستگی دارد. از جمله لازم است هدفهای این شاخه به صورت واضح تبيين شوند و نقش دستاندر كاران و عوامل مؤثر برای تحقق اهداف روشن شود [نادری، احمدی و لنگران دستجردی، ۱۳۸۳: ۷۷]؛ عواملی چون: مدیریت و سرمایه گذاری مناسب در این زمینه، محتوای کیفی و کمّی دروس آموزشی، تجهیز کارگاهها و آزمایشگاهها و وسایل كمكآموزشي، شناخت استعداد و علاقهي هنرجويان و…

در اینجا به تأثیر یکی از این عوامل، یعنی «تأثیر تجهیز آزمایشگاهها و کارگاههای فنی و حرفهای بر تحقق اهداف آموزشی هنرستانها» می بردازیم.

||اکثر هنرجویان، یعنی ۶۶ درصد آنها، مؤثر | |بودن تجهیز کارگاهها و آزمایشگاههای ||هنرستانهای فنی و حرفهای را بر اهداف ||برنامەھای آموزشے, تأیید کردند

#### بيان مسئله

با توجه به دیدگاه «یونسکو»، آموزش فنیوحرفهای به جنبههایی از آموزش اطلاق میشود که علاوه بر آموزش عمومي، مطالعهي فناوري و علوم مربوط به كسب مهارتهای علمی را دربر میگیرد. بنابراین از دیدگاه توصیهنامهی یونسکو، آموزش فنیوحرفهای نه تنها جزئی از آموزش عمومی است، بلکه وسیلهای است برای آماده شدن در یکی از رشتههای شغلی و در عین حال، جنبههای مستمري از آموزش مداوم است [صادقيه، ١٣٨١: ٩].

از سوی دیگر، در مادهی یکم «قانون نظام آموزشی فنی و حرفهای جمهوری اسلامی ایران» آمده است: «آموزشهای فنی و حرفهای آموزشهایی هستند که فرد را بر مبنای تعلیم مهارتهایی برای شغل یا حرفه آماده مي كنند و يا كارايي و توانايي افراد شاغل به فنون و حرف را افزایش میدهند. مادهی پنجم همین طرح قانونی، ضمن تصریحی که بر نسبت جزئی و کلی میان آموزش فنیوحرفهای و نظام فرهنگی، تربیتی و آموزشی کشور دارد، این اهداف خاص را مورد تأکید قرار میدهد:

الف) تأمين نيروى انسانى ماهر و كارامد از طريق انتقال دانشهای عمومی و مهارتهای شغلی و حرفهای به افراد جامعه.

ب)فراهم آوردن امكان استقلال علمى و فرهنگى كشور از طريق اشاعه و گسترش فنون و حرف و انتقال فناوري (همان، ص١٠).

برای رسیدن به تمامی این اهداف که در توصیهی یونسکو و در قوانین نظام آموزشی ذکر شده است، تجهیزات و امکانات موجود در هنرستانها در زمرهی مهمترین عوامل هستند. چرا که بدون داشتن تجهیزات و امکانات کافی و به کار گرفتن مربیان ماهر و متخصص، انتقال دانش و مهارت شغلی و حرفهای و انتقال فناوری به هنرجویان و در نهایت استقلال علمی و فرهنگی کشور ميسر نخواهد بود.

با نگاهی به رشتههای موجود در شاخهی فنی وحرفهای نیز میتوان به ضرورت و اهمیت تجهیزات و امکانات در هنرستانها یی برد. برای مثال، در رشتهی صنایع چوب، هنرجويان طي دوران تحصيل با محاسبات فني، رسم فني، فناوری مواد، فناوری سازمهای چوبی، خواص فیزیکی (مکانیکی) چوب، خشک کردن و نگهداری چوب، طراحی مبلمان، کابینت، و روکش کردن انواع سازههای چوبی آشنا میشوند (سایت اینترنتی سازمان فنی و حرفهای). تمامی این مباحث به کارگاهها و آزمایشگاههای تخصصی و مجهز احتیاج دارند. در غیر اینصورت، هنرجویان عملاً مهارتی کسب نخواهند کرد و یا بهطور ناقص فراخواهند گرفت که در آینده در زمینههای شغلی خود دچار مشکل می شوند.و یا در رشتهی رایانه که از جمله رشتههای بسیار وسیع بوده، قابلیتها و علوم متفاوتی بهصورت شگفتانگیزی به آن وابستهاند، هر روز افقهای جدیدی در اختیار کاربران و فعالان این رشته در سراسر جهان قرار می گیرد. از

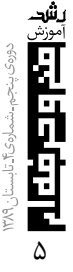

ضروریترین وسایل مورد نیاز این رشته، رایانه است که باید در اختیار هنرجویان قرار گیرد و حداقل برای دو هنر جو باید یک دستگاه رایانه در هنرستان وجود داشته باشد. در صورتی که با توجه به تحقیقات و مشاهداتی که نگارندهی مقاله در بسیاری از هنرستانهای دولتی شهر تهران داشته است، چنین امکاناتی برای هنرجویان وجود ندا, د.

در کشورهایی چون آلمان، شوروی، ژاپن، فرانسه، انگلستان و چین، برنامهریزان آموزشی معتقدند که آموزش فنىوحرفهاى بهتر از آموزش عمومى مىتواند مهارتهای مورد نیاز صنعت را به

دانش آموزان انتقال دهد و باعث بهبود کیفیت و بهرهوری نیروی کار شود [صفوی، ۱۳۶۶: ۲۶].

ارزش أموزش فنىوحرفهاى در ایران را میتوان از طریق بودجهای که دولت برای تقویت و گسترش این آموزشها اختصاص می دهد، سنجید. خوشبختانه در برنامهي پنجسالهي اول جمهوري اسلامی ایران، شاهد رشد میزان اعتبارات اختصاص داده شده به آموزش فنىوحرفهاى بوديم و در دورهى متوسطه، بيشترين تأكيد بر آموزش فنىوحرفهاى شد [عبدی، ۱۳۸۵: ۵۰]که هم چنان این سیاست ادامه دارد. مؤثر بودن تجهيزات وامكانات آزمایشگاهی و کارگاهی بر تحقق| اهـــداف برنامههــــاى آموزشى هنرستانهـــاي فنيوحرفهاي،

جنبههای متفاوتی دارد؛ از جمله:

در اغلب رشتههای آموزش فنیوحرفهای، بدون وسایل کمکآموزشی و بدون تجهیزات کارگاهی و آموزشگاهی، هيچ گونه يادگيري براي هنرجويان صورت نخواهد گرفت. مثلاً در رشته رایانه، بدون در دسترس بودن تعداد کافی رايانه و لوازم جانبي آن، چگونه مي توان يادگيري معناداري را انتظار داشت؟ پس همخوانی تعداد هنرجویان با ظرفیت وسایل کمکآموزشی و آزمایشگاهها و کارگاهها، از جمله اساسی ترین موارد در این زمینه است.

۰.۲اشتن مهسسسارت و تخصص لازم برای مربیان آموزشے ِ

از دیگر مواردی که در این زمینه میتوان ذکر کرد، تخصص و مهارت مربیان آموزشی است تا بتوانند به درستی مهارتهای لازم را به هنرجويان آموزش دهند. عدم مهارت و تخصص مربیان، علاوه بر این که در کسب مهارت هنرجو اختلال بهوجود ميآورد، باعث بيعلاقگي هنرجو نسبت به آن درس خواهد شد که عواقب جبراننایذیری خواهد داشت.

#### | ۳. تجهیز و به روز بودن کارگاهها و آزمایشگاهها

تجهيزات مورد نياز هنرجويان بايد تا آنجا كه امكان دارد، به روز و جدید باشد. در غیر اینصورت در آیندهی شغلی هنرجو مشکلاتی را بهوجود خواهد آورد.

۴. تناسب تجهیزات با مهارتهایی که هنرجو باید کسب کند

مدیر آموزشگاه میتواند با استفاده از امکانات و تجهیزات دستگاههای دولتی و نیز مؤسسات خدماتی و تولیدی بخش غیردولتی، در آموزش رشتههای تحصیلی فني وحرفهاي، تناسب لازم را بهوجود آورد.

نتيجەگيرى آموزش فنیوحرفهای، چه در حوزهی نظری و چه در

۱. تناسب و همخوانسی تعداد هنرجویان با ظرفیت کارگاهها و آزمایشگاهها

از آنجایی که بیشترین تعداد واحدهای درسی رشتههای فنیوحرفهای را درسهای عملی و آزمایشگاهی تشکیل میدهند، از جمله نیازهای مهم و اساسی در آموزشهای فنیeحرفهای، تجهیز آزمایشگاهها و کارگاهها و وسایل کمکآموزشی در این رشتههاست.

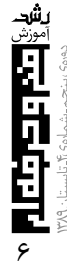

جوزهي عملي، داراي تعاريف و سطوح متفاوتي است. اما همهی این تعاریف در یک نکته دارای اشتراک هستند. هدف آموزش فنىوحرفهاى ايجاد توسعه و مهارت و دانش برای افزایش توانایی افراد در انجام بهتر وظایف شغلی خود است. به عبارت دیگر، هدف آموزش فنیوحرفهای توانمند کردن نیروی انسانی تحت آموزش در انجام بهتر، دقیقتر و آگاهانهتر وظایف شغلی است.

||هدف آموزش فنيeحرفهاي توانمند كردن ||نیروی انسانی تحت آموزش در انجام بهتر، دقيقتر و آگاهانهتر وظايف شغلي است. |رسیدن به این هدف در گرو به ثمر رساندن |عواملي، از جمله مجهز كردن كارگاهها و || آزمایشگاههای فنیوحرفهای است

رسیدن به این هدف در گرو به ثمر رساندن عواملی، از جمله مجهز کردن کارگاهها و آزمایشگاههای فنی وحرفهای است که تأثیر بسزایی در تحقق اهداف برنامههای آموزشی هنرستانهای فنیeحرفهای خواهد داشت. طبق تحقیقاتی که نگارنده با توجه به دیدگاههای هنرجویان در این زمینه در شهر تهران انجام داده است، اکثر هنرجویان، یعنی ۶۶ درصد آنها، مؤثر بودن تجهیز کارگاهها و آزمایشگاههای هنرستانهای فنیوحرفهای را بر اهداف برنامههای آموزشی تأیید کردند.

به نظر می رسد راهکارها و پیشنهادهای زیر بتوانند تا اندازهای در تحقق اهداف برنامههای آموزشی در زمینهی تجهیز آزمایشگاهها و کارگاهها و تأمین امکانات هنرستانهای فنیوحرفهای مؤثر باشند.

● با توجه به اهمیتی که این آموزشها دارند، نیازمند سرمایهگذاریهای وسیعی در این زمینه هستند که بیشترین بخش این سرمایهگذاری باید در زمینهی تجهیزات و امکانات مورد نیاز این آموزشها باشد. زیرا ابزار اصلی آموزش در رشتههای فنیوحرفهای، ابزار و تجهیزات و وسایل کمکآموزشی است و تحقق اهداف آموزشی هنرستانهای فنیeحرفهای در سایهی این سرمایهگذاری میسر خواهد شد. بنابراین، لازم است بودجهی کافی را به این بخش از آموزشها اختصاص دهند و نمی توان از هنرجويان انتظار داشت، شخصاً وسايل مورد نياز رشتهى تحصیلیشان را تهیه کنند.

● از دیگر راهکارهایی که می توان نام برد، نو و بهروز کردن

تجهیزات، ابزار و وسایل کارگاهها و آزمایشگاهها توسط مسئولين است.

● همخوانی داشتن تعداد هنرجویان با ظرفیت کارگاهها، از جمله مواردی است که تأثیر بسزایی در بالا بردن سطح یادگیری در آموزشهای فنیوحرفهای خواهد داشت.

• مهارت و تخصص لازم برای مربیان آموزشهای فنے,وحرفهای، علاوہ بر این که سطح مهارتی هنرجویان را بالا میبرد، باعث علاقهمندتر شدن آنها به رشتهی تحصیلی شان خواهد شد.

● برنامەریزی صحیح مدیر مدرسه نیز میتواند در استفادهی بهینه از تجهیزات و وسایل کمکآموزشی تا حد زيادى مؤثر باشد.

#### منابع ۔

۱. سازمان توسعهى صنعتى ملل متحد (يونيدو). **راهبرد افزايش** مشارکت مؤثر و رقابتی بخش صنایع کوچک و متوسط در توسعهی اقتصادی و صنعتی جمهوری اسلامی ایران. ترجمهی عبدالرضا شقاقی و مسعود شفیعی. مؤسسهی خدمات فرهنگی رسا. تهران. ١٣٨٢.

۲. صادقیه، احمد؛ مصطفاییپور. علی؛ ابویی، محمدحسین. «**بررسی** عملكرد آموزش فنيوحرفهاي» (طرح تحقيقاتي، ج١). ١٣٨١. ۳. صفوی، امانالله. ت**علیم و تربیت جهان**. انتشارات رشد. تهران.  $.1499$ 

۴. عبدی، فاطمه. «بررسی رشتــــهی تحصیــــلی و وضعیت اجتماعي اقتصادي فارغ|لتحصيلان دختر و يسر هنرستانهاي فنی وحرفهای شهرستان چناران». دانشگاه آزاد اسلامی واحد رودهن. ۱۳۸۵.

۵. قاسمی پویا، اقبال. «**ضرورت چالش در فلسفهی آموزشهای** فنى وحرفهاى». پژوهشنامەى آموزشى. شمارەى ٣۴. فروردين  $.141.$ 

۶. گودرزی، بابک. «راههــــای کیفیــتبخشی به آموزشهای فنى وحرفهاى». برگرفته از سايت اينترنتي.

۷. نادری، عزتالله؛ احمدی، سیداحمد؛ لنگران دستجردی، مهناز. «بررسی میزان تطابق آموزشهای فنیوحرفهای با اهداف برنامهی سوم توسعهی فرهنگی، اجتماعی و اقتصادی از دیدگاه مدیران هنرستانهای استان اصفهان». ۱۳۸۳.

۸. نشریهی معاونت آموزش و پرورش نظری و مهارتی شهر تهران. سال تحصيلي ۸۶\_۱۳۸۷.

9. www.edc.recent.ir

10.www.sanjeshmostamar.com

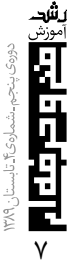

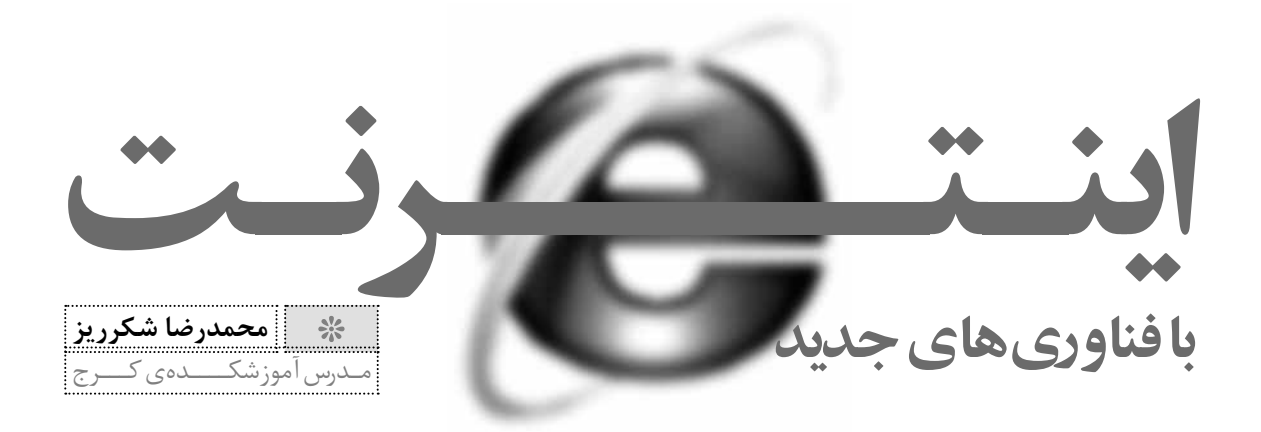

#### مقدمه

코

در جهان امروز، اینترنت به منزلهی بخش مهمی از زندگی مردم در کنار تلفن و تلویزیون جا باز کرده و از آن برای خرید، کارهای بانکی، سرمایهگذاری آن لاین (Online) و تلفن های راه دور استفاده می کنند. فناوری اطلاعات، هرچند عضو جدیدی در خانوادهی فناوری هاست، اما در طول سال های اخیر تحولات زیادی را در خود شاهد بوده است. همه به یاد داریم که تا چندی ییش، اتصال به اینترنت و استفاده از آن تنها از طریق خطوط تلفن و مودمهای دیل آپ (Dial-Up) امکان پذیر بود، اما با ورود اینترنت پهن باند و پرسرعت، دنیای تبادل اطلاعات متحول شد. نیاز به تبادل سریع اطلاعات موجب شده است تا فناوریهای مرتبط با آن، در طول دهههای اخیر پیشرفت چشم گیری داشته باشد. اینترنتهای خط مشترک دیجیتال (xDSL) و نیز فناوری وای ـ فای (-WI FI) و اینترنت بیسیم در این بُعد از دنیای اطلاعات سهم عمدهای در ایجاد تغییرات عظیم ایجاد کرده و اکنون نیز با ورود وایمکس، جهان در آستانه تجربهای نو در دنیای اينترنت قرار گرفته است.

#### خط مشترک دیجیتال (DSL)

هنگامی که شرکتهای تلفن بالأخره موفق شدند سرويس ۵۶kbps (يا همان سرويس اتصال از طريق خط تلفن با سرعت انتقال ۵۶۰۰۰ بیت در ثانیه) را ارائه کنند، خیلی به خود غره شدند. اما در همان حال، شرکتهای تلویزیون کابلی ارتباطاتی با سرعت ۱۰Mbps (و ماهوارهها با سرعت ارسال Mbpsه) عرضه می کردند. با داغ شدن بازار اینترنت، شرکتهای تلفن دریافتند که برای رقابت به محصول جدیدی نیاز دارند. پاسخ آنها به این وضعیت ارائهی سرویسهای دیجیتال روی مدارهای پایانی (سیمهای مسی که از مرکز مخابرات به خانهها کشیده شده است، مدار یایانی نامیده می شود) بود. این سرویس ها پهنای باند بیشتری داشتند و به آنها سرویس باند ـ وسيع (broadband) گفته مي شد، كه البته اين نام گذارى بیشتر جنبهی تبلیغاتی داشت تا فنی.

این سرویسها بسیار متنوع بودند و تحت نام خط مشترک دیجیتال (Digital Subscriber Line) دستهبندی شدند که در آن x نوع سرویس را مشخص میکند. از مهم ترین این سرویسها، خط مشترک نامتقارن (DSL نامتقارن ـ Asymmetric DSL) را می توان نام برد.

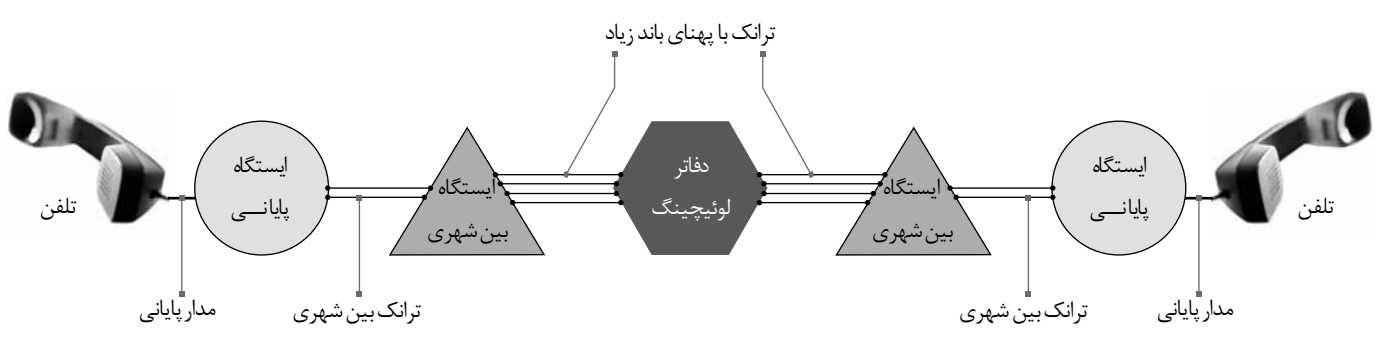

علت آن َه مودمها اینقدر کُند هستند این است که شبكهى تلفن اساساً براى انتقال صداى انسان طراحى شده و توسعه یافته است و سرویسهای داده (Data) فرزند خواندهی آن محسوب میشود. در نقطهای که مدار پایانی وارد ایستگاه پایانی تلفن می شود، فیلترهایی قرار داده شده که تمام فرکانسهای زیر «۳۰۰Hz» و بالای «۳۴۰۰Hz» را تضعیف میکند. پهنای باند این خطوط را معمولا «۴۰۰۰Hz» فرض میکنند و در نتیجه داده (Data) نیز به همین باند باریک محدود است.

برای اجتناب از این وضعیت در سرویس خط مشترک ديجيتال (xDSL)، خط مشترك بدون عبور از فيلترهاى مزبور مستقیماً به نوع خاصی از سوئیچها متصل میشود تا بتواند از تمام ظرفیت مدار پایانی استفاده کند. در این حالت ديگر محدوديت يهناي باند فقط به خواص فيزيكي مدار بستگی دارد، نه به محدودهای که فیلترها بهطور مصنوعی برای آن بهوجود آوردهاند.

ظرفیت مدار پایانی نامحدود نیست و به عواملی از قبیل طول خط، ضخامت سیم و کیفیت کلی آن بستگی دارد. با توجه به شکل ۲ که نمودار یهنای باند را بر حسب مسافت به تصویر میکشد، مشکل اصلی شرکتهای تلفن به خوبی پدیدار میگردد: شعاع ارائهی این سرویس به مشترکان به شدت محدود است. این به آن معناست که وقتی کاربری که خارج از این شعاع زندگی می کند و برای دريافت سرويس «xDSL» مراجعه نمايد، بايد با كمال تأسف از او عذرخواهی کنیم که امکان ارائهی سرویس به وی را نداریم. برای بیشتر کردن شعاع سرویس، باید سرعت آن را پایین بیاوریم، ولی پایین آوردن سرعت همان و از دست دادن جذابیت آن همان. اینجاست که تكنولوژي مغلوب اقتصاد مي شود.

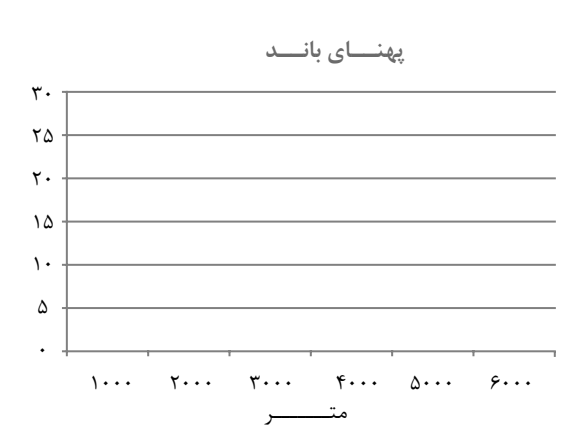

سرويس «xDSL» با اهداف مشخصى طراحى شده است: اول این که این سرویسها باید بتوانند با خطوط زوج تابیده کار کنند. دوم این که این سرویس ها نباید هیچ اختلالی در دستگاههای تلفن و دورنگار (فاکس) معمولی بهوجود آورند. سوم این که باید از «۵۶kbps» سریعتر باشند و چهارم این که این سرویسها باید دائماً برقرار باشند و هزینهی آنها هم ثابت (و مثلا ماهیانه) باشد ـ نه مانند تلفنهای معمولی، بهصورت دقیقهای.

در سرویس خط مشترک نامتقارن (ADSL) پهنای باند موجود در مدار پایانی که تقریباً «۱.۱MHz» است، به سه باند تقسیم میشود: باند «POST» برای سرویس تلفن معمولی، باند ارسال از کاربر به ایستگاه پایانی و باند ارسال به کاربر از ایستگاه پایانی. در حقیقت، کاری که در اینجا انجام شده تقسیم پهنای باند موجود (١.١MHz) به ٢۵۶ كانال مستقل «۴۳۱۲.۵Hz» است. از كانال، به عنوان POTS (سرویس تلفن معمولی) استفاده میشود. کانالهای ۱ تا ۵ خالی رها شدهاند تا تداخلی بین صدا و داده پیش نیاید. از ۲۵۰ کانال باقی مانده، یکی برای کنترل ارسال از کاربر و یکی برای کنترل ارسال به کاربر تخصیص یافته است و از بقیهی کانالها می توان برای داده استفاده کرد.

||علت آن که مودمها اینقدر کُند هستند|| این است که شبکهی تلفن اساساً برای |انتقال صدای انسان طراحی شده و توسعه |یافته است و سرویسهای داده (Data) ||فرزند خواندهي آن محسوب مي شود

این ارائه دهندهی سرویس است که تعیین میکند چند کانال برای ارسال از کاربر اختصاص یافته و چند کانال برای ارسال به کاربر. از نظر تکنیکی میتوان این نسبت را بهصورت ۵۰ـ۵۰ تعریف کرد، ولی از آنجایی که اغلب کاربران اطلاعات دریافتی خیلی بیشتری دارند، ۸۰ الی ۹۰ درصد پهنای باند به دریافت کاربر اختصاص داده می شود. از این جاست که حرف A به معنای نامتقارن در «ADSL» ظاهر میشود. در اغلب موارد ۳۲ کانال به ارسال به کاربر و بقیه به دریافت اختصاص می یابد. در استاندارد ADSL تا «AMbps» برای دریافت کاربر و تا «Mbps) برای ارسال کاربر مجاز است. اما، کمتر شرکتی پیدا می کنید که چنین سرویسهایی ارائه کند. در عمل، این سرویسها معمولاً به صورت سرویس معمولی (۵۱۲kbps

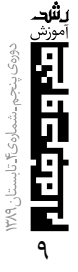

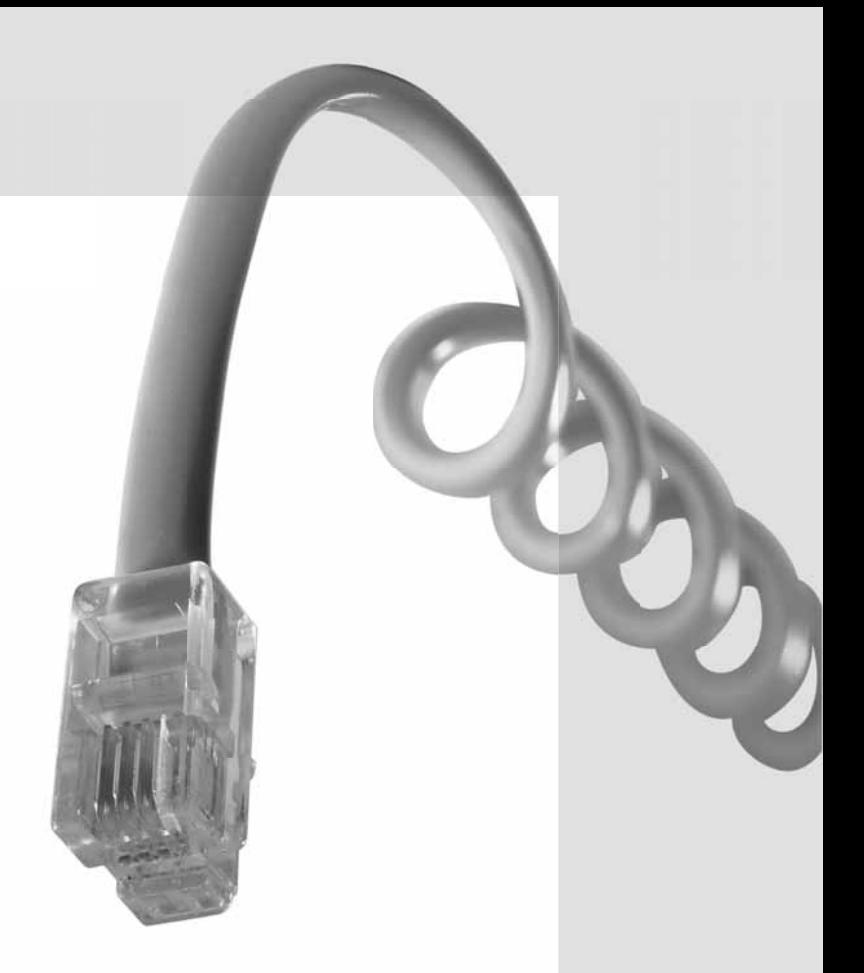

دریافت و ۶۴kbps ارسال) و سرویس ویژه (Mbps) دریافت و kbps ۶۵۶ ارسال) ارائه می شوند.

#### وايمكس

وایمکس، سیستم دیجیتال ارتباط بی سیم است و جایگزینی مناسب برای شبکههای «ADSL» و حتی شبکههای «ب<sub>ی</sub>سیم کوتاه برد» در نواحی شهری محسوب میشود. از بزرگترین نقاط قوت این تکنولوژی نسبت به دیگر تکنولوژیهای بیسیم، برد بالای امواج آن و امکان دسترسی به آن در مسافتهای بسیار طولانی است.

در زمانی نه چندان دور، اکثر خریداران رایانه خوشحال بودند که دستگاه جدیدشان یک مودم داخلی دارد که در آن نصب شده است و از طریق آن میتوانند به اینترنت متصل شوند و فایلی با حجم حدود یک مگابایت را در زماني نزديک به ۵ دقيقه (بسته به سرعت ارتباط و اتصال) دانلود کنند. با ورود اینترنتهای پهنباند، همین کاربران می توانستند با سرعتهایی به مراتب بالاتر به اینترنت متصل شوند و همان فایل را در مدت یک ثانیه دانلود كنند. وايمكس قادر است سرعتهايي حتى فراتر از اين مقیاسها را پوشش دهد و خدمات تکمیلی پیشرفتهتری را در حوزههایی گستردهتر ارائه کند.

|وایمکس، سیستم دیجیتال ارتباط بی سیم | است و جای گزینی مناسب برای شبکههای ADSL» و حتی شبکههای «بی سیم کوتاه |برد» در نواحي شهري محسوب مي شود

تا یایان سال ۲۰۰۸، بیش از ۲۰۰ اپراتور در سطح جهان خدمات وایمکس را عرضه کردهاند و پیشبینی می شود تا سال ۲۰۱۲، این رقم به ۵۳۸ اپراتور در سطح جهان برسد. در این بین، منطقهی خاورمیانه سهمی ۴درصدی از کل پیادهسازیها و توسعههای جهانی وايمكس داشته است. پيشبيني ها همچنين نشان ميدهد که تا سال ۲۰۱۲ تعداد کشورهایی که تحت پوشش این شبکهها خواهند بود به ۲۰۱ کشور از مجموع ۲۳۴ کشور برسد، که این خود حکایت از گسترش وسیع این فناوری در دنيا و اقبال عموم نسبت به آن دارد.

بررسیهای صورت گرفته بر روی عوامل مؤثر بر رشد تعداد مشترکان در مناطق مختلف دنیا نشان میدهد که کاربران جهانی وایمکس از ۳۰۰هزار مشترک در سال ۲۰۰۶ به ۱۳۱ میلیون نفر در سال ۲۰۱۱ خواهند رسید و میزان سرمایهگذاری انجام شده برای این فناوری در این سال به ۲۶ میلیارد دلار میرسد که رقم قابل توجهی به حساب میآید. تولیدکنندگان تجهیزات وایمکس نیز از رشد بالایی برخوردار شده و تنوع محصول و قابلیت ارائهی سرویسهای متنوع در رأس برنامههای آنان قرار گرفته است.

اتحادیهی وایمکس (WiMAXForum) که به عنوان مرجع مجوزدهی و تست دستگاهها و تجهیزات وایمکس شناخته می شود، اعلام کرده است تا اواخر سال ۲۰۰۸، تعداد ۶۲ شرکت در حال توسعهی تراشههای وایمکس و دستگاههای کاربران نهایی بودهاند و ۳۷ شرکت نیز در حال ساخت تجهيزات زيرساختي هستند.

محصولات این شرکتها تاکنون در توسعهی شبکههای وایمکس توسط ۴۰۷ ایراتور در ۱۳۳ کشور جهان بهکار رفته است. پیشبینی میشود که وایمکس در آیندهی بسیار نزدیک، اینترنت را در کنار شبکه مخابراتی قرار خواهد داد و چنان انقلابی را در این زمینه بهوجود خواهد آورد که روشن کردن اکثر کامپیوترهای قابل حمل، خانگی يا خاص، مساوى با اتصال آنها به اينترنت باشد.

#### اطلاعات فني وايمكس

وایمکس، نسل دوم پروتکلهای ارتباط بی سیم است که استفادهی مؤثر تر از پهنای باند را امکان بذیر ساخته و در ضمن از تداخل امواج جلوگیری می کند و از این طریق، امکان افزایش سرعت انتقال دادهها را در مسافتهای طولانىتر ممكن مىسازد.

پروتكل هاى ارتباطى وايمكس تحت استاندارد «۸۰۲.۱۶»، که توسط مؤسسهی «IEEE» تعیین شده و به تصویب رسیده است، عمل می کنند. این استاندارد دارای زیر مجموعههای گوناگونی است که دو زیر مجموعهی آن تاکنون بهصورت گسترده مورد استفاده قرار گرفته است:

یکی «۲.۱۶d» است که استاندارد ویژهی وایمکس ثابت بوده و هیچگونه پشتیبانی از تجهیزات موبایل ارائه نمی کند. دیگری استاندارد «۸۰۲.۱۶e» است که علاوه بر سایر ویژگیهای وایمکس ثابت، از تجهیزات موبایل نیز پشتیبانی میکند و از این و به نام موبایل وایمکس (Mobile WiMAX) نيز شناخته مي شود.

گروهی تحت عنوان «WiMAX Forum» متشکل از ایراتورها و تولیدکنندگان تجهیزات وایمکس، ایجاد استاندارد واحدى را براى آزمايش تجهيزات توليدكنندگان محصولات وايمكس ييش نهاد دادهاند و هدف آنان تلاش برای ایجاد حداکثر سازگاری بین تجهیزات مختلف تولید شده توسط تولیدکنندگان مختلف، از یکسو و اپراتورها از سوی دیگر، است درست همان گونه که برای یک گروه محصولات صنعتى، استانداردهايي مشابه براى توليد محصولات تعيين مي شود.

فناوری نوظهور وایمکس، به دلیل داشتن مزیتهای تخصصی ویژه، از اقبال روزافزونی برخوردار گشته است. از جملهی این مزایا میتوان به موارد زیر اشاره کرد:

- نداشتن محدودیت مکانی: یکی از مزایای وایمکس نسبت به فناوریهای قدیمیتر از خود (نظیر وای ـ فای) این است که وایمکس می تواند ورودیای باشد که به کاربران اجازه میدهد بدون محدودیت در سراسر منطقه تحت پوشش اپراتور از سرويس خود استفاده كنند. با اين ويژگي، اينترنت قابل جابهجايي و حملونقل خواهد شد. این امر سرعت رو آوردن صاحبان کسب و کار را به استفاده از مزایایی که اینترنت برای آنها فراهم میکند بیشتر از پیش خواهد نمود.

ـ امنيت بالا: امنيت بالاى انتقال دادهها كه در اين

شبکه وجود دارد، موجب می شود تا دادهها به صورت رمزگذاری شده منتقل شوند و دسترسی به دادهها صرفاً با داشتن مجوز مربوطه امکان پذیر باشد و مشترکین یک شبکه، علیالخصوص مشترکین سیار، بتوانند در هر نقطهای با داشتن اجازهی اتصال، به شبکه متصل شوند و از امکانات ویژهی آن برخوردار گردند.

**خدمات ارزش افزوده**: علاوه بر این، در این تکنولوژی، استفاده از خدمات ارزش افزودهای همچون VoIP (تلفن اینترنتی)، VPN (شبکه اختصاصی مجازی)، Content Providing (موسیقی، فیلم، تصویر و…) و بسیاری دیگر نیز گنجانده شده است که این تکنولوژی را به یکی از رقبای جدی سیستمهای تلفن ثابت، موبایل و دیگر فناوریهای ارتباطی تبدیل کرده است. کمک به ایجاد و گسترش شهرها یا شهرکهای الکترونیکی نیز از جمله اهداف این تکنولوژی است که امید است بهاین وسیله بتوان موجبات آمادهسازی چنین بستری را فراهم ساخت.

#### تلفن اينترنتي

تلفن اینترنتی سرویسی است که در چند سال اخیر، به موازات ارائه شدن ديگر سرويس هاي اينترنت، بسيار سريع جایگاه خود را در بازار مصرف ایران تثبیت نموده و همچنان نيز، به لحاظ تعداد مصرف كنندگان، رو به گسترش است. با استفاده از این سرویس می توان تماس های بینالمللی را با هزینهی مناسب و همانند برقراری ارتباط مستقیم مخابراتی، تنها با یک خط تلفن و خرید خدمات از یک سرويس دهنده تلفن اينترنتي، برقرار نمود.

سؤال همیشگی این بوده که دلیل ارزانتر بودن نرخ مكالمهى اين گونه تماسها، نسبت به تلفن بين الملل كه توسط مخابرات ارائه مى شود، چيست؟ مقدمه و مختصر شرح فنی بر یکی از پر استفادهترین کاربردهای این سیستم می تواند یاسخ ما را بدهد. در فناوری اطلاعات (IT) به این گونه خدمات و فناوری آن «Voice Over IP» یا مختصراً «VOIP» گفته میشود که به معنی صوت (صدا) بر روی خطوط «IP» است.

این تکنولوژی در شبکههای ارتباطی و از جمله در اینترنت، توسط سیستمهای سختافزاری که «Gateway VOIP» نامیده میشوند، فراهم میگردد. شاید معروفترين ارائه دهنده اين تجهيزات هم «Cisco» باشد. پروتکل ارتباطی مورد استفاده «H۳۲۳» معروف بوده و

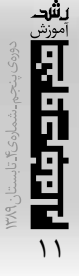

نحوهي برقراري ارتباط نيز همانند بقيهي تماس هاي «IP» عموماً «TCP/IP» در شبکههای محلی یا جهانی است.

برقراری ارتباط بین «VOIP Gateway»های مستقر در سرتاسر دنیا که به ارائهی جداول مسیرهای اینترنتی (Routing Tables) مربوط به پیش شماره ی هر کشور منجر می شود، بر عهده اپراتورهای بین الملل (International Carriers) است. به لحاظ بستر مورد نیاز ارتباطی، خطوط اینترنت فعلی جوابگوی یک بستر با کیفیت و مطمئن جهت برقراري ارتباطات است، البته با لحاظ كردن بعضي نكات ظريف، از جمله اختصاص دادن پهناي باند بهصورت تضمينے.

همچنین، این ارتباط اینترنت توسط مشترک برقرار نمى شود، بلكه توسط سرويس دهنده برقرار مى گردد. این سرویس معمولاً توسط کارتهای اعتباری در اختیار مشترکین قرار میگیرد و توسط هر نوع دستگاه تلفن که سیستم «TONE» را پشتیبانی می کند قابل دریافت است.

نحوهی کار سیستم به اینصورت است که مشترک، ضمن برقراری ارتباط با تلفن سرویس دهنده که همان دستگاه «VOIP Gateway» است، بعد از انجام مراحل وارد کردن شمارهی کارت و تأیید وجود اعتبار، شمارهی کشور مورد نظر خود را به سیستم میدهد (کلیهی مراحل توسط گوشی و خط تلفن مشترک صورت میگیرد).

Ē

سیستم نیز با توجه به میزان اعتبار و نرخ مکالمهی آن کشور، که بهصورت کامل در بانک اطلاعاتی خود دارد، با تعیین حداکثر میزان مکالمه، مشترک را از طریق خط اینترنت به سمت ایراتور بین الملل خود هدایت می کند. به جهت گستردگی شبکهی اپراتورهای بینالملل، معمولاً این شرکتها جهت پشتیبانی تلفن اینترنتیبیشتر نقاط دنیا، خدمات خود را در اختیار یکدیگر قرار میدهند و بعضاً به صورت اشتراكي فعاليت ميكنند.

برای مثال، یک شرکت اپراتور بینالملل در آمریکای شمالی پوشش قویای را ارائه میکند و برعکس، دیگری در اروپا. همکاری این دو شرکت باعث میشود بین اروپا و امریکای شمالی پوشش کاملی فراهم گردد. جالب این که کلیهی این مسیر پابیها بهصورت کاملاً گسترده و شبیه آنچه در مسیریابی های «Data» وجود دارد، بر اساس ييش شمار مهاي مختلف تلفن تعريف مي شود.

تماس مشترک توسط اپراتورهای بینالملل یا کاربر (Carrier)ها به مقصد مربوطه ارسال و در آنجا از مسير

اینترنتی خارج میشود و مجدداً بر روی خطوط مخابراتی کشور مقصد قرار می گیرد و بدین سان ارتباط با مقصد برقرار میگردد. بنابراین، بهجای استفاده از خطوط نسبتاً گرانتر مخابراتی، قسمت اعظم مسیر ارتباط توسط اینترنت، که قیمت آن بسیار پایینتر است، صورت می گیرد.

تنها در بخش اول، یعنی ارتباط مشترک تا سرويس دهندهي تلفن اينترنتي خود و در بخش آخر، يعني ارتباط سیستم تلفن اینترنتی در شهر مقصد با مشترک مقصد، توسط خطوط مخابراتی صورت میگیرد و نرخ هر دو بخش ارتباط به صورت محلی محاسبه میشود. بهاین ترتیب هزینهها تا درصد بسیار زیادی شکسته میشوند. از لحاظ کیفیت نیز، چنان چه در طول مسیر اینترنتی پهنای باند تضمینی و پایدار به همراه تأخیر زمانی کم (که معمولاً بر روی خطوط زمینی بسیار کوتاه نیز هست) فراهم گردد، به سادگی نمی توان بین این سیستم و تلفن مخابراتی تفاوتی قائل شد.

#### وایمکس در ایران

کشور ما نیز، با داشتن جمعیتی جوان و صنعتی رو به رشد، از جمله کشورهای در حال توسعه به شمار میرود که به دلیل نقش مهم ارتباطات در توسعه، به برنامهریزی منسجمی جهت حرکت به سمت توسعهی همهجانبهی ارتباطات پهن باند در کشور نیاز جدی و ضروری دارد.

در تابستان ۸۶، سازمان تنظیم مقررات اعلام کرد كه در حال مطالعات اوليه جهت صدور مجوز وايمكس در کشور است. پس از اتمام مطالعات اولیه، تهیهی متن

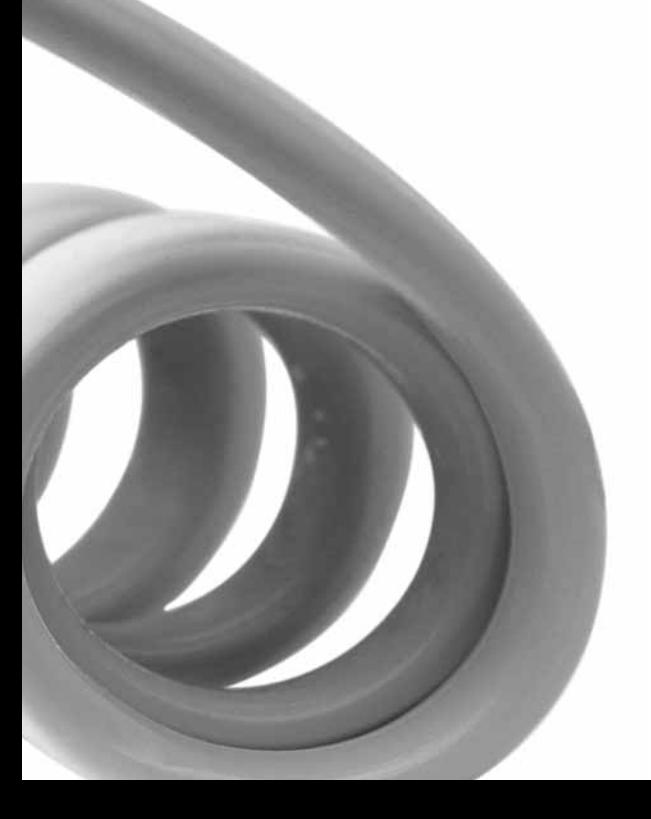

پروانه، اسناد مزایده و تصویب این امر در کمیسیون تنظیم مقررات، انجام روال قانونی برای برگزاری مزایده و واگذاری مجوز، در دستور کار قرار گرفت و سرانجام در هشتم تیرماه ۸۷، با انتشار متن پروانه رسماً فراخوان خرید اسناد مزایده از سوی سازمان تنظیم مقررات صورت گرفت. هماکنون، پس از انجام مراحل برگزاری مزایده، اپراتورهای ارائه دهندهی این سرویس در تمام استانهای کشور مشخص شدهاند و پروانهی فعالیت آنان صادر شده است. این پروانهها، به دارندگان آنها این امکان را میدهد تا خدمات وايمكس را همراه با خدمات تلفن اينترنتي (VoIP) به کاربران خانگی و تجاری ارائه دهند.

باري<mark>: 11111111</mark>

|| تلفن اینترنتی سرویسی است که در چند ||

|سال اخیر، به موازات ارائه شدن دیگر|

|سرویسهای اینترنت، بسیار سریع جایگاه

|خود را در بازار مصرف ایران تثبیت نموده|

و همچنان نیز، به لحاظ تعداد مصرف

|کنندگان، رو به گسترش است

مهارت آموزی در محيط واقعي كار

توسعهى متوازن آموزش متوسطه از جمله سياستهاى وزارت آموزش,ویرورش است و یکی از مهمترین هدفهای توسعهى مذكور، آمادهسازى دانشآموزان دورهى متوسطه برای اشتغال مولّد و مفید و مقابله با بیکاری ناشی از نبود مهارت و ناآشنایی با فرهنگ کاراست. بر مبنای چنین هدفی، همزمان با تغییر نظام آموزش متوسطه، شاخهی کاردانش با الهام از الگوی جدید آموزشهای فنی و مهارتی تأسيس شد.

یشد

a<br>H

||مهم ترین چالشی که آموزشهای مهارتی| و فنی حرفهای با آن مواجه است، تربیت انیروی ماهر و کارآمدی است که توانایی روپارویی با محیط واقعی کار را داشته| ا **باشد** 

از سال تحصیلی ۷۲\_۷۱ اجرای آموزشهای مهارتی کاردانش در محدودهی شهر شیراز و بهطور آزمایشی با ۲۳۷ دانشآموز در پنج رشتهی مهارتی آغاز شد. این رقم فقط طی ۱۶ سال، یعنی تا سال تحصیلی ۸۸ ـ ۸۷ به ۴۱۳۹۰۶ دانشآموز رسید، که این خود حاکی از تلاش، یشتکار و علاقهمندی همکاران اجرایی این شاخه در برنامه یزی، اجرا و تبیین مواضع و دیدگاههای نظام بوده است. اصولاً برنامههای آموزشی این شاخهی تحصیلی بر مشارکت همهی عوامل آموزشهای مهارتی و کارفرمایان استوار شده است.

مهم ترین چالشی که آموزش های مهارتی و فنی حرفهای

با آن مواجه است، تربیت نیروی ماهر و کارآمدی است که توانایی رویارویی با محیط واقعی کار را داشته باشد. این مهم زمانی امکانپذیر است که این آموزشها قدرت انطباق با تغییرات فناوری در عصر حاضر را داشته باشند. آموزشهای مهارتی و فنی در دنیای جدید را باید از «عرضهمحوری» و «تقاضامحوری» صرف بر حذر داشت و راهبرد خویش را به تعامل متقابل تغییر داد. آموزش مشاركتي حاصل اين نوع تفكر است.

\* ||حسیـــن جعفـــری|

یکی از ویژگی های قابل توجه در آموزش های شاخهی کاردانش، حضور دانشآموزان در محیطهای واقعی کار، بهویژه در بخشهای صنعتی، خدماتی و کشاورزی کشور است. در همین راستا شاخهی تحصیلی متوسطهی کاردانش با هدف خلق فضای جدید در آموزشهای مهارتی تأسیس شد تا به تعامل متقابل و معنادار بین سه حوزهی صنعت (کارفرمایان)، مؤسسهی آموزشی (آموزشگران) و سیاست گذاران بیردازد. تربیت نیروی انسانی فعال، خلاّق و منطبق بر نیاز واقعی بازار کار و دارا بودن ویژگیهای یک شهروند، مدل آموزشهای مشارکتی (دوگانه) در آموزشوپرورش است.

در آموزشهای مشارکتی، هر حوزه علاوه بر تأمین منافع خود و حفاظت از منابع دیگران باید تأمین کنندهی هدف کلی آموزشهای مشارکتی یعنی تربیت نیروی انسانی موردنیاز بازار کار باشد.

از سال ۱۳۷۲ تا کنون، وزارت آموزشوپرورش از طريق دفتر آموزش وپرورش كاردانش با بيش از ۵۰

دستگاه دولتی و غیردولتی (بخش خصوصی) توافق،نامهی همکاری آموزش مهارت منعقد نموده است و با تدوین بیش از ۶۰۰ استاندارد آموزشی در بیش از ۲۵۰۰ مرکز مهارتآموزی خارج از آموزشوپرورش به دانشآموزان و بزرگسالان مهارتآموزی می کند.

|| شاخهی کاردانــــــــش در حال حاضــــــــر | پرتحرکترین شاخەی تحصیلی مقطع متوسطه در کشور، هم به لحاظ تنوع رشتههای تحصیلی و هم به لحاظ تناسب |شرايط دانش[موختگان (فارغ|لتحصيلان) |با نیازهای جامعه است و آنان از شانس و|| || فرصت بیشتری برخوردارند

در حال حاضر شاخهی کاردانش با اجرای آموزشهای مهارتی به روش دوگانه و در محیط واقعی کار در شهرکهای صنعتی، شرکتهای خودروسازی (سایپا، ایرانخودرو)، شرکت پتروشیمی، کشت و صنعتها و روستاها (بهصورت طرح جوار روستا)، به رسالت خود، که آموختن مهارت به جوانان این مرز

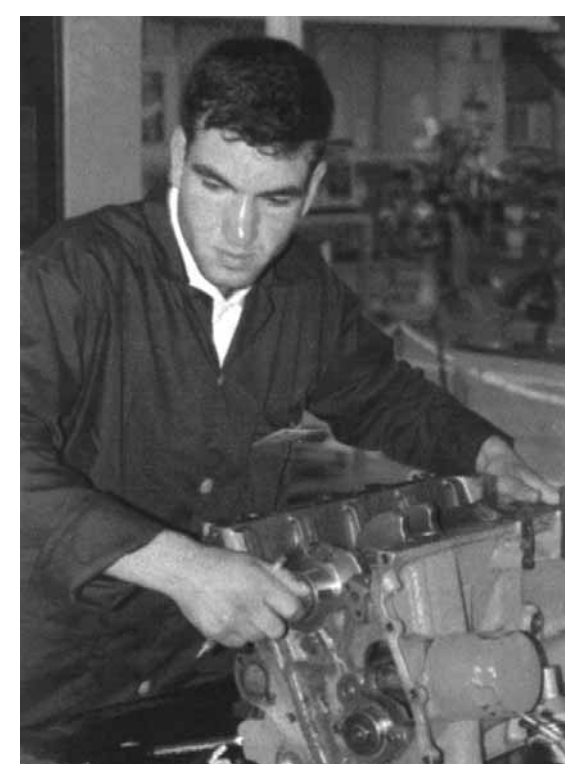

و بوم است، عمل مینماید. اگرچه در سال های گذشته از طریق هنرستانهای جوار کارخانه و نظایر آن، وزارت آموزش وپرورش برای دانشآموزان ارتباطاتی را با دستگاهها و مؤسسات خارج از وزارت آموزش وپرورش برقرار کرده بود، اما همکاری گسترده و سازمان یافتهای که اکنون از طریق شاخهی کاردانش با هدف ارائهی آموزشهای منسجم و هدفمند در محیط واقعی کار در ابعادی گسترده، به لحاظ کمّی و کیفی در سطح کشور ایجاد شده، به راستی بی نظیر و تحسین برانگیز است و در واقع باعث تحولی عظیم در شیوههای مهارتآموزی و ارزش گذاری به فرهنگ کار و هدایت تحصیلی و شغلی دانشآموزان و جامعه گردیده است. ایجاد ارتباط منطقی بین آموزشهای رسمی با انواع آموزشهای فنی و مهارتی غیررسمی، مشارکت سایر مجریان آموزشهای فنی و مهارتی و کارفرمایان در برنامهریزی و اجرای آموزشهای مهارتی، توجه به فرهنگ کار و کارآفرینی، پیوستگی اساسی بین آموزش و بازار کار، افزایش برابری فرصت دسترسی اقشار مختلف جامعه به ویژه دختران به آموزشهای فنی و مهارتی و اشاعهی خودباوری و علاقه و پشتکار در میان دانشآموزان از جمله ویژگیهای ممتاز شاخهی کاردانش محسوب مي شود.

شاخهی کاردانش در حال حاضر پرتحرکترین شاخهی تحصیلی مقطع متوسطه در کشور، هم به لحاظ تنوع رشتههای تحصیلی و هم به لحاظ تناسب شرایط دانشآموختگان (فارغ التحصيلان) با نيازهاى جامعه است و آنان از شانس و فرصت بیشتری برخوردارند. هدف این شاخه این است که از تربیت دانشآموختگان فاقد مهارت، که یکی از بزرگترین معضلات توسعهى فرصتهاى اشتغال در كشور است، به تدريج بكاهد. امروزه ديگر كاردانش و دانشآموختگان آن در جامعه ناشناخته نيستند. اينان جواناني كارآموخته، ماهر و اهل سعي و کار و کسب مشروعاند و شخصیت و ارزش وجودی خود را به جامعه شناساندهاند. با افتخار می توانیم بگوییم که کاردانش به بار نشسته و تأثیر خود را در ارتقای فرهنگ کار به ثبوت رسانده است. بی تردید شاخهی کاردانش مسیری مطمئن، سالم و شفاف برای اشتغال آیندهی جوانان و برای جلوگیری از هرز رفتن نیروهایی است که بدون تأسیس این شاخه، دستیابی به آنها امكان بذير نبود.

2010年11月2

مكانيزاسيون خدمسات مراكز آموزشي كزارشي ازهنرستان دخترانهي حافظ تهران \* ||گــزارش||**ياسمن محمودي**|

#### مقدمه

مدیریت بر واحدهای آموزشی از مسئولیتهای سخت و حساس شمرده می شود و در این میان، حجم و تنوع زیاد اطلاعات تولید شده در مدارس، نظیر اطلاعات شخصی دانشآموزان و دبیران، سوابق آموزشی و انضباطی و… یکی از چالش های موجود است.

در این صورت، مکانیزه کردن و یکپارچهسازی اطلاعات جهت تحلیلهای مفید و ارائهی آنها، به منظور اتخاذ تصمیمهای مناسب، بیش از پیش ضرورت می یابد و اهمیت دارد. نرمافزار «آموزیار» با هدف کمک به مدیریت و تحلیل اطلاعات مدارس و حرکت به سمت مدارس هوشمند، طراحی و پیادهسازی شده است. «هنرستان دخترانهی حافظ» یکی از مراکز آموزشی پیش *گ*امی است که از این نرمافزار استفاده میکند.

برای آشنایی بیشتر با این نرمافزار و تأثیرات مثبتی که برای مدیریت هنرستان داشته است، گزارشی تهیه شده که در ادامه از نظرتان میگذرد.

هنرستان دخترانهی حافظ، که در ۱۳۸۲ تأسیس شد، در شهرک حکیمیهی منطقهی چهار تهران قرار دارد و مديريت آن با خانم فاطمه آهني امينه است. اين مركز با ۵۳۰ دانشآموز و حدود هفت رشتهی تحصیلی یکی از هنرستانهای موفق است.

از جمله موفقیتهای این مدرسه استفاده از پروژهی آموزیار است. این پروژه سیستم اتوماسیون ورود و خروج و کنترل دانش آموزان، نمرات درسی و گزارش اولیاست.

#### پروژەي آموزيار

شرکت نرمافزاری بهسامان تدبیر پروژهی آموزیار را به هنرستان حافظ معرفی کرد و بعد از چند روز بررسی در شورای مدرسه و کارشناسی، با توجه به این که سیستم پشتیبانی مناسبی تشخیص داده شد، مورد قبول واقع گردید و پروژه خریداری شد.

نحوهی استفاده از این طرح به این گونه است که برنامهی اصلی در رایانهی مدرسه نصب شده و توسط یک فلش قابل اجراست. برای فعال سازی، کاربر (ایراتور) رمز را وارد مے کند و وارد برنامه مے شود.

پروژەي آموزيار داراي بخش هاي گوناگوني به شرح زير است:

#### • بخش پیامک

همان طور که می دانید در گذشته برای دعوت اولیا به شورای مدرسه متنی را تایپ و به تعداد دانشآموزان تکثیر می کردند و از طریق دانشآموزان برای اولیا میفرستادند، که بسیار زمانبر بود. اما با در اختیار داشتن این طرح و استفاده از بخش پیامک آن، در عرض چند دقیقه این پیام

دعوت برای تمامی اولیا فرستاده می شود.

#### • حضور و غیاب اتوماسیون

در این مدرسه هر دانشآموزی یک شماره و کارت برای ورود به مدرسه دارد، که هنگام ورود کارت را در دستگاه میزند. این کار فقط با حضور یک نفر ناظر انجام می شود. از مزایای این بخش این است که بعد از آمدن دانشآموزان به مدرسه، بلافاصله آمار حضور و غياب آنها توسط سیستم مشخص و قابل بهرهبرداری می شود. خانم آهنی دربارهی حضور و غیاب دانشآموزان اظهار داشت:

«مدرسهى ما به كمك اين پروژه حضور و غياب دانشآموزان را شدیداً کنترل و پیگیری میکند و اگر اولیای دانشآموزان از غیبت فرزندشان آگاه نباشند، بلافاصله به آنها اطلاع میدهیم. ● اختصاص کَد به معلمان

مزیت دیگر این طرح این است که هر معلمی کد اختصاصی دارد. کاربرد این کد برای وارد کردن نمرات است، به طوری که هر معلمی میتواند از منزل یا هر مکان دیگری بدون این که به حضور در مدرسه نیاز داشته باشد نمرات را وارد سیستم می کند.

|| آموزیار با هدف کمک به مدیریت و تحلیل || ||اطلاعات مدارس و حرکت به سوی مدارس|| || هوشمند، طراحی و پیادهسازی شده است ||

#### • اختصاص کد به خانواده

علاوه بر معلمین، به خانوادهها نیز اختصاص مییابد. آنها با داشتن این کد میتوانند بدون این که در مدرسه حضور داشته باشند از وضعیت تحصیلی و انضباطی فرزندشان آگاه شوند.

• بخش دانش آموز

این بخش شامل امور ثبتنام، پروندهی دانشآموز، كلاس بندي و... است و مي توان به صورت آماري و فردي اطلاعات مورد نياز مربوط به آنها را به دست آورد.

در ابتدای سال، کلیهی اطلاعات مربوط به دانش آموزان و کارکنان مدرسه وارد سیستم میشود و از اطلاعات وارد شده یک مورد را به عنوان «کلمهی کلیدی» انتخاب می کنند تا در صورت جستوجوی فرد خاص با استفاده از آن كلمه اطلاعات لازم آسان تر و سريع تر ارائه گردد. خانم آهنی در ادامه دربارهی آموزیار بیان داشت:

«پروژهی آموزیار سرعت فعالیتها را افزایش و زمان اجرای آنها را کاهش داده است. با استفاده از این طرح تعداد نیروی انسانی کاهش نیافته اما کار اعضای مدرسه بسیار سبکتر شده است».

كارنامهاى كه با استفاده از آموزيار تهيه مى شود، همراه یک نمودار تحصیلی است که برای اطلاع خانوادهها از وضعیت تحصیلی فرزندانشان صادر میشود و حاوی اطلاعاتی به شرح زیر است:

بخش دانشآموزان برتر كلاس، دانشآموزان برتر پایه، نمودار عملکرد تحصیلی، نمودار مقایسهی دانشآموز با میانگین کلاس و پایه و در آخر نمودار مقایسهی كلاس هاست، كه رقابت بين دانش آموزان را برمى انكيزد و آنها را براي تغيير وضعيتشان تشويق مي كند يا ناگزير مے ساز د.

همچنین بخشی به عنوان میانگین دارد، که اطلاعات

آماری را در اختیار ما قرار میدهد. به طور

مثال برای گرفتن میانگین

نمرات درس

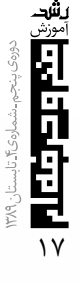

زبان پایهی اول میتوان لیست کاملی از این بخش را تهیه کړ د.

• زنگ هوشمند

نرمافزار آموزیار بخشی به نام «زنگ هوشمند» دارد که هنگام شروع كلاس، پايان كلاس، ساعت استراحت، ساعت نماز و… زنگ دیجیتالی مخصوصی پخش میشود، مثلاً در ساعت نماز صدای اذان پخش می گردد.

خانم آهنی مدیر هنرستان، مزایای پروژهی آموزیار را این گونه برشمرد:

- كاهش زمان
	- دقت در کار
- پایین آمدن درصد خطا
- کمتر شدن فاصلهی خانه و مدرسه
- جلوگیری از اتلاف انرژی، وقت، نیرو و وسایل ایشان در ادامه افزود:

وجود چنین طرحهایی سطح سواد جامعه را بالا میبرد و موفقیت مدیر را در ادارهی یک مدرسه افزایش میدهد و فوايد ديگر آن عبارتاند از:

ـ كمك به مديريت در تحليل روند آموزشى، با بهره گیری از انواع گزارشها و نمودارها؛

ـ دسترسی سریع و آسان به کلیهی اطلاعات مدرسه «دانشآموزان و دبیران»؛

ـ حفظ و نگهداري و ارائهي كليهي اطلاعات مدرسه به صورت جامع و یک یارچه؛

ـ افزايش كارايي و بهرهوري با جلوگيري از انجام کارهای تکراری و وقت گیر؛

ـ امکان بومیسازی نرمافزار جهت هر واحد آموزشی توسط مدير ؛

|از پروژهی آموزیار میتوان برای مدیریت| || بهتر و موفق تر استفاده کرد

ـ امكان تعريف كاربران متعدد با قابليت تعريف سطوح دسترسى مختلف؛ ـ نداشتن محدوديت در تعداد و ظرفيت اطلاعات

ثبتشدەي دانش آموزان؛ ـ و سهولت در استفاده و کاربری با داشتن حداقل دانش كامپيوترى.

خانم مهدیه سادات موسوی، کاربر رایانامه و مسئول اجرای «طرح آموزیار» در مورد این پروژه گفت:

«آموزیار نرمافزاری پیشرفته است که اطلاعات آماری را به راحتی در اختیار ما قرار میدهد. این نرمافزار از یشتیبانی قوی برخوردار است».

از مدیر هنرستان، نظر اولیا را دربارهی این پروژه پرسیدیم که اظهار داشت:

اولیا از این طرح بسیار استقبال کردند. ما از همهی مناطق تهران دانشآموز داريم، يعني فرامنطقهاي هستيم. به این دلیل اولیا نمی توانند برای اطلاع از وضعیت تحصیلی فرزندشان هر هفته به مدرسه بیایند اما با اجرا شدن این طرح آنها از منزل و در هر ساعت از شبانهروز وارد سایت مدرسه میشوند و اطلاعات لازم را در مورد فرزندشان مے ہینند.

خانم امینه دربارهی بودجهی خرید نرمافزار گفت:

تمام هزینهی آن برعهدهی این هنرستان، که مدرسهای دولتی محسوب می شود، قرار دارد، ضمن این که مبلغی بسیار سنگین است و نیاز به حمایت بیشتر دارد. كلام اخر

بهرهگیری از ابزارهای نوین فناوری اطلاعات در حوزهي آموزش يک ضرورت به حساب ميآيد. اميد است مسئولان مدارس كشور با الهام از حركت جديد هنرستان دخترانه حافظ، بیش از گذشته در استفاده از این گونه ابزار اهتمام ورزند.

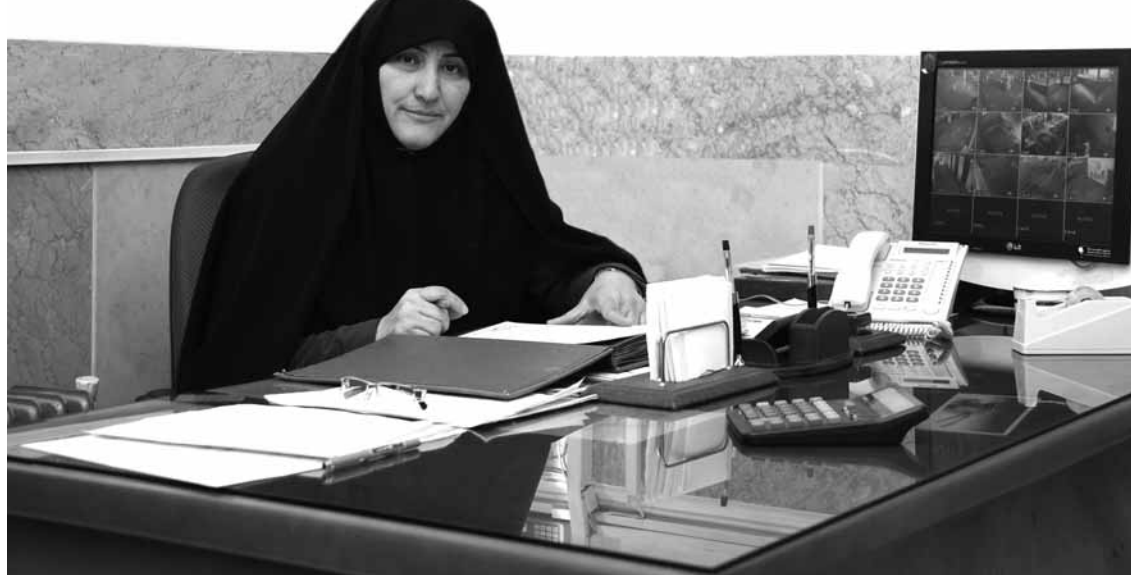

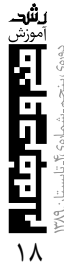

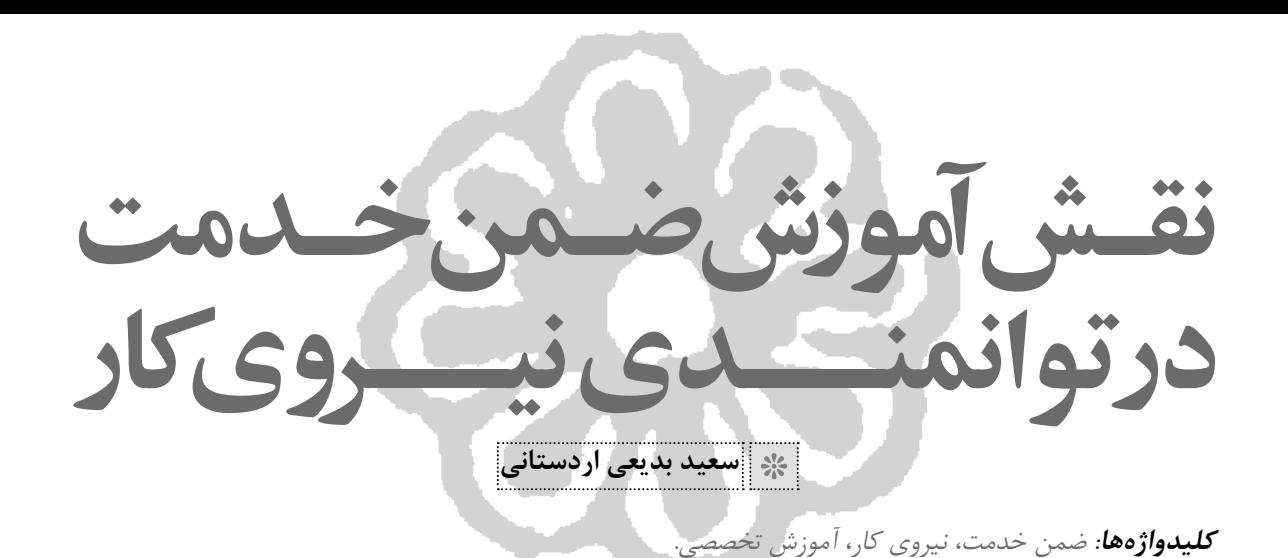

#### مقدمه

بعد از آموزش های رسمی، «آموزش ضمن خدمت»<sup>۱</sup> بسیار با اهمیت است. زیرا این نوع آموزش در اشاعهی دانش و مهارت سهم بهسزایی دارد. در نظام آموزش مدرسهای بیشتر بر قوهی شناخت و تحلیل علمی تأکید میشود، اما در مهارتآموزی یادگیری مهارتها از اهمیت ویژهای برخوردار است. در مدارس به خواندن و نوشتن اصول و مبانی علوم پرداخته میشود. در حالی که در مهارتآموزی بیشتر به مهارتهای علمی تأکید میکنند!

مهارتآموزی به آن نوع از آموزشها اطلاق میشود که کارکنان یک واحد اقتصادی در حین کار مداوماً یا به صورت منقطع آنها را کسب می کنند و در واقع آموزشی است که در چهارچوب و برنامهی آموزش رسمی نمی گنجد و به آموختن تخصص و مهارت خاص جهت امرار معاش شخص مرتبط مىشود. اين آموزش منحصراً جهت بهبود بهرهوری کارکنان است.

| آموزش، قــــدرت نيــروي كار را افــزايش میدهد، بهطوری که در زمان مشخص، کالا و خدمات بیش تر و ارزنده تر عرضه می شود. هر قدر میزان آموزش نیروی کار منسجم تر و متراکم تر باشد توانایی های آنان افزایش بیش تری خواهد یافت و نقش | آنها در تولید ناخالص داخلی و رشد آن || تأثیر گذار تر می شود

#### آموزش كاركنان

در دنیای امروز تمام کارکنان، چه در مؤسسات آموزشي و چه در سازمانهاي غير آموزشي، بايد در جريان آخرین تحقیقات پیشرفتهای در زمینهی علوم و تکنولوژی، که در فعالیتهای آنان اثر می گذارند، قرار گیرند. بههر حال

آموزش، قدرت نیروی کار را افزایش مے دهد، بهطوری که در زمان مشخص، کالا و خدمات بیش تر و ارزنده تر عرضه می شود. هر قدر میزان آموزش نیروی کار منسجمتر و متراکمتر باشد توانایے های آنان افزایش بیشتری خواهد یافت و نقش آنها در تولید ناخالص داخلی و رشد آن تأثیر گذارتر می شود. زیرا آموزش، توانایی های افراد را افزایش میدهد و کالا و خدمات بیشتری تولید میشود و درآمد نیروی کار افزایش می یابد. در همین ارتباط تئودور شولتز در مقالهی «سرمایهگذاری در انسان»<sup>۲</sup>مینویسد بخشی از ارزش اقتصادی تعلیمات نهادهای آموزشی ناشی از نقش آموزش در افزایش توانایی کارکنان جهت کسب اطلاعات جدید است. وقتی تغییرات مکرر اقتصادی بر وضعیت کار تأثیر میگذارند میتوان از رابطهی بالقوهی بین مدرسه و پیامدهای بازار کار، مانند مهارتهای ادراکی، توانایی حل مسئله و توانایی مربوط ساختن تغییرات احتمالی در محیط کار با مشکلاتی که شرکت با آن مواجه است، استفاده کرد.

با نگاهی به موفقیت ژاپن بعد از جنگ جهانی دوم، متوجه خواهیم شد که بهطور کلی ژاپنیها بیش از مردم سایر کشورهای صنعتی از دانش تکنولوژیکی برخوردارند. ژاپن، بر چنین بنیان یکپارچهای نظام آموزشی بسیار هماهنگ، متمرکز و مادامالعمری پیریزی کرده و بیشتر به این منظور طراحی شده است تا مهندسین و تکنسینهای مورد نیاز برای مشاغل تولیدی خود را از بخش های زودبازده در کلیهی زمینههای مرتبط با توسعهی اقتصادی کشور تربیت کند و تعداد آنها را افزایش دهد. قابل توجه این که هنگامی که یک مهندس در یک

شرکت صنعتی ژاپنی، بهخصوص شرکتی که با فناوری ییشرفتهای سروکار دارد، استخدام می شود، ابتدا از

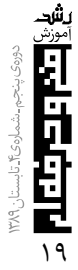

امکانات ادامهی تحصیلات، به منظور هماهنگ ساختن خود با آخرين پيشرفتها اطمينان مييابد. چنين تأكيدي بر نظام مهارتآموزی بیانگر زمینهسازی برای کسب موفقیت ژاپنیهاست و مؤسسات ژاپنی توانستهاند از این طریق پیشتازان صنایع غربی را در پشت دروازههای خود متوقف سازند<sup>۳</sup>.

در این نوشتار به شرح دو نوع مهارتآموزی می پردازیم: || آموزش عمومی نوعی سرمایهگذاری در||  $\mid$ ظرفیت نیروی کار است تا آنان را برای $\mid$ ||انجام کارهای عمومی آموزشی دهد \_

۱. **آموزش عمومی**: آموزش عمومی یک نوع سرمایهگذاری در ظرفیت نیروی کار است تا آنان را برای انجام کارهای عمومی آموزش دهد. این نوع آموزش، نه تنها در مؤسسهی آموزشدهنده بلکه در سایر مؤسسات، قابل استفاده است افرادی که چنین آموزشهایی را دریافت کردهاند، آمادگی لازم را در هر مؤسسهی تولیدی برای انجام یک رشته وظایف و مشاغل کلیدی و انسانی دارند. این چنین آموزشهایی طبیعتاً قدرت کسب درآمد نیروی کار را ارتقا میبخشد. اگر نیروی کاری که آموزش عمومی دریافت داشته است، بعدها مؤسسه را ترک گوید و به دنبال دستمزد بیشتر در مؤسسهی دیگری استخدام گردد، طبیعتاً مؤسسهی اولی که آموزش را ارائه داده است، متضن مے گردد.

|| آموزش تخصصی نوعی سرمایهگذاری در || |ظرفیت نیروی کار به حساب میآید تا |مشاغل و حرفههای تخصصی را یاد بگیرد| | و در شغل خاصی که برای آن آموزش کافی || دیده است، باقی بماند

به این ترتیب مؤسسات، فقط در صورتی آموزشهای عمومی را ارائه مینمایند که نیروی کار، هزینهی آموزش را تقبل نمایند و حاضر باشد با حقوق و دستمزد کمتری کار کند ولی در عوض از آموزشهای عمومی بهرهمند شود. برق کاری، ماشین کاری، حسابداری، حروفنگاری و بسیاری دیگر، نمونهها از آموزش عمومی هستند.

۲. **آموزش تخصصی**: آموزش تخصصی نوعی سرمایه گذاری در ظرفیت نیروی کار به حساب می آید تا مشاغل و حرفههای تخصصی را یاد بگیرد و در شغل خاصی

كه براي آن آموزش كافي ديده است، باقي بماند. حال چنانچه افرادی، که آموزش تخصصی دیدهاند، کار و شغل خود را ترک گویند، احتمال اندکی دارد که شغل مشابهی بهزودی بهدست آورند و در این تغییر فرصت شغلی، نیروی کار بیش تر از مؤسسهی آموزش دهنده متضرر می گردد. به این ترتیب، احتمال ترک شغل در حالت آموزش تخصصی ضعيف تر بهنظر مى رسد. در واقع بيش تر انواع آموزش ها، در عین حال که جنبهی عمومی دارند، تخصصی نیز هستند. در این صورت، عملاً هزینهی آموزش بین نیروی کار و کارفرما تقسیم میگردد، به این ترتیب که دستمزد کارگران، قبل از اتمام آموزش، اندکی پایینتر از کارگران بدون مهارت در همان محل و با همان وظایف است. لیکن دستمزد کارگران آموزشدیده، پس از کسب تجربه و در زمان نسبتاً کوتاهی بهسرعت افزایش خواهد یافت و از كارگران بدون آموزش پیشی خواهد گرفت<sup>؟</sup>. همچنین به نفع کارفرماست که وقتی آموزش تخصصی را به کارگر پیشنهاد میدهد، دستمزدی نیز پیشنهاد کند که مقدارش از آنچه کارگر می تواند در جاهای دیگر بهدست آورد، بیش تر اما کمتر از تولید نهایی او بعد از دورهی آموزش باشد. دستمزد بالاتر، نه تنها مانع خروج کارگر يس از کسب آموزش می شود، بلکه انگیزهای می شود تا او در وهلهی اول، گذراندن دورهی آموزشی را بیذیرد<sup>ه</sup>.

#### يے نوشت

منابع -

(On - The - Job - Training)

۱. مهارتآموزی در شغل

١. عمادزاده، مصطفى، (سال) مباحثى از اقتصاد آموزشوپرورش -انتشارات، شهر.

2. Theodor W. Schulte "Invest ment in man" The social Service review, Vol33, No 27 unc 1959, PP 109 - 117, University of chicageo press.

۳. جین گریگوری (سال)، چرا مهندسین ژاپن پیشتازند، ترجمهی مهدی کلاتی عرب، فصلنامهی تعلیم وتربیت، ۱۳۶۵، سال ۱۲، شمارەي ۱.

۴. عمادزاده، مصطفى ()، مباحثى از اقتصاد آموزش٬ویرورش، صفحهى  $.7^{\circ}$ 

۵. دان بلانت، مارک جکسون، اقتصاد کار و نیروی انسانی، ترجمهی محسن زماني، انتشارات فلاحت ايران، ١٣٧٣، صفحهي ۵۶.

## وزش نرمافـــزار Ulead Video Studio

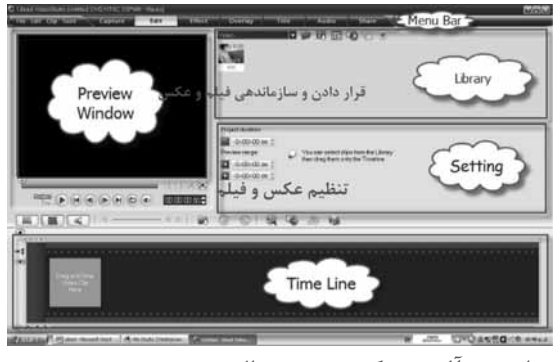

فرض کنید میخواهید از عکسهای جشن تولد فرزندتان یک آلبوم تهیه کنید. بدین منظور ابتدا باید عکس را از دوربین دیجیتال به رایانه منتقل کنید و سپس مراحل زير را انجام دهيد:

١. از منوى بازشو موجود در قسمت «Library»، گزینهی «Image» ,ا انتخاب (شکل۳) و روی آیکن -جای آیکن- (Load Image) کلیک کنید.

> ۲. در کادر محاورهای ظاهرشده، مسیری که عکسهای شما در آن قرار گرفته را انتخاب و روی دکمەی «Open» كلىک کنید. عکسها د<sub>ر</sub> Library نمایش داده میشوند. با کلیک روی هر عکس میتوانید

> > ببينيد.

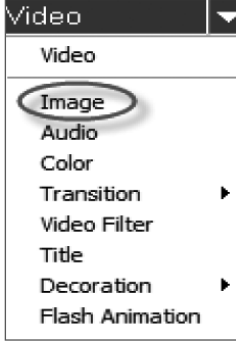

ييش نمايش آن را در قسمت «Preview Window»

۳. حال اشارهگر ماوس را روی هر یک از عکسهای موجود در Library قرار دهید و به قسمت TimeLine بکشید (درگ کنید). در این حال، عکسها به ناحیهی TimeLine منتقل می شوند (شکل ۴).

#### |شهنــــاز اميـــ  $\frac{1}{2}$ —ن

یکی از معروفترین نرمافزارهای قابل استفاده در زمینهی فیلمسازی، نرمافزار «Ulead Video Studio» است. شما می توانید از این برنامه برای تدوین و مونتاژ فیلمهای خانوادگی خود، ایجاد آلبومهای متنوعی از عکسهای خانوادگی و تهیه فیلمهای آموزشی استفاده کنید. در این مقاله با روش کار با این نرمافزار به منظور مساختن آلبوم عکس دیجیتال ایجاد یک آلبوم عکس دیجیتال آشنا می شوید.

#### شروع کار

با اجرای این برنامه از طریق منوی «> All programs Ulead Video Studio11 Start>»، پنجره خوشامدگويي باز می شود که در این پنجره سه گزینه (DV- to DVD Video Studio Editor, Wizard ، Movie Wizard) قابل مشاهده و انتخاب هستند (شکل ۱).

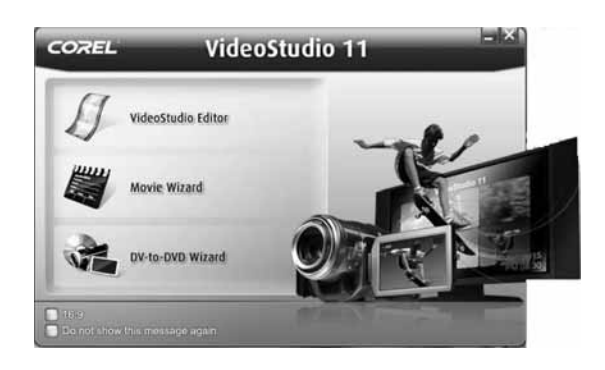

برای شروع کار روی گزینهی «Video Studio Editor» كلىک كنىد. آشنایی با محیط برنامه همانطور که در شکل ۲ میبینید، محیط برنامه شامل چند قسمت است.

南西中国

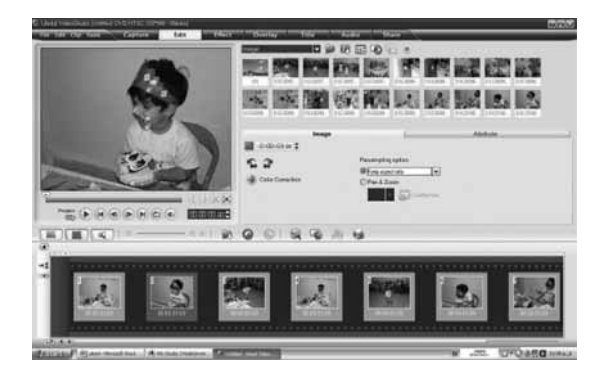

 $\overline{a}$ 

eo Stu

۴. با کلیک روی دکمهی «Play» در قسمت پایین پنجرەي Preview ، مىتوانيد پيشنمايشى از تصاوير منتقلشده در ناحیهی TimeLine را ببینید. افزودن جلوههای ویژه

در پیش نمایش مشاهده شده، عکس ها پشت سرهم و بدون هیچ جلوهای نمایش داده میشوند. برای جذابتر شدن نمایش عکسها و قرار دادن جلوههای ویژه روی آنها، مراحل زير را انجام دهيد:

۱. از منوی بازشو موجود در قسمت Library ، گزینهی «Transition» و از منوی بازشو، یکی از گزینههای ایجاد جلوه ,ا انتخاب كنيد (شكل ۵).

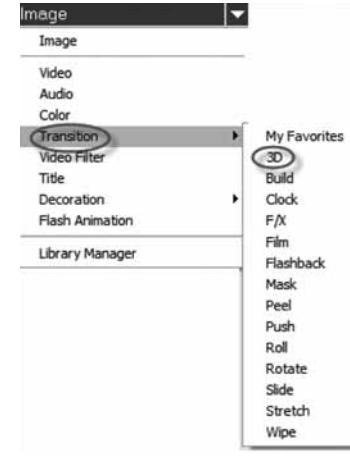

۲. هر یک از جلوههای ظاهرشده در قسمت Library را می توانید بکشید و در مربع بین تصاویر روی TimeLine رها كنيد (شكل ۶).

**BBBBCXXXXXXX** 

 $3 | 3 | 3 | 3 | 3 | 3$ 

این قسمت کم ا<sup>ی ت</sup> © ©

۳. <sub>ر</sub>وی دکمهی Play کلیک کنید تا نتیجهی کا<sub>ر د</sub>ا ببينيد.

 $a - d$ 

نكته: شما مى توانيد براى تغيير دادن زمان نمايش عکسها و یا جلومها، از گزینهی «Duration» در قسمت «Setting» کمک بگیرید.

#### تھیه خروجے از برنامه

در این قسمت می خواهیم پروژهی خود را در قالب یک فایل مناسب ذخیره کنیم. به این منظور باید مراحل زیر ٫ا انجام دهید:

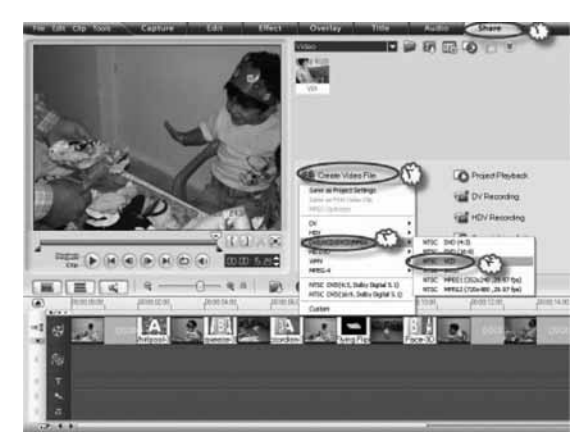

۱. در شکل ۲، از قسمت «Menu Bar»، سربرگ «Share» ,ا انتخاب كنيد.

۲. از گزینههای نمایان شده، در قسمت Setting گزینمی «Create Video File» را برگزینید (شکل ۷).

۳. فرمت موردنظر خود را انتخاب کنید. سپس در پنجرهای که باز میشود، نام فایل و محل ذخیرهسازی آنرا مشخص كنيد (شكل ٨).

**نکته**: بهتر است فایلها را به همان صورتی که در شكل ٧ نمايش داده شدهاند، ذخيره كنيد تا بتوانيد آنها را روی سی دی کپی کنید و در دستگاههای پخش VCD ببينيد. موفق باشيد.

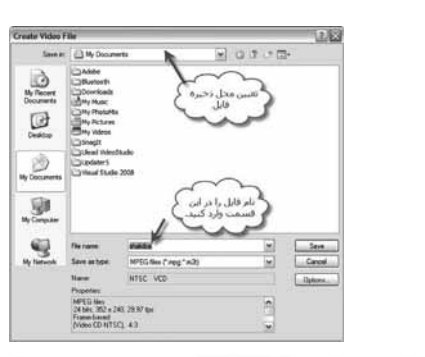

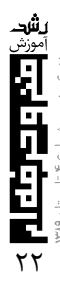

 $\mathcal{L}$   $\mathcal{S}$ -ری

اشار ه

کار از دغدغههای آدمی است. داشتن کار نیاز است و كارآفريني هنر. بنابراين از هنر و هنرمند گفتن و نوشتن، دقت و وسواس زیاد می طلبد، زیرا بحث اشتغال خود موضوعی مهم و جدّی است.

معمولاً زمانی که حرف از کار کردن است، افراد به یاد مرد و زور بازو می|فتند. اما این بار سخن از یک بانوی خوشفکر و تلاشگر است که در کنار تحصیل، مطالعه و روپارویی با مسائل زندگی، هنرمندانه برای جامعهی خود نیز مفید واقع شده و در به دوش کشیدن باری از بارهای اجتماع انسانی تلاش کرده است. با تمام مشغلهای که دارد، زمان مصاحبهای از وی میگیریم و او چنین شروع می کند: «با این که از ۱۴ سالگی کار حرفهای را آغاز کردهام و از سال دوم دانشگاه، کار فرهنگی را، اما هنوز به آرمانهایم دست نيافتهام ...»

برای آشنایی مخاطبان محترم مجلهی رشد آموزش فنیوحرفهای (ویژهنامهی کارآفرینی) با این خانم فرهیخته و كارآفرين (اشتغالزاي) فرهنگي، توجه شما را به گفتوگويي كه در ادامه ميآيد، جلب ميكنيم.

o لطفا خودتان را به خوانندگان مجله معرفی کنید. **• پونه ندایی** هستم، متولد سال ۱۳۵۳ در تهران و تنها فرزند خانواده. در همین تهران تحصیل کردم و در رشتهی زبان و ادبیات انگلیسی از دانشگاه شهید بهشتی دانشآموخته (فارغ|لتحصيل) شدم. مدير و سردبير مجلهي «شوکران»، مدیر «نشر امرود» و به هر حال روزنامهنگارم. o شما که فردی کارآفرین هستید، حتما کودکی پرجنبوجوشي داشتهايد؟

• بله. از کودکی به طبیعت، شعر و نقاشی علاقه داشتم. اگر به روستا یا دل طبیعت می رفتیم، ساعتهای بسیاری

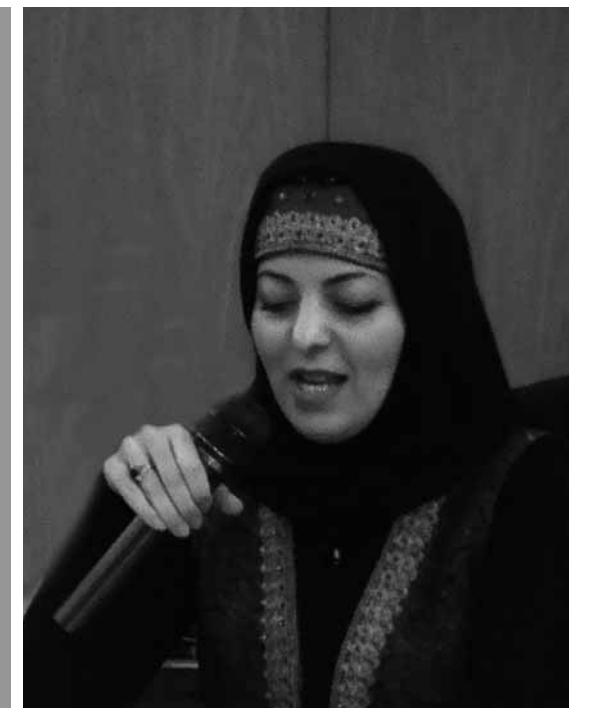

را با گیاهان و حیوانات یا کنار رود می گذراندم. در خانه هم آرام نبودم. در چهارده سالگی، روزی پارچهی گرانقیمت یکی از مشتریهای خیاطی مادرم را بیاجازهی ایشان بریدم و چون علاقه و آشنایی داشتم، طبق سفارش، آن را برش زدم و دوختم. از آن روز شدم خیاط.

|| در سال ۷۹ اولین کتاب شعرم با عنوان «رد || |پای زمان» از طرف نشر سرایش منتشر|| |شد. در سال ۸۱ «یک مشت خاکستر| |محرمانه» از سوی نشر کتاب نادر و در ۸۴ || هم «حروفچینی لحظهها» از سوی نشر ||امرود به زیور طبع آراسته شد

٥ چگونه حس هنري را در خودتان کشف کرديد؟ • باز از کودکی به شعر و نقاشی و حتی ورزش علاقه داشتم و تا هجده سالگی نقاشی می کردم. اما بعد به نوشتن و در حقیقت نقاشی با کلمات روی آوردم. حتی انشاهایم در کلاس های دیگر خوانده می شد و این ها مقدماتی بود تا از سال ۱۳۷۱ سرودن شعر را آغاز کنم.

در سال ۷۹ اولین کتاب شعرم با عنوان «رد پای زمان» از طرف نشر سرایش منتشر شد. در سال ۸۱ «یک مشت خاکستر محرمانه» از سوی نشر کتاب نادر و در ۸۴ هم «حروفچینی لحظهها» از سوی نشر امرود به زیور طبع آراسته شد. سه گزیده از شعرهایم به زبانهای عربی، ارمنی و انگلیسی منتشر شده است.

白菜

٥ از فعالیتهای نوجوانی و حینتحصیل خود بگویید. • با توجه به این که در خانوادهای اهل مطالعه و کار رشد و نمو یافتهام، به مرور به کار فراتر از تحصیل و امور روزمره علاقهمند شدم. از مهرماه ۱۳۷۴ اولین نشریهی دانشجویی بعد از انقلاب اسلامی را با عنوان نگاه تازه پایه گذاری کردم. همچنین برای اولین بار، آییننامهی نشریات دانشجویی را با همکاری مسئولان دانشگاه به شورای فرهنگی دانشگاه بردم و به تصویب رساندم. از آنجا که این کار نو بود، طبیعتاً با مخالفتهایی هم روبهرو شد. به این ترتیب، فعالیت حرفهای من در حوزهی مطبوعات، که کار اصلی|م است، شروع شد.

٥ مجلهي شوکران کي و چهطور به وجود آمد؟ • در زمان تحصیل در دانشگاه و انتشار مجلهی دانشجویی «نگاه تازه» به سبب موانع موجود بر سر راه انتشار یک مجلهی دانشجویی، مصمم شدم تا روزی مجلهی خودم را منتشر کنم تا مطابق دیدگاهها و منش فکری خود، که بنا به تصورم بسیار مستقل است، نشریهای را به هموطنانم تقدیم کنم. بنابراین پس از پایان تحصیل به وزارت فرهنگ و ارشاد اسلامی رفتم و تقاضای انتشار مجلهی شوکران را دادم. مدتي بعد، مجوز آن را گرفتم. الان هفت سال است كه با وجود تمام كمبودها اين مجله را چاپ مى كنم. 0 آیا حمایت هم مے شوید؟

یشد

• متأسفانه نه. پارانهي دولتي هم گاهي هست و گاهي نه. اگر بخواهید بدانید چهطور قدمهای نخست را برداشتم، باید بگویم که از راه خیاطی این کار را کردم. ایتدا کارهای مجله، حتى توزيع را به خاطر وسواس در كار، خودم انجام مے دادم تا در هزینهها تعدیل شود. اما بعدها بخش هایی را به دیگران واگذار کردم و خودم نظارت را برعهده گرفتم. ٥از نشر امرود بگویید.

• حدود سه سال است که نشر امرود را راه انداختهام و تاكنون يازده كتاب به چاپ رساندهام. البته تعداد زيادى کتاب در دست انتشار دارم که بیشتر آنها در نوبت دریافت مجوز قرار دارد. متأسفانه به علت مشکلات موجود بر سر راه صدور مجوز کتابها، ناشران تازهکاری مثل ما نمی توانند برای انتشارات خود برنامهی درازمدت داشته ىاشند.

0 پس با وجود موانع بسیار، موفق شدهاید با تلاش و انگیزه به سمت ایجاد اشتغال حرکت کنید.

• همین طور است. من به سمت کار آفرینی رفتهام. الآن چند

خانواده از این مجله و مرکز انتشار امرار معاش می کنند. اصولاً شرایط چنین ایجاب می کند و رمزماندگاری این است. اما به عقیدهی من، تنگناهای مالی و مشکلات دو مانع اصلی بر سر راه توسعهی فعالیتهای فرهنگی هستند. تا سه سال پیش، درآمد اصلی من از محل خیاطی بود که آن ,ا برای انتشار مجله و جبران زیانها صرف می کردم. اما این را هم بگویم کسانی که در مسیر کارآفرینی حرکت می کنند، به درجهای از بی نیازی رسیدهاند.

| تا سه سال پیش، در آمد اصلے, من از محل |خیاطی بود که آن را برای انتشار مجله و |جبران زيانها صرف ميكردم. اما اين را| | هم بگويم كساني كه در مسير كارآفريني |حرکت میکنند، به درجهای از بینیازی ||رسیدهاند

٥ در جشنوارهي زنان کارآفرين در سال ١٣٨۶ حائز رتبه شدید. این طور نیست؟

• بله این جشنواره به زنان فعال جامعه مربوط می شد. «انجمن زنان مدير كارآفرين» با من تماس تلفني گرفتند و گفتند و مرا هم به عنوان یکی از فعالترین بانوان مطبوعاتی بر گزیدهاند.

0 تعریفی از کار آفرینی دارید؟

• به نظرم ارائهي تعاريف تكراري اهميتي ندارد، فعاليت و نوآوری مهم است. من با روشهای تجربی و پشتکار به این تعريف رسيدهام. تعريف من با ترسيم يک چشمانداز آغاز می شود و ادامهی این کار، استقامت و شجاعت می خواهد. 0 آیا در کار با آقایان رقابت دارید؟

• خانمهایی که وارد کار اجتماعی میشوند، مشکلاتی دارند. من با سن کم در سال ۸۱، جوان ترین مدیر مسئول كشور شناخته شده بودم. وقتى مى گفتم مى خواهم مجله چاپ کنم، مرا جدی نمیگرفتند. اما چون منظم، دقیق و خوش حساب بودم تمام زنجیرهی نشر جراید به من اعتماد كردند. البته كار با نوعى رقابت همراه است، اما نخواستهام از کسی جلو بزنم. گاهی در ردهی کاریام، نسبت به آقایان نمرهی بهتری گرفتهام. البته هرگز در دام نگرشهای فمنیستی نیفتادم. به باور من همهی افراد جامعه دارای روح الهی هستند و بعد، کالبدهایی که جنسیت را معلوم می کنند.

گرایش من به سرچشمهی خلقت، خداوند مهربان

است. هر انسانی که با عزت نفس، جدیّت و صداقت گرهی از مشکلات جامعه باز کند ارزشمند است و چه خوب خواهد بود که بانوان، که بخش خفتهی تاریخی جامعه در دنیای امروزند قدمهای بزرگتری بردارند. البته این طرز فکر مختص من است و در رویارویی با مسائل صنفی زنان آنچه شاهدیم، صرف انرژی بسیار زیاد بر اثبات حقانیت زنان به منزلهی بخشی از جامعهی بشری بوده است. ٥ آيا مي توانيد اين سير کار آفريني و توليد را ادامه دهيد؟

|خانمهایی که وارد کار اجتماعی میشوند، |مشکلاتی دارند

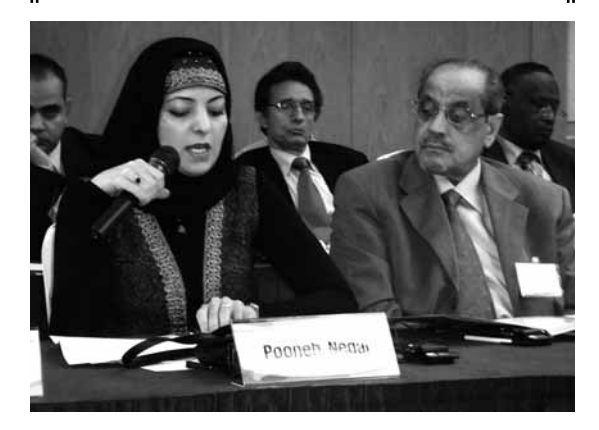

• بالابردن آگاهی و درک معنوی جامعه برایم مهم است. فعلاً از کارم راضی|م و به نتیجهی آن خوشبین هستم. اگر روزی بدانم کار مطبوعاتی در کشور نتیجهای ندارد و برای خود رسالتی بزرگتر ببینم، آن را رها خواهم کرد.

0 از فعالیتهای مطبوعاتی خود بازخورد می *گ*یرید؟ ● بله. نامه دارم و پیام *گ*یر مجله فعال است. طیف خوانند *گ*ان مجلهی من وسیع است. از سراسر کشور حتی از نقاط محروم و دورافتاده نامه و اظهارلطف و انتقاد خوانندگان به ما مىرسد. البته من خيلى متأثر مىشوم وقتى در خلال این نامهها می خوانم که جوانانی از نقاط محروم برای خواندن یک کتاب یا یک مجله با پای پیاده یا با کمترین امکانات حمل ونقل، خود را به شهرهای مجاور می رسانند تا صفحهای از علم و دانش را به جان خود بیفزایند.

روزی نامهای از یک جوان نابینا از یکی از روستاهای دورافتادهی ساوه دریافت کردم که البته دیگری برایش نوشته بود. اظهار لطف به مجله کرده و گفته بود که با چه مشقتی چند مجله، از جمله شوکران را به دست میآورد و از دوستانش می خواهد که آنها را برایش بخوانند.

٥ مجلهي شما، مجلهاي با رويكردي كاملاً فرهنگي است. چرا تصویر روی جلد شمارهی ۲۹ (بهمن ۱۳۸۶) مجله را به خلیجفارس که به نوعی یادآور مسائل سیاسی است، اختصاص دادهاید؟ • پرسش خوبی است. به نظر من موضوع منافع ملی و حفظ هویت ایرانی به همهی امور زندگی ما مربوط می شود و فراتر از موضوعات فرهنگی و سیاسی است. هویت تاریخی ما که در کتابهای مرجع ثبت و ضبط است و در کتابخانههای معتبر دنیا وجود دارد اگرچه امروزه مورد تهدید بیگانگان شده است اما از استحکام کافی برخوردار است.

من نقشهای را، که شما اشاره فرمودید، به نقل از یک نقشه کش فرانسوی که حدود ۳۰۰ سال پیش به ایران آمده و آن را کشیده، انتخاب کردم و روی جلد مجله گذاشتم تا توجه همگان، از جمله بیگانگان را به این موضوع جلب کنم که در جایی که یک کارتوگراف اروپایی نام درخشان خلیجفارس را روی نقشهی ایران حک کرده است، هرگونه منازعه بر سر این عنوان دور از ادعاهای آنان بر سر علم و خردورزي است.

البته من حركت كوچک ديگرى نيز در اين باره انجام دادهام و آن این که از ۳۰ مهرماه ۱۳۸۶، مرکز بزرگ اسلامی ـ عربی کره در نزدیکی شهر سئول گشایش یافت، من هم به عنوان مشاور رسمي آن مركز تلاش ميكنم در بهبود روابط فرهنگی بین ایران و کره مثمرثمر باشم.

متأسفانه در کره، حتی بعضی روزنامهنگاران نیز فکر می کنند که ایران کشوری عربی است. به همین دلیل و این که بحث نامگذاری جعلی خلیج عربی در میان بود، من نسخهای از نقشهی تاریخی خلیجفارس را از مرکز دایرهالمعارف اسلامی گرفته بودم، به سالن اجلاس بردم و دربارهی حساسیت ایرانیها به نام خلیجفارس، به رئیس مرکز بزرگ اسلامی ــ عربی توضیحاتی دادم و رئیس مرکز کرمای قول داد که این نقشه را بر دیوار مرکز نصب کند.

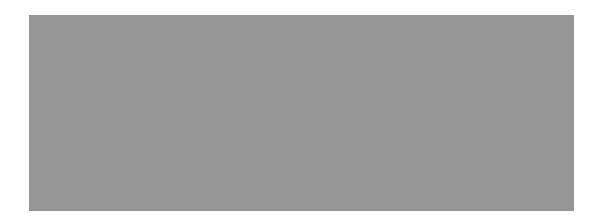

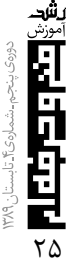

# كاربرد كامبوزيت هاى اف آربى

## درمقاومسازى ساختمانها

سیامـــک تقی پور بروجنی .<br>هنرآموز هنرستان های چهار محال و بختیاری

ساخت سازه با رعایت کلیهی قواعد لرزهای و بهطور کاملاً ایمن و مقاوم در برابر زلزله از اهمیت ویژهای برخوردار است. ولي آنچه در حفظ سلامتي و ايمني جاني بیشتر اهمیت دارد، توجه ویژه به ساختمانهای موجود است. چرا که در حال حاضر انسانها در ساختمانهایی زندگی میکنند که اغلب از پیش بنا شدهاند. از این و توجه به مقاومسازی آنها بسیار مهم و حیاتی است.

مقاومسازی ساختمانها به روشهای مختلف امکان پذیر است، ولی در هر پروژهای باید عوامل مختلفی از جمله صرفهی اقتصادی، سهولت اجرا، صرفهجویی در وقت و... را در نظر گرفت.

مقاومسازی با روشهای مختلفی قابل اجراست. از آن جمله استفاده از «الیاف اف.آر.پی»<sup>۱</sup> است که نسبت به روش های دیگر، بسیار مناسبتر و سادهتر است.

مطالب این مقاله در حدی مختصر جهت آشنایی مقدماتی با الیاف یاد شده است. برای آشنایی با نحوهی مدلسازی، طراحی و اجرای آن به مطالعات و توضیحات گستردهتری نیاز است.

وقوع زلزله یکی از مهمترین رخدادهای طبیعی است که تا به حال به ویرانیهای فراوان، برگشتناپذیر و جبراننشدنی منجر شده است، واقعیتی که باعث مرگ هزاران هزار انسان شده است.اینجاست که عوامل ساخت و ساز باید در جهت کاستن و به حداقل رساندن ویرانیها و تلفات جانی و مالی این رویداد، نهایت تلاش خود را به کا, سرند.

در عین این که باید نظارت و بررسی سازههای در حال ساخت، از جهت رعايت قواعد و اصول مهندسي، شديدتر شود هرگز نباید از اهمیت مطالعه و بررسی ساختمانهای موجود، از نظر ایمنی و مطمئن بودن، غافل شد.

بنابراين، ساختمانهاي موجود بايد جهت تأمين رفاه، امنیت، آسایش و آرامش ساکنان آن تحت مطالعه و بررسی دقیق قرار گیرند، چرا که به دلایلی از جمله: ۱. خطاهای محاسباتی ٢. اشتباه و ضعف در اجرای بنا ٣. ضعف آئيننامههاي قديمي ۴. تغییر کاربری سازه ۵. اضافه کردن طبقات (اضافه اشکوب) ۶. خوردگی و زنگزدگی آرماتورها و… ضوابط و مقررات آئیننامههای جدید را تأمین نمی کنند.

جهت رفع این مشکلات باید سازه را با روشهایی چون: **بازسازی، مقاومسازی، بهسازی** یا تعمیر، اصلاح نمود.

#### ـ مفاهیم تعمیر، بهسازی و مقاومسازی ۱. تعمیر

هدف از این عمل، بازگرداندن بنا به شکل اولیهی معماری است و بیشتر به ظاهر بنا مربوط می شود. در تعمیر، بهبود عملکرد سازهای مدنظر نیست و آنچه مهم است از بین بردن عیوب ظاهری مانند تعمیر یا تعویض درها و پنجرههای شکسته، بررسی و تعمیر سیستمهای آب، برق، گاز و تأسیسات، گچکاری و… است.

این تعمیرات، همانگونه که ذکر شد، مقاومت و عملکرد مناسب سازهای را افزایش نمی دهند.

#### ۲. بازسازی و ترمیم

هدف جبران كاهش مقاومت سازه و سختى از دست رفته، که ناشی از پدیدهی خاصی مانند زلزله باشد. این عملیات زمانی ضرورت می یابد که مطالعات نشان

دهند در عمر مفید باقیماندهی سازه، رسیدن به سطح

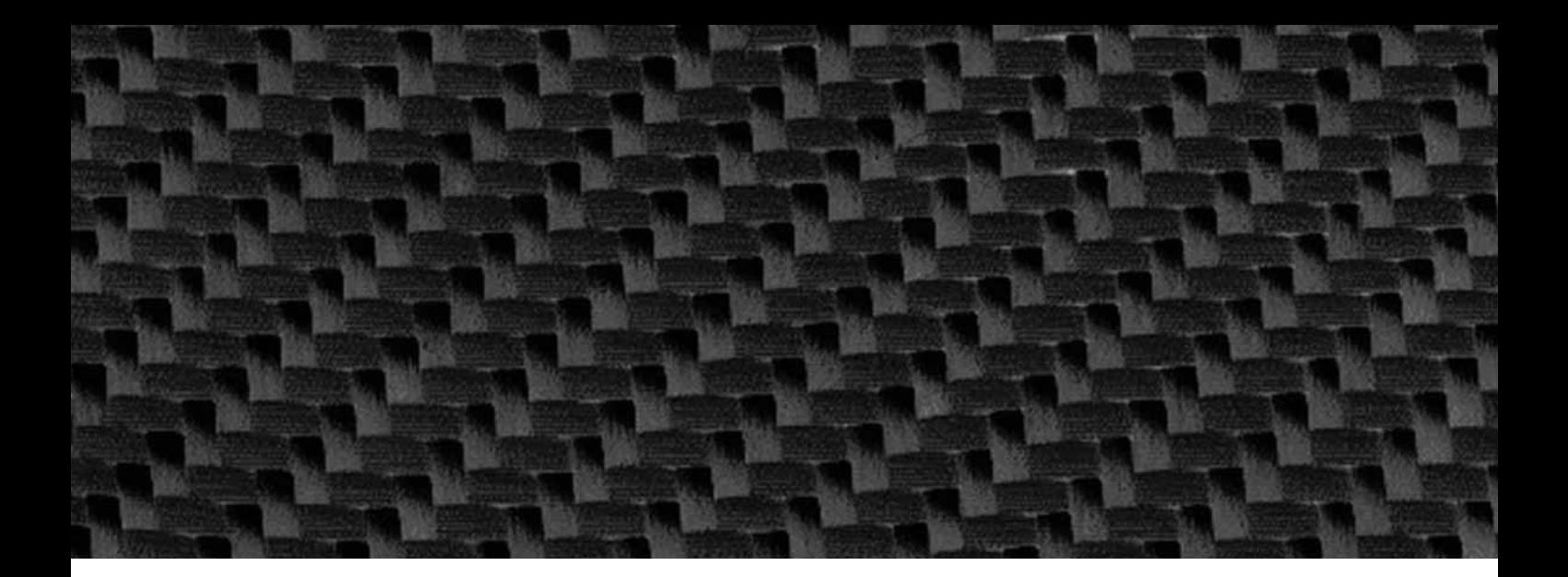

ايمني و مقاومت اوليه، توسط اين عمل امكان بذير باشد. هدف از این عمل بهبود عملکرد سازمای است که بارهای آن را تحمل کند. ترمیم و بازسازی شامل ترمیم بخشهایی از عناصر سازمای یا افزودن عناصر سازمای است، به نحوی كه مقاومت اصلى كمابيش حفظ شود؛ مانند برداشتن بخشهایی از دیوارهای ترک خورده یا ستونهای ترک خوږده و بازسازي آنها و… .

#### ۳. مقاومسازی ساختمان های موجود

به علت مشکلاتی که قبلاً ذکر گردید، همچنین به دلایل مالی و اجتماعی لازم است ساختمانهای موجود در برابر زلزله مقاومسازی گردند.

جای گزین کردن این ساختمانها با ساختمانهای مقاوم در برابر زلزله، به دلایلی از جمله اقتصادی، هنری، تاریخی و اجتماعی امکانِپذیر نیست. مثلاً یک بنا ٫ا، که ارزش تاریخی دارد و سالها قبل ساخته شده، نمی توان تخریب کرد و مجدداً بنایی مقاوم و مطابق با آئیننامههای لرزەاي موجود بنا نمود.

اینجاست که مقاومسازی از اهمیت ویژهای برخوردار مي گردد. اجراي اين روش، چه قبل از وقوع زلزله و چه بعد از آن، به روشهای متفاوت و متعدد امکان بذیر است.

ـ هدفهای اصلی از اجرای این روش عبارتاند از: ١. افزايش سختى و مقاومت سازه؛

۲. ایجاد رفتار یکپارچهی سازه، از طریق ارائهی اتصالات مناسب ميان عناصر سازهاى، مانند سقفها، كفها، ديوارها، شالوده و… ؛

٣. حذف عناصر و عواملي كه باعث ضعف يا ايجاد تمركز تنش يا توزيع نامتقارن اعضا و… مي گردند؛

۴. کاهش وزن سازه با روشهایی چون برداشتن دیوارهای سنگین غیرسازهای؛

۵. افزایش جذب انرژی ساختمان با استفاده از میراگرها و دمیرها؛

۶. کاهش تقاضای لرزهای با روشهایی چون استفاده از جداکنندههای لرزهای.

-عوامل مؤثر در انتخاب روشهای مقاومسازی عبارتانداز: ١. ارزش سازه در مقابل اهميت سازه (از نظر اقتصادى)؛ ٢. نيروي انساني موجود؛ ۳. طول مدت اجرا یا زمان استفاده نکردن؛ ۴. تکمیل و تقویت براساس عملکرد مورد نظر کارفرما؛ ۵. اهمیت تاریخی و سیاسی سازه؛ ۶. مواد ترمیمی و روشهای موجود مقاومسازی؛ ٧. توجه به تناسب معماری و نقش سازهای و تکمیل سازه موجود.

ـ برخی از روشهای مقاومسازی عبارتاند از: ۱. استفاده از ورق های پوششی با غلاف اف.آر.یی؛ ٢. استفاده از ديوار برشي؛ ۳. استفاده از کابلهای پس تنیده؛ ۴. استفاده از میراگرهای اصطکاکی، هیسترزیس و ويسكوالاستيك؛ ۵. استفاده از میان قاب با مصالح بنایی؛ ۶. استفاده از باد بندهای هم محور یا برون محور فولادي؛ ۷. استفاده از عناصر فولادی؛ ۸. استفاده از بتن یوششی.

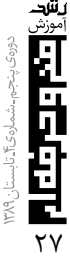

#### اف.آر.پي چېست؟

الیاف اف.آر.پی نوعی کامپوزیت، متشکل از دو بخش فیبر یا الیاف تقویتی است که به وسیلهی یک ماتریس رزین پلیمری احاطه شدهاند. این فیبرها میتوانند در یک راستا یا در دو راستای عمود بر هم قرار گیرند. به طور کلی کامیوزیت اف.آر.پی به دو شکل ورقه و میلگرد در بازار عرضه میشوند. اخيرا نيز انواع مقاطع مختلف آنها بهصورت تير توليد

شدەاند. رفتار ورقههای این الیاف به صورت ارتوتروپیک یا شبه ایزوتروپیک است، یعنی بسته به این که فیبرها در راستای هم یا عمود بر هم قرار گیرند، مدول الاستیسیتهی آنها متفاوت است. بهطور کلی این الیاف، براساس مادهی تشکیلدهندهی آنها به چند دسته تقسیم میشوند: ۱. الياف كربن (CFRP) ٢. الياف شيشه (GFRP) ٣. الياف آ, اميد (kelvar) ۴. ترکیب الیاف آرامید و کربن ۵. ترکیب الیاف شیشه و آرامید باید توجه داشت که استفاده از این الیاف بعد از جنگ جهانی دوم شروع شد و بعد از سالهای ۱۹۶۰ جهت جلوگیری از خوردگی در پلهای کشور آمریکا در مناطق ویژهای مورد استفاده قرار گرفت. ضمناً متذکر میشویم که این الیاف در صنایع مختلفی از جمله صنعت هواپیماسازی، تولید خودرو، تولیدات نظامی و فراوردههای پزشکی کاربرد فراوان دارند.

-دلايل استفاده روزافزون ازاين الياف پليمري عبارتانداز: ١. وزن کم (حدود ٢٠٪ فولاد)؛ ٢. مقاومت بالا در برابر شرايط محيطى، از جمله محیطهای شیمیایی یا با خاصیت خورندگی؛ ۳. نسبت خوب مقاومت به وزن؛ ۴. سريع بودن اجرا؛ ۵. سهولت کار؛ ۶. نیاز نداشتن به نیروی انسانی زیاد؛ ۷. مقاومت در برابر ضربه؛ ۸. فرمپذیری زیاد؛ ۹. حمل و نقل آسان؛ ١٠. نفوذنايذيري مغناطيسي؛

١١. ضريب الاستيتهي بالا. خواص این الیاف در جدول زیر گنجانده شدهاند:

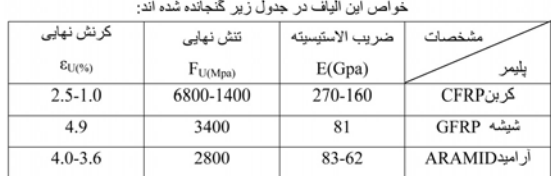

ضمناً مشخصات مكانيكي فولاد نرم با الياف پليمري به صورت نمودار زیر با یکدیگر مقایسه شدهاند.  $[MPo] \begin{bmatrix} [hai] \end{bmatrix}$ شاق شده ہ<br>[x] <sub>مل</sub>ہ کرنش حدنهایی اتساع برشی ۔ برخی از کاربردهای این الیاف عبارتاند از: ١. تقويت اتصالات بتني؛ ٢. تقويت اعضاى بتنى و فولادى؛ ۳. تقویت مخازن فولادی و بتنی؛ ۴. تقویت دیوارههای بتن آرمه؛ ۵. تقويت ديوارەي تونلھا؛ ۶. تقويت نشيمن گاه تجهيزات راكتورها؛ ۷. تقویت سکوی پرتاب موشک؛ ۸. تقویت تیر و ستونهای چوبی و بتنی؛ ۹. افزایش ظرفیت باربری و شکلپذیری ستونها، تيرها و اتصالات بتن آرمه؛ ۱۰. مرمّت و تقویت سازههای مهمی چون بیمارستانها، مراکز مخابراتی، انتظامی و آثار باستانی و… .

ـ تقسيم انواع پليمر براساس نحوهي توليد: ١. ورقەي پيش ساختە كامپوزيتى؛ ۲. ورقههای «pultrusion»، که در این فرایند، ورق های تولیدی از محفظهی حرارتی عبور داده میشوند و ضمن این عمل تحت کشش قرار می گیرند. ۳. یوشش دست ساز و درجا در محل (wet lay up).

ـ انواع تقويت ساختمان با الياف اف.آر.پي در ساختمان جهت تقویت خمشی، برشی، پیچشی و

تركيب آنها در اعضاى باربر، نظير تير، ستون، اتصالات، دیوارها و حتی اعضای غیر باربر، میتوان از ورقهها و میلگردهای این الیاف استفاده نمود. جهت تقویت یروفیل های فولادی ساختمانی نیز می توان از این ورقهها استفاده نمود.

جهت استفادهی بهینه از این الیاف میتوان آنها را به صورت پس تنیده یا پیش تنیده نیز به کار برد.

#### الف) تقويت خمشي و برشي تيرها:

جهت نيل به اين هدف بسته به مقدار ضعف تير و مقدار افزایش مقاومت برشی و خمشی مورد نظر، روش های متفاوتی اعمال میشود که در زیر به آنها اشاره میگردد.

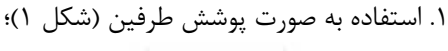

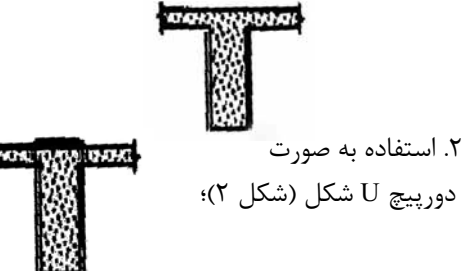

۳. استفاده به صورت دور پیچ کامل (شکل ۳)؛

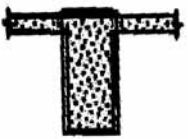

جهت اتصال الياف به تير مىتوان با بولت و رزين اتصال مناسب را به وجود آورد. در موارد فوق میتوان این الیاف را در تمامی طول تیر به صورت گسترده و یکپارچه (Laminate) یا به صورت نوارهای منقطع (Strips) یا ترکیبی از آنها به کار برد.

۴. ضمناً باید توجه داشت که در هر دو مورد الیاف را می توان به صورت افقی یا عمودی یا مورّب به کار برد. در شکلها سعی شده است تا حدودی مطلب گویاتر بیان گردد (شکل ۴ تا ۹).

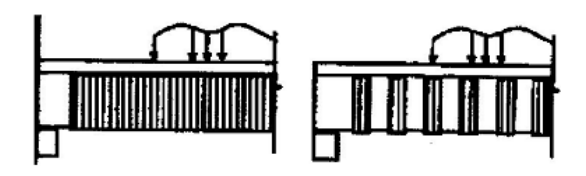

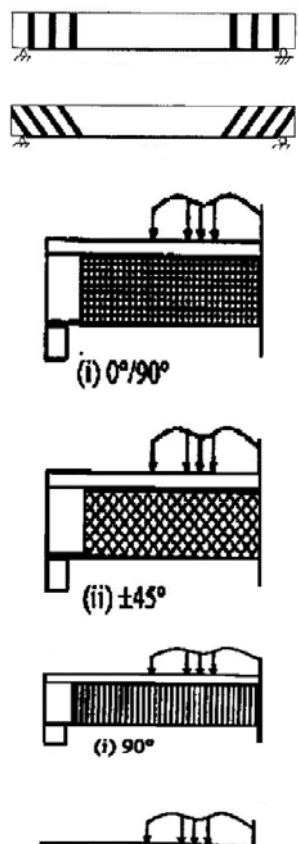

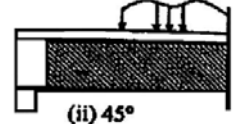

四正中国

|الياف اف.آر.پي نوعي كامپوزيت، متشكل| |از دو بخش فیبر یا الیاف تقویتی است که| به وسیلهی یک ماتریس رزین پلیمری احاطه شدهاند. این فیبرها می توانند در | یک راستا یا در دو راستای عمود بر هم| ||قرار گیرند

بايد توجه داشت جهت اتصال الياف اف.آر.پي به سطح موردنظر، باید پس از آماده کردن سطح مورد نظر، ایوکسی و رزین مخصوص را آماده کرد و آن را، همانند چسب برای چسباندن ورق آن به سطح آماده شده، به کار برد.

۵. بعضاً از کاشت میلگردهای این پلیمری جهت تقویت خمشی و برشی نیز استفاده میگردد. در بعضی موارد ممکن است رزین نتواند برش ناشی از خمش بین دو مصالح ورقه (اف.آر.پی و سطح مورد نظر) را تحمل نماید و این ورق تحت نیروی آن از سطح جدا شود. برای جلوگیری از این امر میتوان از اتصالات مکانیکی مناسب بهره برد (شکل ۱۰).

|در ساختمان جهت تقویت خمشی، برشی،| پیچشی و ترکیب آنها در اعضای باربر، نظیر تیر، ستون، اتصالات، دیوارها و حتی |اعضای غیر باربر، میتوان از ورقهها و || میلگر دهای این الیاف استفاده نمود

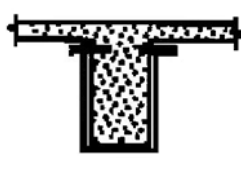

ب) تقويت ستونها:

ج) تقويت اتصال تير به ستون:

مهمترین مکان در تمامی ساختمان اتصال تیر به ستون است. به علت حساسیت بالای این اتصال، تقویت آنها به سادگی امکان پذیر نیست. ولی مقاومسازی آنها با استفاده از این الیاف بسیار راحتتر است. تقویت اتصال تیر به ستون با استفاده از الیاف اف.آر.پی به شیوههای گوناگون امکانپذیر است که در شکل متداول ترین آنها نمايش داده شده است (شكل ١٢).

از آنها اشاره شود: ۱. دور پيچ سراسري؛ ٢. پيچاندن و لفاف كردن به صورت دَوَراني؛ ۳. استفاده از نوارهای این الیاف؛ ۴. چسباندن پوستههای پیش ساخته. در همهی موارد، ابتدا لازم است سطح ستون آماده و پرداخت گردد. سپس، با استفاده از رزین، الیاف را چسباند (شكل ١١)

جهت تقويت ستونها با الياف اف.آر.پي (FRP)

روشهای مختلفی اعمال میگردد که در زیر به تعدادی

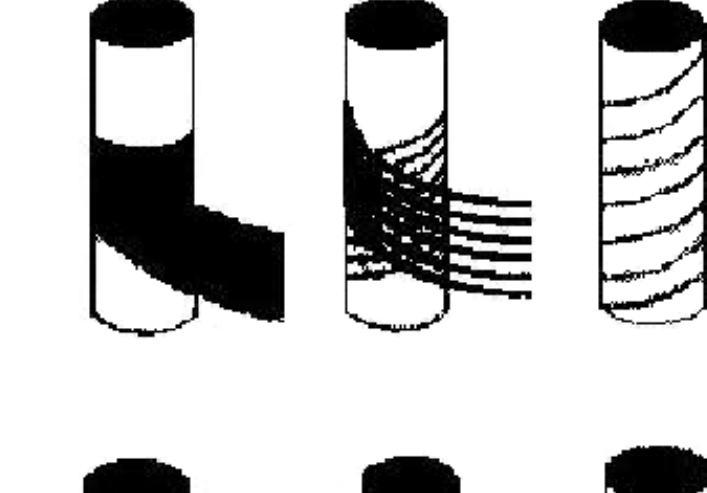

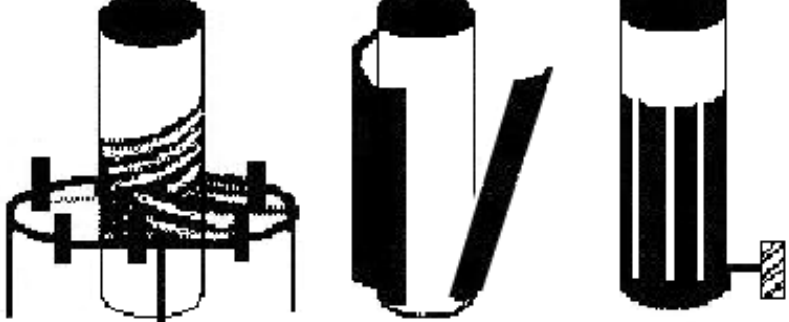

 $\|$ با توجه به مواردی چون سهولت کاربرد و $\|$ ||اجراً، صرفه اقتصادی و خواص مکانیکی| |خوب و... استفاده از الياف پليمري اف.آر.| | پی بسیار مناسب است

#### نتيجەگيرى

۱. مسئلهی مقاومسازی، با توجه به اهمیت روز افزون طراحی سازههای مقاوم در برابر زلزله، جهت حفظ امنیت، آسایش و آرامش، همچنین کاهش تلفات جانی و مالی، ساخت سازههای مقاوم و همچنین مقاومسازی ساختمانهای موجود، امری اجتنابناپذیر است.

٢. با توجه به مواردي چون سهولت كاربرد و اجرا، صرفه اقتصادی و خواص مکانیکی خوب و… استفاده از الیاف پلیمری اف.آر.یی بسیار مناسب است.

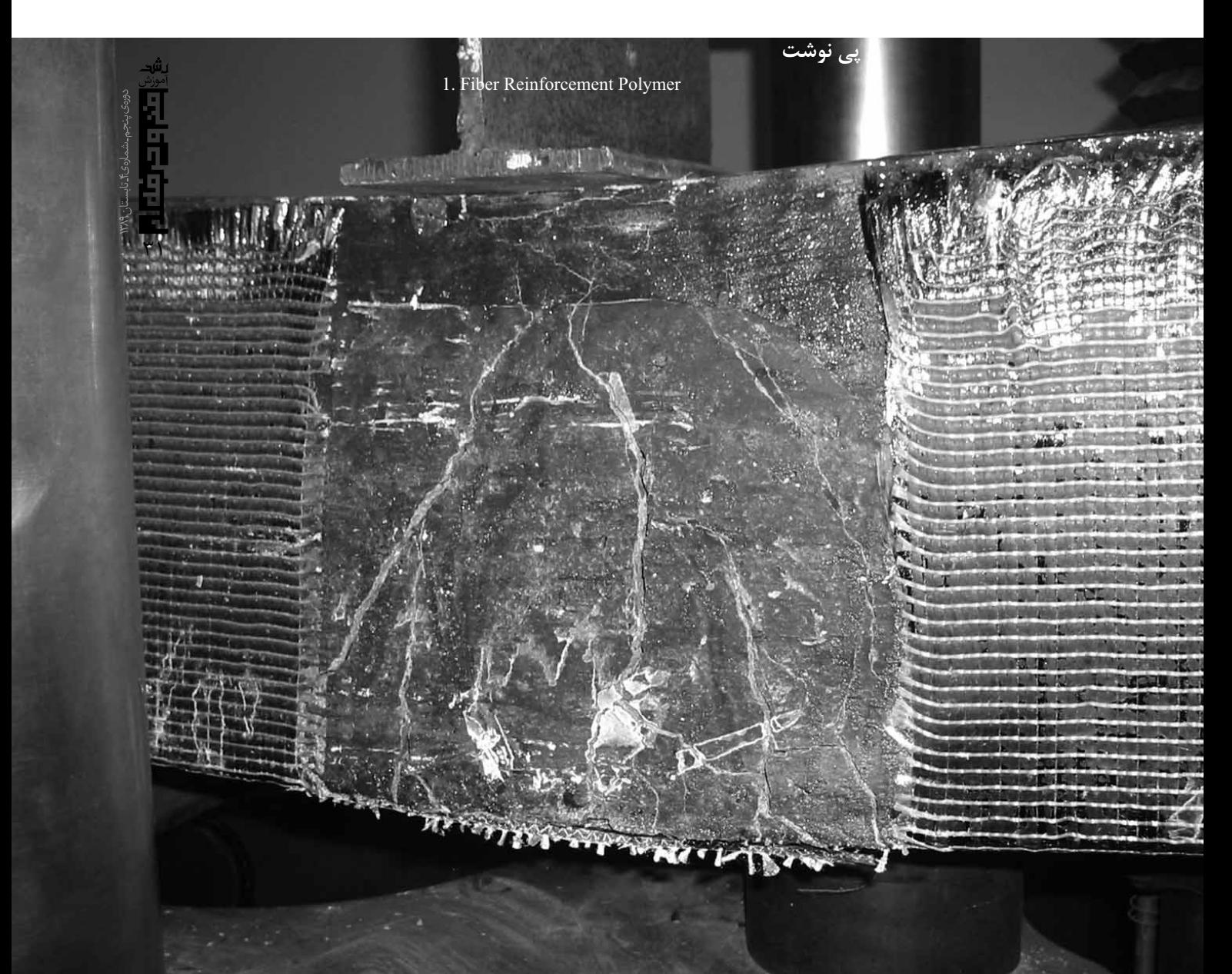

دانشجوی دکتری مطالعات برنامهی درسی دانشگاه تربیت مدرس

#### مقدمه

در زمان باستان، یاددهی و یادگیری مهارتهای ضروری برای زندگی اغلب در قالب روش آموزش استاد ـ شاگردی محقق میشد. در آن زمان، بزرگترها به كوچكترها مى آموختند كه چگونه صحبت كنند، چگونه محصول پرورش دهند، چگونه ابزارهای چوبی و فلزی بسازند و یا دوخت و دوز انجام دهند. در تمامی این فعالیتها، روش آموزش بر دو اصل استوار بود: ۱) نشان دادن چگونگی انجام کار و ۲) کمک کردن به شاگرد در انجام آن کار. روش استاد ـ شاگردی، همواره وسیلهی ارزشمندی برای انتقال دانش حرفه ای (در زمینههای نقاشی، مجسمهسازی، طبابت و حقوق) از استادکار به کارآموز بوده است[۱]. لذا با ورود به عصر مدرن و با استعانت جستن از یافتههای روانشناسی شناختی و دیدگاه ساخت و سازگرایی، روش آموزش استاد ـ شاگردی سنتی، توسعه یافته و در قالب رویکردی جدید تحت عنوان روش استادـ شاگردي شناختي مجدداً ظهور و كاربرد پيدا كرده است. روش استاد ــ شاگردی شناختی یا به عبارت بهتر مهارت آموزی شناختی، ریشه در همان روش قدیمی استاد ـ شاگردی دارد با این تفاوت که با تأکید بر یافتههای روان شناسی و روش شناسی تربیتی، عناصر آموزش مدرسه ای در آن ادغام شده است [۲].

#### عناصر الگوي مهارتآموزي شناختي

الگوی مهارتآموزی شناختی، در بردارندهی چهار عنصر اصلی است. این عناصر نیز به نوبهی خود دارای اجزای کوچکترند. در زیر به فهرست این عناصر و اجزای آنها اشاره می شود (جدول ۱) و سیس به شرح کامل آنها می پردازیم [۱۲] [۶] [۱].

جدولٓ ١. فهرست عناصر الگوي مهارتآموزي شناختي

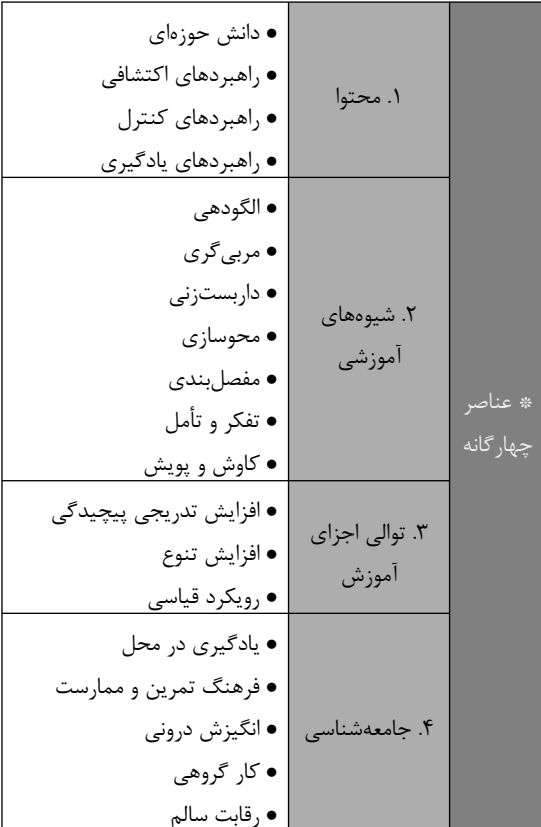

\* محتوا: تحقيقات شناختى، انواع دانش مورد نياز را برای مهارتآموزی مشخص و تفکیک کرده است. آنها بین مفاهیم، حقایق، قوانین (دانش نظری) و انواع دانش راهبردی تمایز قائل شدند. چرا که دانش راهبردی بهکار بردن مفاهیم، حقایق و قوانین است نه فراگیری خود آنها. دانش راهبردی، دانش پنهانی است که توانایی استادکاران را در انجام وظایف و حل مسائل نشان میدهد. بهطور کلی، محتوا اشاره به دانش نظري و سه نوع دانش راهبردي مورد نیاز برای فهم و فراگیری یک مهارت خاص دارد. اجزای چهار گانهی محتوا عبارتند از:

● دانش حوزهای: این دانش مفاهیم، حقایق مسلم و

رویههای مرتبط با یک حوزه موضوعی خاص را که باید فراگرفته شود، شامل میگردد. این نوع دانش معمولاً در كتابها، مجلات، جزوات و سخنراني هاى كلاسى يافت میشود. انتقال چنین دانشی به فراگیران بر عهدهی معلم است. قبل از فراگیری یک مهارت، آموختن دانش نظری مرتبط با آن مهارت لازم و ضروری است. چرا که به فهم مهارت و شکل گرفتن یک ساختار مفهومی از آن مهارت در ذهن کمک میکند. لذا باید متذکر شد که دانش حوزه شرط لازم است نه کافی و به تنهایی برای فراگیری یک مهارت کفایت نمی کند. همچنین، اگر این دانش در موقعیتهای واقعی به کار گرفته نشود، بی|ستفاده می,ماند و به تدریج فراموش می شود. برای مثال، دانش حوزه در مهارت خواندن شامل لغات، صرف و نحو، و تلفظ و هجى **كلمات** است.

● راهبردهای اکتشافی ٔ'' این راهبردها، از طریق ممارست بسیار در یک حرفه و بهصورت پنهان و نیمهآگاهانه توسط افراد خبره كسب مى شوند. بهطور كلى، مى توان گفت که این راهبردها، فوت و فن حرفهآموزی<sup>۱۵</sup>اند و باعث صرفهجویی در زمان میشوند. چرا که کوتاهترین راه را انتخاب میکنند و در پی تعمیم نتایج یک مسئله به مسائل دیگرند. برای مثال، کاراگاهان جنایی ابتدا به جمعآوري قطعات مجزا و نسبتاً بىمعنا مىپردازند، سپس از آنها به نشانهی سر نخ و دسترسی به اطلاعات بیشتر استفاده می کنند و در آخر به مانند یازل، تکههای اطلاعات گردآوری شده را کنار هم میگذارند و معما را حل می کنند. راهبرد اکتشافی دیگری که کاراگاهان از آن استفاده می کنند این است که ابتدا صحنهی جنایت را بررسی میکنند. سپس به سراغ قربانیان میروند و در آخر به ردیابی خلافکاران احتمالی میپردازند.

● راهبردهای کنترل<sup>۱۶</sup> خبرگان، علاوه بر راهبردهای اکتشافی، از راهبردهای دیگری جهت کنترل دانش حوزه و راهبردهای اکتشافی استفاده میکنند. به عبارت دیگر، آنان در حین انجام کار با استفاده از راهبرهای خاصی به کنترل افکار و اعمال خود میپردازند. راهبرهای کنترلی خود به سه دسته تقسیم می شوند: ۱) راهبر د خودراهبری ۱<sup>۷</sup> ٢) راهبرد خود تشخيصي ١٨ و ٣) راهبرد خود اصلاحي ١٩. افراد خبره، همواره بر عملکرد خود نظارت و کنترل دارند، همواره به دنبال شناسايي نقاط قوت و ضعف خويش هستند، و همواره در صدد اصلاح اشتباهات و بهبود توانایی

های خویشاند. به طور کلی، میتوان گفت که راهبردهای کنترل همان راهبردهای فراشناختی هستند که به افراد در فهم و کنترل بهتر خویش کمک میکنند.

● راهبردهای یادگیری<sup>٢٠</sup>: راهبردهای یادگیری در اینجا اشاره به آگاهی از منابع اضافی و شیوهی استفاده از آنها دارد. مربی میتواند علاوه بر منابع موجود کلاسی که تدریس میشود، یک سری منابع دیگر را تحت عنوان منابع اضافی، منابع اختیاری یا منابع تکمیلی معرفی کند و در خصوص اهمیت و شیوهی استفاده از آنها، به دانشآموزان آگاهی دهد. برای مثال، معلم میتواند برای فراگیرانی که علاقهمند به نویسندگی در حوزه ی خاصی هستند، فهرستی از آثار نویسندگان آن حوزه را تهیه كند يا نويسندگان محلي را معرفي كند تا آنان بتوانند نوشتههای خود را جهت ارزیابی به نزد آنان ببرند.

||شیوههای آموزشی به سه دسته کلی| |تقسیم میشوند: تکنیکهای هسته،| |تکنیکهای تمرکز و تکنیکهای تشویق| |وترغيب

\* شیوههای آموزش: شیوههای آموزش اشاره به تکنیک هایی دارد که معلم به جهت انتقال، تسهیل و کنترل یادگیری از آنها استفاده میکند. بهکارگیری این تکنیک ها توسط معلم، به ایجاد محیط یادگیری منجر می شود و فرصت مشاهده، درگیری، تأمل، تفکر و کاوش و اکتشاف را برای دانشآموز فراهم میسازد. شیوههای آموزش، شامل هفت تکنیک است که بهطور کلی به سه دسته تقسیم مے شوند:

١. تکنیکهای هسته: این تکنیکها، به دلیل اهمیت و ضرورتی که دارند باید همواره در هرگونه مهارتآموزی شناختی مورد استفاده قرار گیرند. تکنیکهای هسته چهار تکنیک را شامل میشود که عبارتاند از: الگودهی، داربستزنی، محوسازی، مربی گری.

٢. تكنيكهاى تمركز: اين تكنيكها براى آگاهسازى فراگیرنده از فرایندهای ذهنی و نحوهی انجام کار خود مورد استفاده قرار می گیرند. به بیان دیگر، فراگیر با استفاده از این تکنیکها می تواند فرایند یادگیری خود را مجدداً مرور کند و به شناسایی اشکالات احتمالی خود بیردازد. این تکنیکها، دو مورد را شامل میشود که عبارتاند از: جمعېندي، تأمل و تفکر.

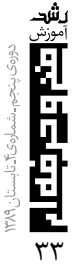

۳. تکنیک تشویق و ترغیب: تکنیک آخر، کاوش و جستوجو نام دارد که هدف آن، ترغیب و تشویق فراگیرنده به دنبال کردن علایق خویش و رسیدن به استقلال عمل و انتقال آموختهها به محیطهای کاملاً جداید است.

● الگودهی": این تکنیک مبتنی بر مشاهده است، به گونهای که استادکار یا معلم، الگوی فراگیرنده میشود و در وهلهی نخست، تمام مراحل انجام کار را به صورت عملی برای فراگیرنده به معرض نمایش میگذارد. فراگیرنده باید دقت کند و هر آنچه را که میبیند به ذهن بسپارد تا بعداً بتواند همان مهارت را با كمك معلم يا به تنهايي انجام دهد. بدیهی است فراگیرنده در حین مشاهدهی استادکار، می تواند یادداشت نیز بردارد تا بعداً برای یادآوری مراحل و چگونگی انجام کار از آن کمک بگیرد.

● داربستزنی \*\*: داربستزنی به معنای کمک به ایجاد چارچوب و ساختار مفهومی از یک مهارت در ذهن فراگیرنده است تا به درک عمیقی از آن مهارت برسد. به عبارت دیگر، معلم بعد از ایفای نقش الگودهی (یعنی زمانی که نوبت به فراگیرنده میرسد تا آنچه را مشاهده كرده دوباره به همان صورت انجام دهد) به جهت كمك به تقويت، بهبود و گسترش شبكهى آموختههاى فراگير، یک سری نکات، مطالب تکمیلی و اضافی، یا حتی کمک فیزیکی را به گفتهها و اعمال قبلی خود اضافه میکند. برای مثال، استفاده از کارتهای راهنما در آموزش مهارت نوشتن، نوعی روش داربستزنی است (مراجعه شود به قسمت كاربرد الگوى مهارتآموزى شناختى؛ مهارت نوشتن).

• محوسازی \*\*: محوسازی به معنای حذف تدریجی کمک به فراگیرنده در انجام مهارت آموزش داده شده است. معلم به جهت کمک به اعتلای اعتماد به نفس فراگیرنده و همچنین رساندن وی به سطح استقلال نسبی، فراگیرنده را در انجام کار تنها میگذارد تا او بدون کمک معلم یا دیگر فراگیران، مراحل کار را انجام دهد.

• مربى گرى<sup>٢</sup>: تكنيک مربى گرى مى تواند شامل اقدامات بسیار متنوع و گستردهای باشد. مربیگری همچون نخی است که از میان دیگر تکنیکها می گذرد و آنها را به هم پیوند میزند. لذا معلم همواره باید به مانند مربی عمل کند و تمام اعمال و افکار شاگرد را کنترل و هدایت نماید. شماری از وظایف معلم به عنوان مربی عبارتاند از: نظارت بر فرايند انجام كار فراگيرنده، جلب توجه

فراگیرنده، بازگرداندن فراگیرنده از مسیر انحرافی به مسیر اصلی، شناسایی اشتباهات فراگیرنده و اصلاح آن، دادن بازخورد در تمام مراحل، یادآوری نکات قبلاً گفته شده. حتی اجرای مجدد و موقت مرحلهی الگودهی در خلال مراحل بعد می تواند از اقدامات مربوط به مربی گری باشد. • مفصل بندی \*\*: این تکنیک هر اقدامی را که به شاگرد ا کمک کند تا مروری بر آموختههای خود داشته باشد و بین اجزای مختلف آن ارتباط منطقی برقرار کند، شامل می شود. به عبارت دیگر، مفصل بندی کمک به جمع بندی کردن آموختهها است. برای مثال، معلم میتواند با پرسیدن سؤال از فراگیرنده وی را تشویق به یادآوری، مرور، پالایش و اتخاذ نتیجه از مفاهیم، رویّهها و استراتژیها کند. همچنین، معلم میتواند با دادن نقش منتقد به فراگیران به گونهای که کارهای یکدیگر را ارزیابی کنند، آنها را در بررسی و مرور دیگر آثار، مقایسهی آنها با کار خود و جمع بندی مباحث کمک کند.

• تأمل و تفكر": در اين تكنيك، معلم سعى دارد كه فراگیرنده را به دقت و تأمل در افکار و اعمال خود فراخواند. هدف از این کار، ترغیب فراگیر به نگاه انداختن به عقب و ارزیابی تمامی آن چیزی است که آموخته و نيآموخته است. در خلال فرايند تأمل و تفكر، فراگيرنده متوجه معایب و اشتباهاتی میشود که به طرق دیگر ممکن نمیشود. برای مثال، معلم می تواند صدا یا تصویر فراگیران را در حین مباحثه یا انجام کار ضبط و سپس آن را برای آنها پخش کند که در این صورت آنچه ناآگاهانه، یا نیمه آگاهانه اتفاق افتاده است کاملا آشکار میشود و فراگیران می توانند راجع به خود یا دیگران قضاوت کنند. به طور کلی، میتوان به چهار نوع تکنیک تأمل برانگیز اشاره کرد که در زیر و از ساده به پیچیده به آنها اشاره مے شود:

**۱. مقایسه<sup>۲۷</sup>:** زمانی که کارآموز در حال تمرین مهارتی است، استادکار به مشاهدهی وی میپردازد و زمانی که کارآموز به اشتباه حرکتی را انجام دهد، استادکار همان حرکت را دوباره انجام میدهد و کارآموز را به تأمل و مقایسهی دو حرکت تشویق میکند تا از این طریق، متوجه اشتباه خود بشود و حركت خود را اصلاح كند.

. ٢. باز پخش ٢٠. استاد كار ، ضمن ضبط حركات و گفتههاى فراگیران، به منظور برانگیختن تفکر در آنها، فیلم را برای آنها پخش میکنند تا به صورت گروهی در مورد آن به

بحث و تبادل نظر بیردازند.

**٣. بازيخش انفرادي ٢**٠: نخست، تمام حركات اعضاي بدل استادکار در حین انجام یک مهارت ضبط می شود. سپس به صورت آهسته و قطعه قطعه برای کارآموزان پخش می گردد. برای مثال، حرکات مچ، آرنج، زانو و انگشتان استادکار به ترتیب و به صورت مجزا به کارآموزان نشان دادہ مے شود.

۴. ترسیم فضایی ۳: در این تکنیک، هر حرکت به چند مرحله و هر مرحله نیز به چندین تصویر مجزا و پیوسته شکسته میشود.

تصاویر به دست آمده را میتوان به صورت پویانگاری (انیمیشن) نمایش داد و یا آنها را بر روی کاغذ ترسیم ک د [۱۳].

| توالی |جزای آموزش عبارت است از |سازمان دهی و مرتب سازی اجزای نظری و | عملي آموزش از ساده به پيچيده، از تعداد |محدود و همانند به تعداد کثیر و متعدد و از کل به جزء، به منظور معناداری و انظاممند كردن يادگيري

● كاوش و اكتشاف": هدف اين تكنيك، ايجاد انگيزهى جستوجو و اقدام مستقلانه در فراگیرنده است. اهداف درس یا دوره را باید به صورت کلی و انعطاف پذیر تعریف کرد تا گنجاندن فعالیتهای جذاب و اختیاری در آنها امکان پذیر باشد. تنها در این صورت است که فضا برای علایق شخصی و ادامهی فعالیتها در خارج از کلاس درس فراهم میشود. برای مثال، در دورهی آموزش شیوههای بازاریابی، معلم می تواند فراگیرنده را برای تحقیق، به یکی از شركتهاى موفق محلى بفرستد.

\* توالى اجزاى آموزش: توالى اجزاى آموزش عبارت است از سازمان دهی و مرتب سازی اجزای نظری و عملی آموزش از ساده به پیچیده، از تعداد محدود و همانند به تعداد کثیر و متعدد و از کل به جزء، به منظور معناداری و نظام مند کردن یادگیری. موارد ذکر شده در تعریف، سه تکنیک برای مرتبسازی اجزای آموزش هستند که در زیر، به طور جداگانه، به آنها پرداخته می شود.

● افزایش تدریجی پیچیدگی™: در این تکنیک، ابتدا تکالیف ساده به فراگیرنده داده می شود و به تدریج بر شدت دشواری آن ها افزوده خواهد شد. هدف این رویکرد،

آشناسازی گام به گام با موضوع، پرهیز از ایجاد ترس و ناتوانی، ایجاد اعتماد به نفس و برانگیختن اقدام مستقلانه در فراگیرنده است. برای مثال، در مهارت خواندن، ابتدا می توان متون کوتاه، ساده و کم لغت را معرفی نمود. سپس، متون بلند، پرلغت و دارای بدایع ادبی را ارائه كرد. يا در مهارت خياطي، كارآموز ابتدا دوختن بيژامه را میآموزد که دارای خطوط دوخت ساده و مستقیم است و تکههای اندکی دارد. سپس، در مراحل بعدی، به سراغ دوختن پیراهن میرود که خطوط دوخت منحنی و تکههای متعددی همچون جیب، یقه و سرآستین دارد.

• افزایش تدریجی گوناگونی™: هدف این تکنیک، آشناسازی فراگیران با مهارتها و استراتژیهای کثیر و متنوعی است تا بتوانند در موقعیتهای مختلف، آنها را به کار گیرند. به عبارت ديگر، هدف تعميم دادن آموختهها به موقعيتهاي جدید و واقعی است. لازم است یادآوری شود که مسائل و موارد انتخاب شده برای تدریس، باید دارای حوزه وسیعی باشند. به طوری که گنجاندن تکنیکها و راهحلهای متعدد در آنها امکان ندیر باشد. برای مثال، در مهارت خواندن می توان از متون و تکالیف گوناگون استفاده کرد، از قبیل متن آزاد برای مطالعهی شخصی و لذت بردن، متن درسی برای مطالعهی کلاسی و بهخاطر سپردن و متن ارجاعی برای کمک به یافتن منابع مرتبط دیگر. ● از کل به جزءَ": هدف این تکنیک، ایجاد تصویری کلی از فرایند انجام کار در ذهن فراگیرنده است. فراگیرنده قبل از یادگیری جزئیات، با یک سری مهارتهای کلی آشنا می شود که نقش پیش سازمان دهنده را ایفا می کند و برای فهم مطالب بعدى كمك كننده است. مثال واقعى أن را مي توان در حرفه ي خياطي يافت. نوآموز قبل، از آموختن شیوهی اندازهگیری پارچه و برشزدن آن، نحوهی دوختن تکههای آماده و از قبل بریده شده را میآموزد. بنابراین، زمانی که کارآموز هدف نهایی را درک کند، مهارتهای ضروری را برای رسیدن به مهارت نهایی راحت تر می آموزد. به عبارت دیگر، میتوان گفت که منظور رویکرد قیاسی است که ابتدا کل و سپس اجزای کل معرفی میشوند.

\* جامعهشناسی<sup>۳</sup>: منظور از جامعهشناسی در این جا، فرض کردن محیط یادگیری به صورت جامعهای در ابعاد كوچکتر است كه به لحاظ امكانات و تسهيلات، زمان، فضا، انگیزش، ارتباطات، همکاری و رقابت، مشابه جامعهی واقعی است. محیط یادگیری باید به گونهای طراحی شود که

Ľ ٣۵ به یادگیری و تسهیل آن، انگیزش، حس همکاری و رقابت سالم در فراگیران منجر شود. تنها در این صورت است که تجارب کسب شده در محیط یادگیری، قابلیت انتقال به دنیای واقعی و موقعیتهای متفاوت را پیدا میکند. برای مثال کارآموزان، خیاطی را در یک محیط یادگیری مصنوعی و گسسته شده از محیط واقعی نمیآموزند، بلکه در کارگاههای خیاطیای مشغول به یادگیری میشوند که فضای پیرامون آنها توسط استادکاران و کارآموزانی با سطوح متفاوت مهارت، احاطه شده است. به طور كلي، عنصر جامعهشناسي محيط يادگيري شامل پنج جزء است، که در زیر به آنها پرداخته میشود:

● یادگیری موقعیتیً<sup>7</sup>: یکی از عوامل حیاتی تسهیل و تقویت یادگیری و بازیابی، یادگیری روش انجام کار و حل مسئله در محیطی است که واقعی یا شبیه محیط واقعی باشد. برخلاف روشهای آموزش سنتی، که در محیطهای کاملاً غیرواقعی اتفاق میافتد و فراگیرنده را منفعل بار میآورد، در روش مهارتآموزی شناختی، فراگیرنده نقش فعالی را ایفا می کند، به گونهای که آموختههای خود را در محيطهاي شبه واقعي يا حتى واقعي، به دست مي آورد و به کار می گیرد. برای مثال، استفاده از آزمایشگاه یا کارگاه در مدرسه، به این نوع یادگیری بسیار کمک میکند.

● فرهنگ ممارست َ": به جهت تسلط بر مهارتهای آموزش داده شده، باید فراگیران را به طور فردی و گروهی، به تمرین و تکرار و تأمل راجع به آنها تشویق کرد تا جایی که به حد تسلط برسند. اختصاص زمان بیشتر برای درک همهی جوانب کار، از طریق شرکت در جلسات بحث تخصصی، ارزیابی کار همدیگر، و محکزنی کار خود با کار استادکار، به ارتقای سطح مهارت کمک میکند.

● انگیزش درونی^": محیط یادگیری و همهی اجزای آن باید جذاب و برانگیزاننده باشد تا محرک انگیزشی بیرونی افراد را، به محركهاى درونى تبديل سازد و انكيزش بقیهی افراد را، که درونی است، قویتر کند. استفاده از موضوعات جذاب و اختیاری، که منطبق بر علایق شخصی فراگیران باشد، به انگیزش درونی منجر میشود.

● تعاون و همکاری ٌ": مشارکت و همکاری یکی از عوامل تقویت یادگیری است. تقسیم وظایف و به اشتراک گذاشتن و مقايسهي افكار، افهام و آموختهها، به شناسايي و اصلاح اشتباهات، به فهم کار گروهی و هماهنگی با بقیهی افراد گروه و هم چنین به ارتقای سطح دانش و مهارت

کمک مے کند.

● رقابت سازنده َ : همكارى و مشاركت مى تواند با رقابت سالم آمیخته شود. برای مثال، می توان فراگیران را به گروههای کوچک تقسیم کرد و میان آنها از جهت سریع و درست به انجام رساندن یک کار، مسابقه گذاشت.

|برخلاف روشهای آموزش سنتی، که در| |محيطهاي كاملاً غيرواقعي اتفاق مىافتد |و فراگیرنده را منفعل بار میآورد، در|| |روش مهارتآموزی شناختی، فراگیرنده انقش فعالی را ایفا میکند، به گونهای که |آموختههای خود را در محیطهای شبه| |واقعي يا حتى واقعي، به دست مي آورد و || به کار می گیرد

#### کاربرد الگوی مهارتآموزی شناختی

دربارهي اين الگو و تأييد اثربخشي آن، مطالعات نظري و عملی بسیاری صورت گرفته و در نتیجه به استفاده عملی از آن در حوزههای گوناگون و متعددی منجر شده است، که عبارتاند از: فنی وحرفهای، مهندسی، کامپیوتر، حسابداری، ریاضیات، موسیقی، ادبیات (بهویژه در رفع مشکلات مربوط به خواندن و از بر کردن اشعار مشکل)، علوم، مهارتهای پایه (خواندن، نوشتن، حساب، و حل مسئله) [۱۴] [۱۵] [۱۶] [۱۷] [۱۸] [۱۹] [۲۱] [۲۱] [۱ [٢٢] [٢٣] [٢٩] [٢٥] و در سطوح متفاوت از ابتدایی گرفته تا دانشگاه [۲۶]. علاوه بر استفاده از آنها در محیطهای واقعی همچون کلاسهای درس، در محیطهای مجازی و برای آموزش از راه دور نیز مورد استفاده قرار گرفته است [۲۷].

كالينز در مقالهاي به نقش تكنولوژي، بهويژه كامپيوتر، اشاره میکند که هم میتواند محیط مناسب برای یادگیری مهارتهای عملی را فراهم سازد و هم این که به جای معلم و به صورت هوشمند و خودکار، وظايف الگودهي، هدايت و نظارت، محوسازی، بازخورددهی و داربستزنی را به عهده گېرد [۲۹] [۲۸].

هدف اصلی این الگو، آموزش فرایندهایی است که استادکاران و متخصصان در انجام حرفه و تخصص خود به کار میبرند. در این صورت فراگیر باید به جایی برسد که مانند استاد خود بیندیشد و عمل کند و به قول **جاناسن**  يشد Ī 코

#### [۳۰]: «برای پزشکشدن، شاگرد باید مثل پزشک ىىندىشد.»

|| هدف اصلی این الگو، آموزش فرایندهایی|<br>|| است که استادکاران و متخصصان در انجام<br>|| حرفه و تخصص خود به کار میبرند. در این<br>|| صورت فراگیر باید به جایی برسد که مانند |استاد خود بیندیشد و عمل کند

#### نتيجەگىرى

در این الگو، ابتدا مبانی نظری مرتبط با کار روش کاری (دانش حوزه) و سیس در عمل، آن کار و مواد و ابزارهای انجام آن توسط استادکار به فراگیران معرفی می شود. با این توضیح که استفاده از دانش نظری نیز در حین فرایندهای عملی کار اتفاق می|فتد. به طور کلی، تمرکز این الگو بر مهارتآموزی است. بنابراین، تکنیکهای سه گانه (افزایش تدریجی پیچیدگی، افزایش تنوع و رویکرد قیاسی)، که برای توالی اجزا معرفی شدند، بیشتر متوجه مرحلهی عمل اند. به عبارت دیگر، از شکستن کارها به اجزای کوچکتر، افزایش تدریجی سطح دشواری آنها، ارائهی مثالهای محدود و یک سان در آغاز و سیس افزايش تدريجي تعداد و تنوع آنها خبر مي دهد. هم چنین، دورنما و تصویری کلی از کار در آغاز و پرداختن به جزئیات و اجزای آن در پایان، ارائه مے شود.

#### یے نوشت

۱. یادآوری میشود در این مقاله برای واژهی لاتین (Cognitive Apprenticeship) متناسب با محتوا از معادل های فارسی مختلف همچون استاد ــ شاگردی، کارآموزی، مهارتآموزی، حرفهآموزی، ستفاده شده است).

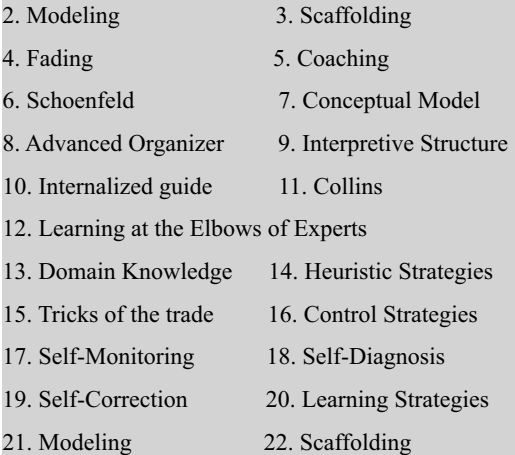

23. Fading 24. Coaching 25. Articulation 26. Reflection 27. Comparing 28. Replay 29. Abstracted Replay 30. Spatial Reification 31. Exploration 33. Increasing Diversity 34. Global before local 35. Sociology

- 36. Situated Learning
- 37. Culture of Practice
- 38. Intrinsic Motivation
- 39. Cooperation
- 40. Constructive Competition

#### منابع

1. Collins, A., Brown, J. S., and Holum, A. (1991). Cognitive apprenticeship: making thinking visible. **American Educator.** Vol (6), No (11), pp. 38-46.

2. Cope, Nicholas. (2005). Apprenticeship Reinvented: cognition, discourse and implication for academic literacy. Prospect. Vol(20), No(3), pp. 42-62.

3. Bieniek, Valri. (2008). Implementation of a Cognotive Apprenticeship Model on Student Programming and Perception of Problem-Solving Ability. Doctoral Dissertation. Capella University.

4. Flanagan, J. (2005). Preliminary Development and Validation an Integrated Cognitive Apprenticeship/ Transfer Model for Instructional Design. Doctoral Dissertation. University of South Dakota.

5. Liu, T.-C. (2005). Web-based Cognitive Apprenticeship Model for Imporving Pre-service Teachers' Performances and Attitudes towards Instructional Planning: Design and Field Experiment. Educational Technology & Society. 8 (2), 136-149.

6. Blach, t. (2007). Cognitive Apprenticeship and the Computer Programming Studentd. Doctoral Dissertation. The University of New Mexico.

7. Parscal, T. (2007). Using the Cognitive Apprenticeship Framework to Teach Asynchronous facilitation Skills for Faculty Teaching in an Online accelerated Adult Learning Setting. Doctoral Dissertation. Capella University.

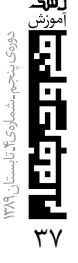

\* || محمــــــدرضــــــــــا يمقـــــــانى ۔<br>عضو هیئت علمی دانشگاه آزاد واحد لاهیجان <del>% محمد من ا</del>دق مقصــودی ،انشجوی کارشناسی دانشگاه آزاد واحد لاهیجان

دروست قظ دهشماق وأن

5 31999 20 30 35

والمسكانات وورئسامعريت

درسے رشتہ میکی کامیر میں

#### مقدمه

آموزش وپرورش، بهعنوان یکی از ارکان تربیتی ـ پرورشی کشور، نه تنها باید هنرجویانی را تربیت کند که می توانند از «فناوری اطلاعات» در حوزههای تخصصی خود، پس از دانشآموختگی (فارغ التحصيلي)، استفاده كنند بلکه باید از آن در پیشبرد امور خود و بهینهسازی ابزارهای تعلیمی و تربیتی نیز استفاده نمايد. آموزشوپرورش طیف وسیعی از دانشآموزان را می

در رشتههای مختلف دربرمیگیرد که، بسته به شرایط تخصصی رشتهی تحصیلی، از امکانات آموزشی متفاوتی برخوردار هستند. بنابراین، کتابهای فنی وحرفهای به گونهای تدوین شدهاند که با علوم فناوری اطلاعات مرتبط باشند تا همگام با پیشرفتهای سریع و روزافزون این علوم هنرجویانی که تربیت می شوند با فناوری اطلاعات آشنا

#### و دارای مهارت باشند.

همچنین، برای تربیت هنرجویانی که به فناوری اطلاعات تسلط نسبی داشته باشند، رشتهی تخصصی با همین عنوان ایجاد شده و کتابهای مرتبط با علوم فناوری اطلاعات در این رشته تألیف گردیده است و بهوسیلهی هنرآموزان آن رشته تدریس میشود. در این پژوهش، وضعیت امکانات مدارس را بررسی و تأثیر برنامهریزی درسی این رشته را در مدارس آموزش<sub>ا</sub>ویرورش استان گیلان مطالعه مى كنيم.

#### بیان مسئله

در این پژوهش، مشکلات و کاستیهای رشتهی کامپیوتر را در آموزشوپرورش استان گیلان ــ که نمونهای قابل بررسی برای سایر استانها خواهد بود ـ بررسے می کنیم.

در این تحقیق بر آن بودهایم تا مسائل مربوط به امکانات موردنیاز کتابهای تدوینشده، از نظر شاخص جلب علاقهمندي هنرجويان و همچنين تأثير برنامهريزي آموزشی انجام شده را در رسیدن به اهداف آموزشی کتابهای تدوین شده و اهداف آموزشی این رشته بهدست آوريم.

#### روش تحقيق

این پژوهش، توصیفی و از نوع پیمایشی است، که برای شناخت موضوعات پژوهش از دو شیوه استفاده شده است. ابتدا از روش مطالعهی کتابخانهای و اسنادی، بهمنظور آگاهی از نظریههای صاحبنظران و محققان دربارهی موضوع تحقيق و نظرسنجي متخصصان و نخبهگان برای شکل دهی فرضیات، استفاده کردهایم، سیس برای شناخت وضعيت مدارس آموزشوپرورش استان گيلان، از پرسشنامه و مطالعهی میدانی کمک گرفتهایم. پرسشنامههای جداگانهای برای دو گروه هدف شناسایی شده (هنرجویان و هنرآموزان) تهیه گردید. با برگزاری جلسات مختلف با مسئولان، مدیران گروههای آموزشی و برخی هنرآموزان سؤالات متناسبسازی و تعدیل شد. تعداد ۲۳ مدرسه به روش نمونهبرداری خوشهای انتخاب گردید و پرسشنامهها بین هنرجویان و هنرآموزان آن مدارس توزیع شد. از هر مدرسه، بهطور متوسط ۲۸ پرسشنامهی معتبر از هنرجویان و ۸ پرسشنامهی معتبر از هنرآموزان بهدست آمد. دادههای جمعآوری شده از پرسشنامهها به روش آمار توصیفی تحلیل شد و نتایج در زمینههای امکانات آموزشی، کتابهای درسی، علاقهمندی هنرجویان و مشکلات هنرآموزان دستهبندی گردید.

#### <u>يرسش نامه</u>

با توجه به اهم مسائل پیش روی رشتهی کامپیوتر، حوزههای مورد بررسی مناسب انتخاب شد و برای هر حوزه سؤالات مناسب، كه بتواند ابعاد مختلف هر حوزه را شفاف سازد، در قالب یک پرسشنامه تنظیم گردید. پس از بررسیها و مشاوره با استادان و مدیران گروههای آموزشی، بهمنظور آگاهی از نظرات هنرجویان و هنرآموزان، که مکمل یکدیگر هستند، دو پرسشiامهی جداگانه تهیه شد و سؤالات تعدیل گردید. از مهمترین سؤالات پرسشنامهها می توان به موارد ذیل اشاره کرد.

يرسشنامەي ھنرجويان: ۱. نوع هنرستان (به منظور تفکیک جامعهی آماری) ٢. امكانات آموزشي و كارگاهي (از نظر هنرجويان) ۳. امکانات عملی (به تفکیک هر درس) ۴. معدل هنرجویان (به منظور تفکیک جامعهی آماری) ۵. مقایسهی نمرات دروس کامپیوتر و ریاضی (به منظور بررسی میزان تأثیرگذاری) ۶. آیندهی مدنظر هنرجویان پس از پایان تحصیلات ۷. پاسخگو بودن هنرآموزان به نیازهای هنرجویان ٨. سطح علمی و عملی مطالب درسی (از نظر تناسب با نيازهاى روز جامعه) ۹. میزان علاقهمندی هنرجویان به هر یک از مطالب درسی ۱۰. تأثیر کتابهای درسی در افزایش علاقهمندی هنرجویان به این رشته ۱۱. کتابهای درسی مورد علاقهی هنرجویان

|برای تربیت هنرجویــــانی که به فنــــاوری| اطلاعات تسلسط نسبى داشتسه باشند، رشتهی تخصصی با همین عنــوان ایجاد |شده و کتابهای مرتبط با علوم فناوری اطلاعات در این رشته تألیف گردیده است |و بهوسیلهی هنرآموزان آن رشته تدریس |مے شود

پرسشنامەي ھنرآموزان: ١٢. مدرک تحصیلی ١٣. رشتهي تحصيلي (ميزان ارتباط با دروسي كه تدريس مے کنند) ۱۴. سابقهی کاری در زمینهی دروسی که تدریس می کنند. ۱۵. امکانات آموزشی و کارگاهی (از نظر هنرآموزان) ۱۶. میزان استفاده از کتابهای درسی یا جزوه بهمنظور تدريس ۱۷. زمان دریافت کتابهای درسی ۱۸. چاپ کتابهای درسی (از لحاظ محتوا و طراحی و صفحهآرائی) ١٩. سطح علمي هنرجويان (از نظر هنرآموزان) ٢٠. ميزان استفاده از امكانات و كتابهاى كمك آموزشى بەمنظور تدريس دروس ۲۱. زمان اختصاص داده شده به هر یک از دروس مختلف

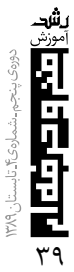

بعد از آمادهسازی پرسشنامه و با هماهنگی انجام شده با آموزشوپرورش. به مدیران گروههای مختلف شهرستان های بزرگ استان مراجعه شد و با برگزاری جلسات مختلف با مدیران گروهها و دبیران، اهداف پروژه و سؤالات پرسشiامه توضیح و تشریح گردید. همچنین، در مورد چگونگی توزیع پرسشنامهها و انتخاب مدارس بحث و گفتوگو شد و جامعهی آماری و چگونگی انجام مراحل مختلف کار بهدست آمد.

|| براساس نتایج حاصل از نظرسنجی، ۶۲٪| ||از هنرجویان پس از پایان دورهی تحصیل| |در مدرسه، قصد ورود به دانشگاه، ۱۲٪| |جذب بازار کار، ۱۳٪ رفتن به سربازی و| ا ۱۳٪ اشتغال به سایر موارد را دارند  $\lambda$ ۱۳

#### نتايج حاصل از پژوهش

یس از جمعآوری پرسش،نامهها و ورود دادهها به کاربر گ&ا، در فاز اول تحقیق، دادهها براساس آمار توصیفی بررسی و تحلیل شدند. به مهمترین نتایج بهدست آمده، در ادامه، اشاره خواهد شد.

#### نتایج بهدست آمده از پرسشنامهی هنرجویان

۱. درصد مدارس دولتی و غیردولتی به منظور تفکیک جامع آما, ی:

بر این اساس ۷۹٪ مدارس دولتی و ۲۱٪، غیردولتی

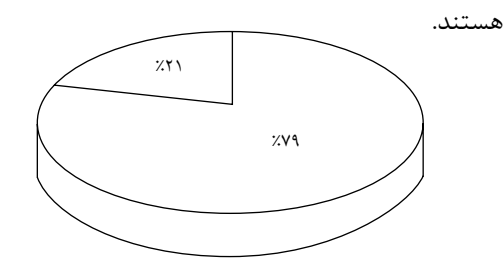

۲. درصد امکانات آموزشی مناسب: بر این اساس ۲۳٪ از مدارس دارای امکانات آموزشی خوب، ۵۷٪ دارای امکانات آموزشی نسبتاً خوب و ۲۰٪ دارای امکانات آموزشی نامناسباند.

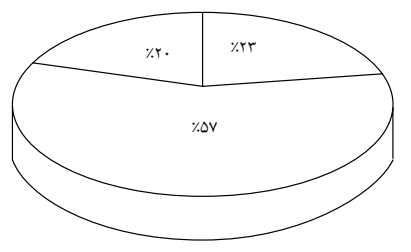

۳. مقایسهی کلی بین دروس مختلف تخصصی از نظر امکانات مناسب آموزشی در مدارس

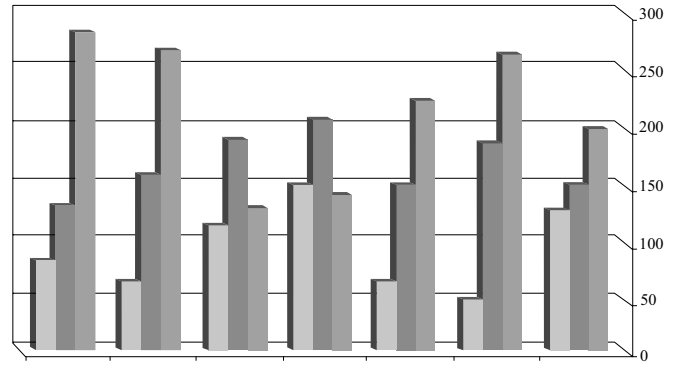

۴. آيندەي موردنظر ھنرجويان:

براساس نتايج حاصل از نظرسنجي، ۶۲٪ از هنرجويان یس از پایان دورهی تحصیل در مدرسه، قصد ورود به دانشگاه، ۱۲٪ جذب بازار کار، ۱۳٪ رفتن به سربازی و ١٣٪ اشتغال به ساير موارد را دارند.

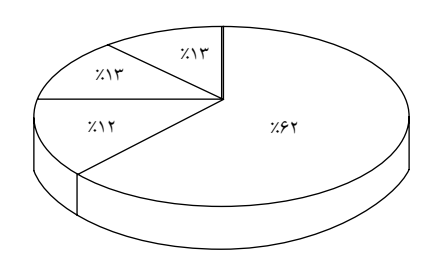

۵. میزان پاسخگویی دبیران (هنرآموزان) به نیازها و سؤالات، دانشآموزان:

بر این اساس، ۷۴٪ از هنرجویان پاسخ گویی دبیران به سؤالات و نیازهای انان را مناسب و ۲۶٪ از هنرجویان میزان پاسخ گویی دبیران به نیازها و سؤالات آنها را نامناسب مے دانند.

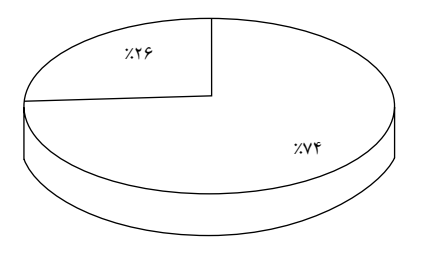

۶. میزان مناسب بودن مطالب درسی با نیازهای روز هنر جويان

براساس نتايج بهدست آمده از اين پرسش، ۵۷٪ از هنرجویان بر این عقیدهاند که مطالب درسی با نیازهای روز جامعه مطابقت دارد و ۴۳٪ از هنرجویان مخالف این مطلباند.

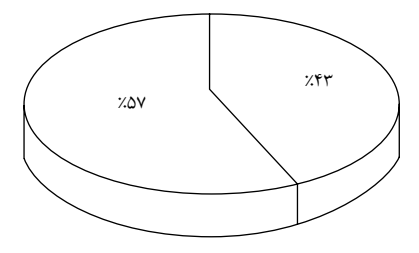

۷. مقایسهی میزان علاقهمندی ایجاد شده در هنرجویان توسط کتابهای درسی و هنرآموزان

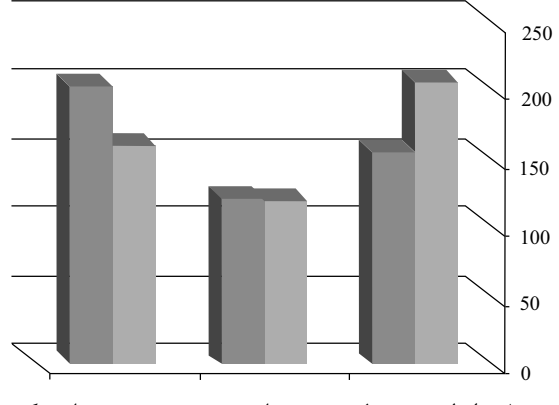

٨. رابطهی معدل هنرجویان و درصد هنرجویانی که قصد ورود به دانشگاه را دارند:

با بررسیهای انجام شده بر روی آمار، مشخص شد که ۳۴٪ از هنرجویانی که معدل آنها بین ۱۷ تا ۲۰ است و ۵۰٪ از هنرجویانی که معدل آنها بین ۱۴ تا ۱۶/۹۹ است و ۱۵٪ از هنرجویانی که معدل آنها بین ۱۰ تا ۱۳/۹۹ است و تنها ۱٪ از هنرجویانی که معدل آنها زیر ۱۰ است. قصد ورود به دانشگاه را دارند.

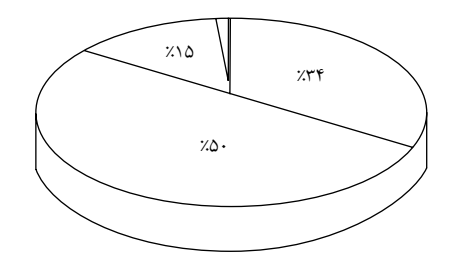

۹. میزان علاقهمندی هنرجویان به دروس تخصصی به تفکیک هر درس:

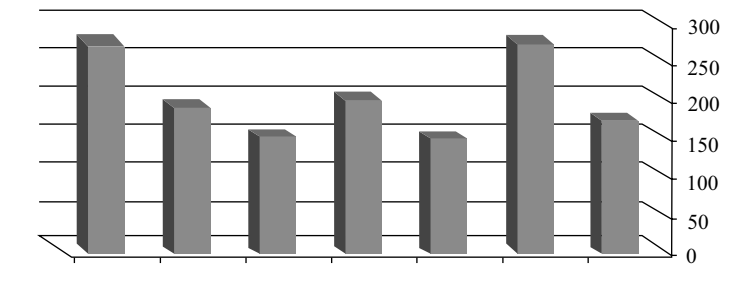

۱۰. کتابهای درسی مورد علاقهی هنرجویان و کتابهای درسی نامناسب از نظر هنرجویان:

در این نتیجهگیری، علاوه بر مشخص شدن تعداد کسانی که به هر یک از دروس علاقهمند هستند. میزان هنرجویانی که به درس علاقهمندند اما کتاب درسی موردنظر را دوست ندارند و همچنین تعداد کسانی که هم به درس و هم به کتاب تألیف شدهی برای آن درس علاقه دارند مشخص شده است.

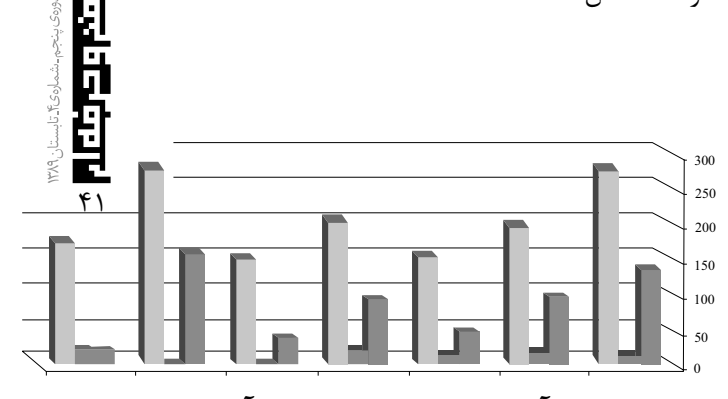

يشد

نتایج بهدست آمده از پرسشنامهی هنر آموزان

١. ميزان ارتباط رشتههاى تحصيلى هنرآموزان با دروسی که تدریس می کنند:

براساس آمار بهدست آمده ۷۵٪ از هنرآموزان در رشتهی کامپیوتر ۸٪ در رشتهی الکترونیک، ۴٪ در رشتهی حسابداری و ۱۳٪ در سایر رشتهها تحصیل کر دەاند.

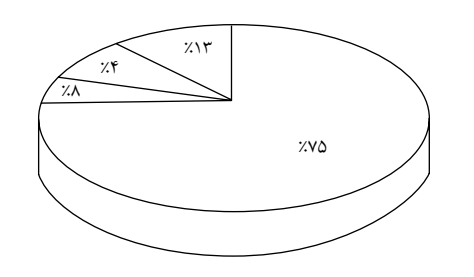

۲. درصد امکانات آموزشی مناسب در هنرستانها از نظر هنرآموزان: تعداد ۲۵٪ از هنرآموزان امکانات آموزشی هنرستان خود ,ا خوب، ۶۲٪ نسبتاً خوب و ۱۳٪ نامناسب اعلام کر دہاند.

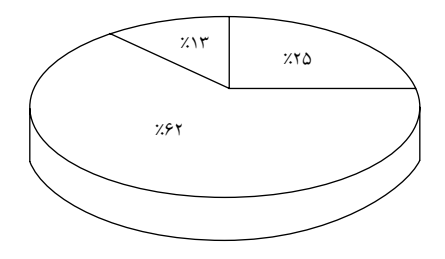

۳. درصد استفادهی هنرآموزان از کتابهای درسی و يا جزوه براي تدريس:

براساس این نظرسنجی ۶۳٪ از هنرآموزان از کتابهای درسی، ۲۷٪ از کتابهای درسی به همراه جزوه و ۱۰٪ تنها از جزوه بهمنظور تدريس دروس مختلف استفاده مى كنند.

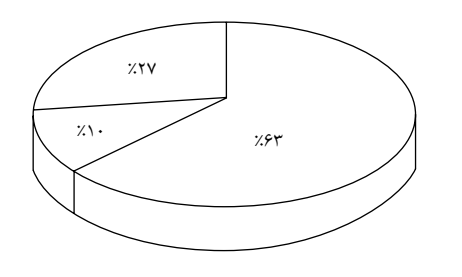

۴. نظرات هنرآموزان در مورد زمان تحويل كتابهاى درسى: با توجه به نتایج بهدست آمده، ۸۱٪ از هنرآموزان از زمان تحویل کتابهای درسی ابراز نارضایتی می کردند و ٬۱۹٪ این زمان را مناسب میدانستند.

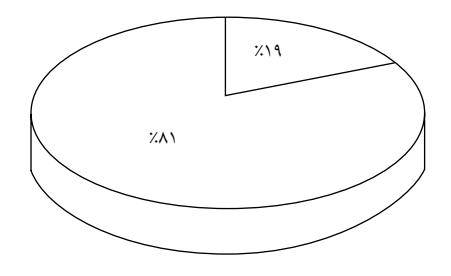

۵. میزان رضایت هنرآموزان از چاپ کتابهای درسی به لحاظ محتوا و طراحی و صفحهآرائی:

تعداد ۴۰٪ از هنرآموزان از کتابهای درسی به لحاظ محتوا و طراحی و صفحهآرائی رضایت کامل داشتند، ۵۷٪ محتوا و طراحی و صفحهآرائی کتابهای درسی را در حد متوسط برشمردند و ۳٪ در این زمینه ابراز نارضایتی و ضعف داشتند.

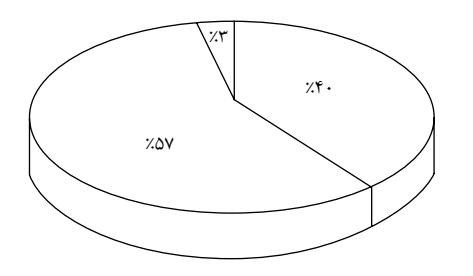

۶. سطح علمی هنرجویان از نظر هنرآموزان: براساس نظرات هنرآموزان، سطح علمی ۵۰٪ از هنرجويان ضعيف، ۴۶٪ متوسط و تنها ۴٪ خوب بوده است.

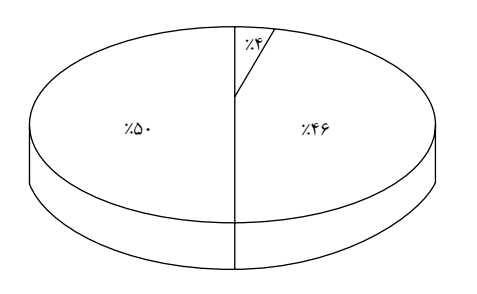

٧. میزان جواب گویی کتابهای درسی به نیازهای هنر جويان:

از نظر هنرآموزان كتابهاى درسى در پاسخگويى به نیازهای هنرجویان ۳۱٪ بهطور کامل موفق بودهاند. ۶۲٪ بهطور نسبی جوابگوی نیازهای هنرجویان است و ۶٪ کتابهای درسی را در پاسخگویی به نیازهای هنرجویان ناموفق مے دانند.

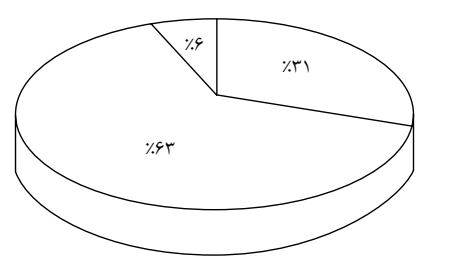

یشد

۸. نامناسب بودن زمان اختصاص داده شده به هر یک

از دروس

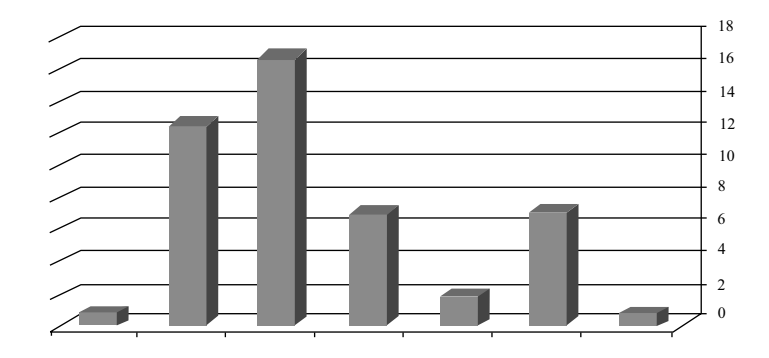

|نتایج بهدست آمده از این پژوهش در زمینهی امکانات کارگاهی و آموزشی مدارس نشاندهندهی آن است که این امکانات در حد متوسطی قرار دارد و با توجه به تأثیر آن در بالاترین سطح علمی | هنرجویان، پیشنهاد میشود این امکانات ||و ابزارهای مناسب آموزشی ارتقا یابند

#### نتيجهگيري

نتایج بهدست آمده از این پژوهش در زمینهی امکانات کارگاهی و آموزشی مدارس نشاندهندهی آن است که این امکانات در حد متوسطی قرار دارد و با توجه به تأثیر آن در بالاترین سطح علمی هنرجویان، پیشنهاد میشود این امکانات و ابزارهای مناسب آموزشی ارتقا پابند. با توجه به نتایج بهدست آمده در مورد آیندهی هنرجویان و توجه به این نکته که درصد بالایی از هنرجویان قصد ورود به دانشگاه دارند، لزوم برنامهریزیهای لازم در این زمینه و فراهم کردن بسترهای مناسب بیش از پیش احساس مے شود.

با توجه به نظرات هنرجويان و هنرآموزان در خصوص پاسخ گویی مطالب درسی به نیازهای روز جامعه، میباید در برخی از مطالب درسی تجدیدنظر صورت گیرد تا یاسخ گوی مناسب برای نیازهای امروز جامعه باشد.

با نگاهی به نتایج بهدست آمده از پرسشنامههای هنرآموزان، چند نکتهی مهم به چشم میخورد که توجه به آنها موجب بهبود کیفیت آموزشی و ارتقای سطح علمی خواهد شد.

اولین نکتهی قابل توجه در این زمینه زمان نامناسب تحویل کتابهای درسی به مدارس است، که با توجه به

تغییرات متعدد در سالهای مختلف تحصیلی، موجب ایجاد اختلال در تدریس هنرآموزان خواهد شد.

نکتهی قابل توجه دیگر کیفیت چاپ کتابهای درسی از لحاظ محتوا و طراحی و صفحهآرائی است، که از نظر اکثر هنرآموزان در حد متوسط است و باید در تهیه و تأليف و طراحي و صفحهآرايي آنها توجه بيشتري مدنظر قرار گیرد.

از دیگر نکات مهم و نتایج قابل توجه به دست آمده از نظرسنجی هنرآموزان، سطح علمی نامناسب و ضعیف هنرجویان است که آیندهسازان بخشهای علمی، صنعتی و عمرانی جامعه خواهند بود. با توجه به بررسیهای انجام شده، پایهی سست و ضعیف هنرجویانی که از محیط مدرسه وارد محیط دانشگاه می شوند، به ناکامی و عقب ماندن از ادامهی تحصیل و طی مدارج عالی تر آنان منجر مے شود.

امید است نتایج به دست آمدهی این پژوهش، در تصمیم گیری های مسئولان، هم در آموزش ویرورش استان گیلان و هم در برنامهریزی درسی مورد توجه قرار گیرد. و با عنایت به نتایج بهدست آمده از این پژوهش و تأثیر آن در تصمیمگیریهای آینده و مسئولان، شاهد رشد و پیشرفت بیش از پیش رشتههای مرتبط با فناوری اطلاعات در آموزشويرورش باشيم.

#### منابع -

۱. مهرمحمدی. محمود، برنامهی درسی: نظرگاهها ـ رویکردها و چشماندازها، مؤسسهی چاپ و انتشارات آستان قدس رضوی، چاپ دوم، ۱۳۸۳ ٢. طالب;اده نوبريان محسن، فتحي واجار، گاه كورش، مباحث

نخصصی برنامهریزی درسی، آییژ، چاپ اول، بهار ۱۳۸۲ ۳. رؤوف علی، سهم معلم، شیوهی معلم، بهنشر، چاپ دوم ۱۳۸۳.

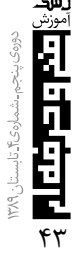

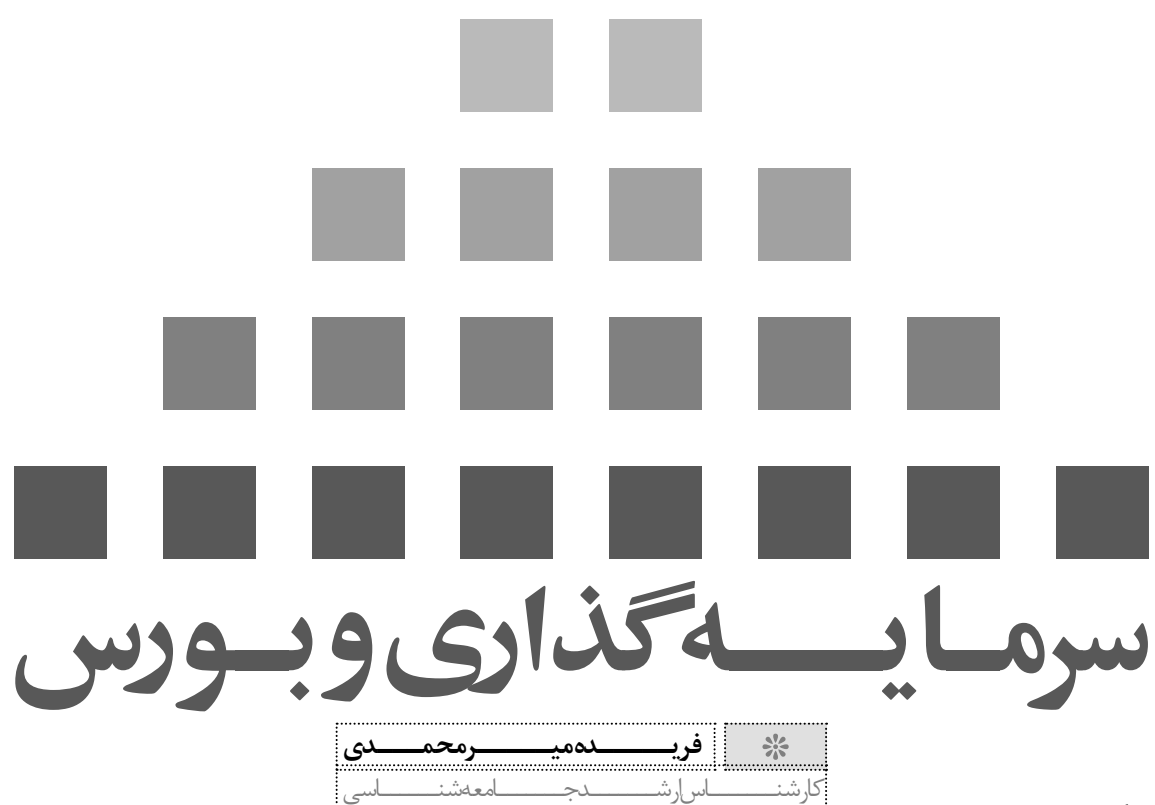

#### حكىدە

يشد

**Edicion** 

در این مقاله به اهمیت و ضرورت سرمایهگذاری در رشد اقتصادی جامعه اشاره شده است. یکی از مؤسسات مالي مهم در زمينه جذب سرمايه و سرمايه گذاري در بخشهای مختلف اقتصادی در هر جامعه بورس میباشد. لذا در این مقاله ضمن تعریفی از بورس و تاریخچه بورس در جهان و ایران به اهمیت سرمایهگذاری در بورس و نقش آن در اقتصاد کشور پرداخته شده است. در حال حاضر کشور ما سعی دارد بستر و زمینههای گسترش سرمایه گذاری بخش خصوصی را فراهم آورد و مفاد قانون بازار اوراق بهادار جمهوری اسلامی ایران مصوب ۱۳۸۴ مجلس شورای اسلامی در جهت توسعه جذب سرمایههای داخلی است. و از طرف دیگر با افزایش تضمین و امنیت سرمایهگذاری خارجی، زمینه مشارکت سرمایههای خارجي را نيز فراهم ميآورد .

كليدواژەها : بورس، سرمايه، سرمايەگذارى، اوراق بهادار، بورس اوراق بهادار تهران.

#### مقدمه

از جمله عوامل مهم در رشد اقتصادی کشورها به ویژه کشورهای در حال توسعه فراهم آوردن سرمایه به منظور تأمین مالی و تشکیل سرمایه داخلی است. در یک اقتصاد پولی، سرمایهگذاران میتوانند با استقراض از پس اندازکنندگان فعالیت جدیدی را آغاز یا فعالیت

کنونی خود را گسترش دهند. بنابراین لزوماً سرمایهگذاران از جمله پس اندازكنندگان نيستند. درهرحال براي آن كه سرمايه گذارى تحقق يابد لازم است يس انداز یس|نداز کنندگان، به افراد یا مؤسساتی که می خواهند سرمایه گذاری نمایند، انتقال یابد. پس اندازها و سرمایههای سرگردان در کشور را اگر بهطور مستقیم در سرمایهگذاری از طريق خريد سهام شركتها و كارخانجات و اوراق بهادار و بورس دخیل کنیم منافع زیادی هم برای سرمایه گذاران و هم برای رونق اقتصاد کشور دارد و از طرف دیگر مشارکت گسترده بخش خصوصی در بورس حکایت از امنیت و ثبات اقتصادی کشور دارد.

#### بيان مساله

از آنجا که نشانههای یک اقتصاد سالم و عدالت اجتماعی در مشارکت همه جانبه مردم و رفاه همه جانبه مردم اعم از بخش دولتی و خصوصی در اقتصاد است که به دنبال آن بهرهمندی مادی و رفاه اجتماعی همه مردم را فراهم میآورد. حضور سرمایهگذارن در بورس چه در بورس اوراق بهادار و چه در بورس کالا میتواند زمینه شکوفایی اقتصادی جامعه را فراهم کند بر این اساس سعی شده است در این مقاله به این پرسشها پاسخ داده شود که:

۔ مکانیسم هدایت پساندازها جهت سرمایهگذاری چگونه است؟

ـ بورس چیست و نحوه شکل گیری و توسعه آن در ايران چگونه بوده است؟ ـ چگونه می توان سرمایهگذاران را ترغیب کرد تا در بورس سرمايه گذارى كنند؟ ـ مزاياي سرمايه گذاري در بورس براي سرمايه گذار، شرکتهای سرمایهیذیر و اقتصاد جامعه چیست؟

#### روش تحقيق

در این مقاله از طریق روش کتابخانهای و استفاده از اینترنت به مطالعه توصیفی و تحلیلی نقش بورس در اقتصاد کشور پرداخته شده است. لازم است در ذیل بعضی از مفاهیم تعریف گردد :

سرمایه: در معنای وسیع آن کالای اقتصادی کشور است که بالقوه و یا بالفعل مولد کالای اقتصادی دیگر باشد.

سرمايه گذاري: عبارتست از خريدن يک قلم دارايي واقعی یا مالی که میزان بازده آن با ریسک مورد انتظار آن متناسب باشد.

اوراق بهادار: اوراقبي است كه براي تأمين منابع مالي صادر میشود و به چهار دسته کلی: ١. اوراق سهام ٢. اوراق قرضه

۳. اسناد خزانه ۴. اوراق مشاركت تقسيم مي گردد.

#### تأمىن سرمايه

گرچه سرمایه می تواند به کمک منابع خارجی تامین گردد که این خود امری مهم و باید بسترهای جذب آن فراهم آید. ولی در تحلیل نهایی، برای حفظ رشد اقتصادی اتکا به منابع داخلی ترجیح دارد.

وظیفه مؤسسات و بازارهای مالی است که مکانیسمی برای انتقال وجوه از پس انداز کنندگان به سرمایهگذاران را فراهم سازند. بهطور کلی، مؤسسات مالی، بنگاههایی تجاری هستند که دارایی اصلی آنها، داراییهای مالی نظیر اوراق قرضه، سهام و وامها و… است و دو وظیفه اصلي را در هر اقتصادي به عهده دارند: اول اين كه وسيله پرداخت بین افراد و اقتصاد را فراهم میآورند، یعنی انتقال وجوه را از واحدهای دارای مازاد به واحدهای دارای کسری امکان پذیر میسازند؛ و دوم به وساطت مالی می بردازند و کمک می کنند تا شکاف بین قرض گیرندگان و قرض دهندگان برطرف شود. (فرجی و هدایتی، ۱۳۸۱،  $(55)$ 

بەطور كلى عمدەترين مؤسسات مالى در ايران، بانکهای تجاری، مؤسسات بیمه، صندوقهای قرض|لحسنه، بورس اوراق بهادار و… هستند که نقش مهمی در هدایت پس انداز جهت سرمایهگذاری ایفا مے نمائند.

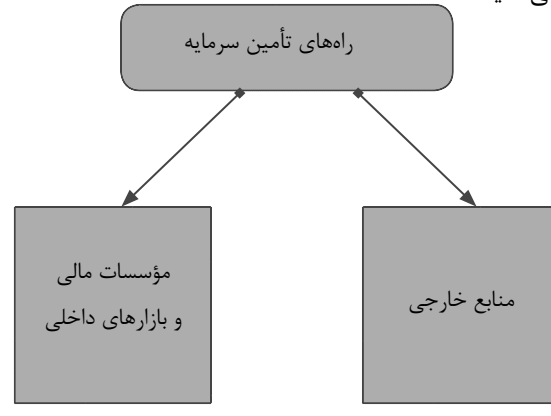

#### بورس و علل پيدايش آن

واژه بورس از نام خانوادگی شخصی به نام «واندربورس» اخذ شده که در اوایل قرن پانزدهم در شهر بروژ در بلژیک می; پسته و صرافان شهر در مقابل خانه او گرد می آمدند و به داد و ستد کالا و پول و اوراق بهادار میپرداختند نام او بعدها به كليه اماكنى اطلاق شده كه محل داد و ستد پول و کالا و اسناد مالی و تجاری بوده است .

يشد

阳中中国

 $f \Delta$ 

بورس مرکزی مطمئن است که بین عرضه کنندگان و تقاضاکنندگان سرمایه تماس برقرار می کند و از این طریق، زمینه جمعآوری و به کارگیری سرمایه را فراهم میآورد. بهطور کلی، به مکانی که کار سرمایهگذاری و خرید و فروش برخی کالاها و اوراق بهادار آنجا انجام می گیرد، بازار بورس می گویند.

«پیدایش بورس در دنیا به دو پدیده دیگر، یکی پیدایش شرکتهای سهامی با مسئولیت محدود و دیگری ییدایش شرکتهای عام نیز مرتبط است.» (دوانی،۱۳۷۵،  $(1 \cdot 1)$ 

بورس اوراق بهادار به معنی یک بازار متشکل و رسمی سرمایه است که در آن خرید و فروش سهام شرکتها يا اوراق قرضه دولتى يا مؤسسات معتبر خصوصى، تحت ضوابط و قوانین و مقررات خاصی انجام میشود . مشخصه سهم بورس اوراق بهادار حمايت قانون از صاحبان پس|ندازها و سرمایههای راکد و الزامات قانونی برای متقاضيان سرمايه است.

« بورس کالا » بازار متشکل و سازمان یافتهای است

كه تعداد زيادي از عرضه كنندگان، كالا يا متاع خود را عرضه و کالای مربوطه پس از بررسیهای کارشناسی و قیمتگذاری توسط کارگزاران آن بازار، برای خریداران ابتیاع می شود. مانند بورس طلا، بورس فولاد، بورس گندم و غیره. بورس کالا در سطح بین|لمللی بیشتر در مورد کالاهای استراتژیک تشکیل میشود. (دوانی، ۱۳۷۵،  $(9, 9)$ 

#### تاریخچه بورس در جهان

تشکیل اولین اوراق بورس بهادار در جهان، در سال ۱۴۶۰ م روی داده است در این سال در شهر آنورس بلژیک که موقعیت تجاری قابل ملاحضهای داشت اولین بازار متشكل سرمايه وجود آمده است. اولين بورس اوراق بهادار در جهان در اوایل قرن هفدهم در شهر «آمستردام» تشکیل گردید و کمیانی معروف استعماری «هند شرقی» سهام خود را در آن بورس عرضه نمود. دومین بورس معتبر دنیا، بورس لندن است که از سال ۱۸۰۱ میلادی با انتشار ۴۰۰ سهم ۵۰ پوندی به مبلغ ۲۰۰ هزار پوند با عضویت ۵۰۰ نفر افتتاح گردید. بورس نیویورک در اواخر قرن هجدهم تأسیس شده و با وجود رقیب دیگری به نام بورس امریکن، از نظر حجم معاملات و اهمیت در بازار سرمایه آمریکا، در مقام اول قرار داد. (همان ١٢٠)

#### تاریخچه بورس در ایران

يشد

ą

ä

Ξ

 $\frac{1}{2}$ 

در سال ۱۳۴۵ هـ .ش قانون و مقررات تشکیل بورس اوراق بهادار تهران تهيه و لايحه مربوطه به مجلس شوراي ملی ارائه گردید و در اردیبهشت ۱۳۴۶ تصویب شد و با ورود بانک صنعت و معدن و نفت پارس با ٢/۶ میلیارد ريال سرمايه فعاليت بورس آغاز شد. در سال ۱۳۵۷ به علت ادغام و ملی شدن بانکهای فعال در بورس و از طرف دیگر در سال ۱۳۵۸ با تصویب قانون حفاظت توسعه صنایع ایران که سازمان صنایع ملی ایران مأمور حفاظت از آنها گردید، بورس تهران با رکود روبهرو شد و قیمت سهام به شدت سقوط کرد.

در تابستان ۱۳۶۷، قطعنامه ۵۹۸ سازمان ملل متحد از جانب جمهوری اسلامی ایران مورد قبول واقع شد و در سال ۱۳۶۸ با واگذاری سهام کارخانهها مجدداً بازار بورس تهران فعال شد. بهطوری که حجم معاملات انجام شده در این سال به حدود ۱۱ میلیارد ریال رسید. حجم

معاملات در سال ۱۳۸۰ مجموعاً ۷۸۰۰ میلیارد و تعداد شر کتهایی پذیرفته شده ۳۰۸ شرکت بوده است. (منتظر ظهور، ۱۳۷۶، ۴۹۹)

در حال حاضر عملیات بورس اوراق بهادار ایران به موجب مفاد قانون بازار اوراق بهادار جمهوري اسلامي ایران مصوب ۱۳۸۴/۹/۱ مجلس شورای اسلامی صورت مے گیر د.

#### بورس اوراق بهادار تهران و ارکان آن

طبق ماده یک قانون تأسیس بورس اوراق بهادار، بورس اوراق بهادار تهران «بازار مالی خاصی است که در آن، داد و ستد اوراق قرضه بهادار، اعم از سهام شركتهاى سهامی و اوراق صادر شده از طرف شرکتها و شهرداریها و مؤسسات وابسته به دولت و خزانه داری، که قابل معامله و نقل و انتقال باشند، توسط کارگزاران بورس، طبق مقررات خاصی انجام می گیرد. (همان،۴۸۷)

مهمترین اوراق بهادار رایج در بازار مالی، سهام شرکتها، اوراق قرضه شرکتها و بعضی ادارات دارای وضعيت حقوقي خاص، از قبيل شهرداريها است.

اوراق بهادار خزانه، معمولاً به دو صورت: اسناد خزانه و اوراق قرضه است. منظور از اسناد خزانه اوراق بهادار و بی نامی است که خزانه جهت تأمین مالی و احتیاجات مالي خود در سال جاري، از طريق عامل يا عاملان فروش خود منتشر و توزیع می کند. و منظور از اوراق قرضه، اوراق بهادار و بیiام یا با نامی است که برای تأمین قسمتی از اعتبارات مورد نیاز برنامههای عمرانی یا دفاعی و غیر آن بهوسیله خزانه دولتی، از طریق عاملان فروش خود منتشر و در داخل و یا خارج کشور توزیع میشود. (منتظر ظهور، ٢٨٧، ١٣٧۶)

شركت سهامي برابر ماده اول لايحه اصلاحي قانون تجارت مصوب ٢۴ اسفند ماه ١٣۴٧ هـ. ش اين گونه تعریف شده است: «شرکت سهامی، شرکتی است که سرمایه آن به سهام تقسیم شده و مسئولیت صاحبان سهام محدود به مبلغ اسمی سهام آنها است. انواع شرکتهای سهامی عبارتند از:

الف) شركتهاى سهامى خاص: شركتهايى هستند كه تمام سرمايه آنها در موقع تأسيس منحصرا توسط مؤسسین تامین گردیده است.

ب) شرکتها سهامی عام: شرکتهایی هستند که

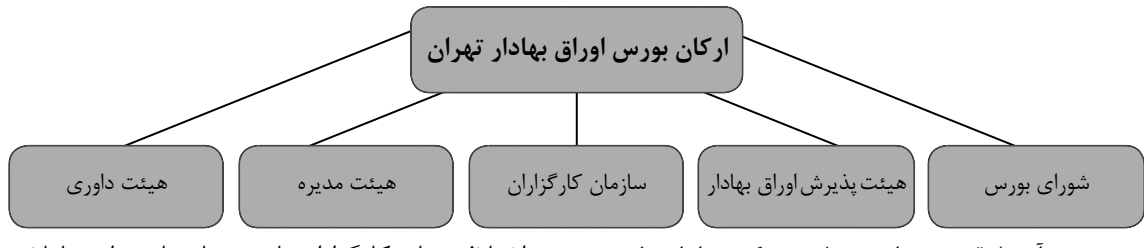

مؤسسین آنها قسمتی از سرمایه شرکت را از طریق فروش سهام به مردم تأمین می کنند. (بلندی، ۱۳۷۶، ۱۵)

#### ارکان بورس اوراق بهادار تهران

١. شوراى بورس: شوراى بورس عالى ترين مرجع تصمیم گیری در بورس تهران بوده و در واقع در حکم مجمع عمومی میباشد به موجب مواد قانون تأسیس بورس، وظايف اين شورا شامل تصويب آيينiامهها و مقررات لازم برای اجرا و حسن اجرای قانون و تجدید نظر نسبت به تصمیمات هیئت مدیره و هیئت پذیرش اوراق بهادار، نمایندگان شورای بورس برای مدت چهار سال انتخاب می شوند.

۲. هئیت پذیرش اوراق بهادار: این هئیت به منظور اخذ تصمیم نسبت به رد یا قبول اوراق بهادار یا سهام شركتها تشكيل مي شوند. اعضاي اين هئيت عبارتند از: رئیس هئیت مدیره بورس یا جانشین او، رئیس کل بانک مرکزی، کارشناس اتاق بازرگانی و دو نفر حسابدار خبره. (بلندی، ۷۷، ۱۳۷۶)

۳. سازمان كارگزاران بورس: اين سازمان مسئول اداره بورس تهران، ایجاد تسهیلات لازم برای خرید و فروش اوراق بهادار، نظارت بر انجام معاملات، نظارت بر حسن اجرای جریان امور و روابط بین کارگزاران و مشتریان ، علایم نرخهای اوراق بهادار در بورس، همکاری با بورسهای دیگر در ایران و جهان و مبادله اطلاعات و فراهم آوردن تسهیلات برای اعضای سازمان و مشتریان آنان، دریافت وام برای اجرای مقاصد سازمان و… میباشد.

۴. هئیت مدیره بورس: سازمان کاگزاران توسط هئیت مدیرهای مرکب از ۷ نفر عضو اداره میگردد. اعضای هئیت مدیره که از بین کارگزاران انتخاب میشوند برای مدت سه سال تعیین شده و باید حداقل ماهی یکبار تشکیل شود. بعضی از وظایف هئیت مدیره بورس عبارتند از: رسیدگی به درخواستهای متقاضیان کارگزاری اوراق بهادار و صدور پروانه کارگزاری، اداره امور بورس و نظارت بر حسن عمل کلیه کارگزاران و کارکنان، رسیدگی به شکایتهای علیه كارگزاران و اتخاذ تصميمات انضباطي و...

۵. هئيت داوري بورس: اين هئيت جهت رسيدگي

به اختلاف میان کارگزاران با مشتریان ناشی از معاملات بورس، تشکیل میشود. اعضای این هئیت را یک نفر نماینده وزارت دادگستری، یک نفر نماینده شورای بورس و یک نفر اتاق بازرگانی تشکیل میدهند. رئیس این هئیت نماینده وزارت دادگستری خواهد بود. (همان، ۷۸)

#### شاخص کل بورس اوراق بهادار تهران

شاخص بورس همجون دماسنج نشان دهنده وضعيت بازار سرمایه و وضعیت اقتصادی یک کشور است. کاهش شاخص درحالت کلی به معنای رکود اقتصادی و افزایش آن به مفهوم رونق اقتصادی است. در شاخص کل بورس تهران تمامی سهام پذیرفته شده، گنجانده شده و به هرشر کت به اندازه نسبت تعداد سهامی که دارد وزن داده شده است.(عباسیان و دیگران، ۱۳۸۷، ۱۴۰)

در بورس اوراق بهادار تهران در پایان ۱۳۸۵، تعداد ۴۱۷ شرکت پذیرفته شده است که به ترتیب شاخص کل قیمت، تعداد سهام معامله شده و ارزش بازار سهام آن ۹۸۲۱، ۱۵۷۸۴/۴ میلیون سهم، و ۳۹۲۱۳۰ میلیارد ریال میباشد. (رضایی و دیگران، ۱۳۸۸، ۱۱۵)

کلیه شرکتهای پذیرفته شده در بورس اوراق بهادار تهران تا تاریخ ۸۶/۱۲/۲۹ تعداد ۴۳۰ شرکت بوده است. (نمازی و کرمانی، ۱۳۸۷، ۸۸)

#### مزایای سرمایه گذاری در بورس

از دیدگاه کلی، سرمایهگذاری به معنای مصرف پولهای در دسترس برای دستیابی به پولهای بیشتری در آینده است. به عبارت دیگر به تعویق انداختن مصرف فعلی برای دستیابی به امکانات مصرف بیشتر در آینده می باشد. در سرمایه گذاری دو ویژگی متفاوت و مهم وجود دارد که عبارتند از: زمان و ریسک.

سرمايه گذاري ها به دوشكل عمده واقعي و مالي تقسيم می شوند سرمایه گذاری های واقعی عموما شامل دارایی های مشهود زمین، ماشین آلات و تجهیزات میباشد در حالی که سرمایهگذاری مالی شامل قراردادهای مکتوب بر روی قطعهای کاغذ مثل سهام عادی واوراق بهادار میباشد. (ابزاری و دیگران، ۱۳۸۴، ۱۱۵)

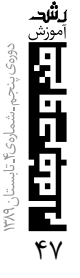

مزایای سرمایهگذاری در بورس اوراق بهادار برای سرمایهگذار ١. افزايش قيمت سهام ٢. سود سهام ٣. معافيت مالياتي ۴. حق رأى و اعمال مديريت دارنده سهم بهعنوان مالک شرکت به میزان سهام خود حق حضور در جلسات و , أي خواهد داشت. ۵. تنوع سرمايهگذاري ۶. اطمینان از محل سرمایهگذاری ٧. حق خريد سهام جديد الانتشار

### همچنین حضور یک شرکت سهامی در بورس منافعی برای شرکت دارد از جمله ۱. افزایش توان رقابتی واحدهای تولیدی و صنعتی ٢. استفاده از معافيت مالياتي ٣. ارتقاء سطح مديريت ۴. تأمین منابع مالی مورد نیاز از طریق فروش سهام ۵. ارتقاء فرایند تولید و کاهش ریسک تولید. (منصوری  $(6, 0.17)$ اد، ۱۳۸۵)

### تأسیس و شکلگیری بورسهای تخصصی کالا دارای مزایای بیشماری است از جمله ۔محدود کردن حجم مبادلات غیر رسمی ـ حاكم كردن و رسميت بخشيدن به ساز و كار نظام عرضه و تقاضا ـ گرايش و سوق دادن سرمايهگذاري از بخش غير مولد به بخش مولد ـ ترميم و بهبود نقدينگي توليدكنندگان ـ فراهم كردن اطلاعات كامل، شفاف و به روز ـ پیگیری اجرای مفاد قراردادها در مکانی مشخص ـ كاهش هزينههای مبادلاتی ـ بهبود کیفیت و ارتقای توان تولیدی محصولات ـ برخورداری از استاندارد تعیین شده ـ كاهش نوسانهای قیمت ـ تحقق بخشیدن به الگوی کشت متناسب منطقهای (صباغ ،۱۱۵، ۱۳۸۲)

هرچند که بازار اوراق بهادار مفهومی محدودتر از بازار سرمایه دارد، در ایران همانند بسیاری از کشورهای در

حال توسعه، بازار پول به بازار سرمایه چیرگی داشته است. بازار سرمایه ایران کم و بیش در بورس اوراق بهادار تهران تجلی میشود.

در این راستا، بورس اوراق بهادار تهران، تلاش می کند با به کارگیری سیاستهای زیر بتواند تا حدود زیادی از کاستیهای مشهود کنونی بازار سرمايه يكاهد:

۱. اصلاح ساختار بازارهای مالی کشور ٢. ايجاد تنوع در ابزارهاي قابل معامله در بورس ۳. گسترش جغرافیایی و فیزیکی در بورس ۴. اتکای بیشتر بر نیروهای بازار (تقی پوریان،۱۳۸۵،

 $(80)$ 

#### عوامل مؤثر در ترغیب افراد به سرمایهگذاری در بورس اوراق بهادار

بورس اوراق بهادار با متمركز كردن سرمايهها و تخصیص آنها، در راستای افزایش تولید و اهداف توسعه اقتصادی و اجتماعی، آثار انکار ناپذیری را بر متغیرهای كلان اقتصادي بر جاي ميگذارد. پس بايد انگيزه افراد حقیقی و حقوقی را برای سرمایه گذاری اوراق بهادار افزایش داد و عوامل ترغیب کننده را شناخت و به تقویت آنها پرداخت. در ذیل به مهمترین این عوامل پرداخته مے شود.

١. بازدهي: بازدهي اوراق بهادار براساس مجموعه درآمدهای حاصل از سرمایهگذاری تعیین میگردد. درآمدهای مذکور شامل دریافت بهره و میزان سود تقسیم شده، سایر اشکال توزیع و تخصیص سود و همچنین افزایش ارزش اوراق بهادار میباشد.

#### سود هر سهم ٔ

سود هر سهم برابر است با سود گزارش شده شرکت تقسیم بر تعداد سهام منتشره و در دست سهامداران.

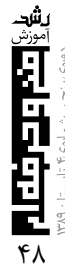

سود هر سهم یکی از مهمترین نسبتهای مالی است که سهامداران به آن توجه دارند. تمایل به خرید سهام با سود هر سهم بالا بين همه سرمايه گذاران وجود دارد. (پورعلي،  $(1.14)$ 

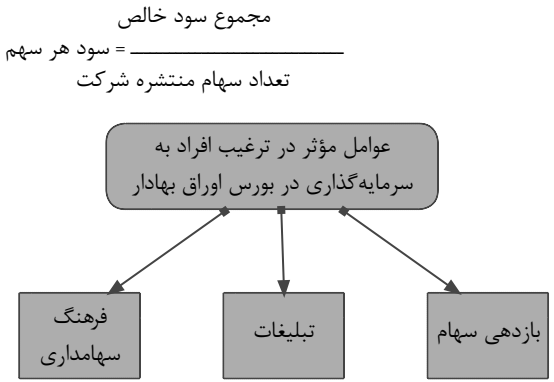

روند قیمت سهام عبارت است از رگرسیون نوسانات قیمت سهام براساس یک دوره مشخص، خرید یک سهام تنها با توجه به روند صعودی قیمت آن یک دیدساده لوحانه است که همواره وجود داشته است در حقیقت سرمایهگذاری با این شیوه ممکن است احتمال سودآوری سهام خود را از دست بدهد. یک روند ثابت قیمت سهام، منطقاً باید جذاب باشد. قاعده کلی این است که سهامی که روند قیمتش صعودی است ریسک کمتری دارد. (همان، ۱۱)

عوامل مؤثر بر قیمت سهام به عوامل داخلی وعوامل بيروني قابل طبقهبندي است:

الف۔ عوامل داخلی دربرگیرندہ عوامل مؤثر برقیمت سهام در ارتباط با عملیات و تصمیمات شرکت است. این عوامل شامل عایدی هر سهم (Eps)، سود تقسیمی هر سهم(Dps)، نسبت قیمت بردرآمد(P/E)، افزایش سرمایهی تجزیه سهام وعوامل درون شرکتی دیگر است. ب۔ عوامل بیرونی شامل عوامل خارج از اختیارات مدیریت شرکت است که به دو بخش عوامل سیاسی مانند جنگ، صلح، قطع رابطه سیاسی و اقتصادی با دیگر

کشورها، تغییر ارکان سیاسی و روی کارآمدن احزاب سیاسی رقیب؛ وعوامل اقتصادی مانند رونق و رکود اقتصادی است. (صمدی و دیگران، ۱۳۸۶، ۲۸)

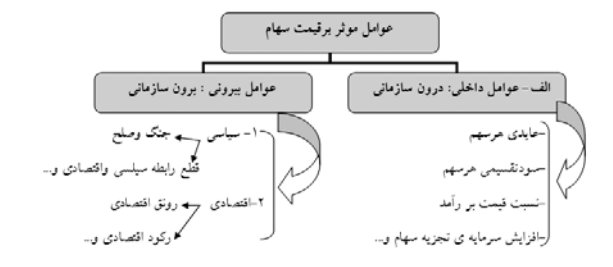

#### ٢. تبليغات (اطلاع رساني)

امروزه تبلیغات در حیطه مسایل مالی و سرمایه گذاری وارد شده است و از آن بهعنوان وسیلهای جهت آگاهی افراد از چگونگی سرمایهگذاری، مسایل حقوق، حداقل میزان آن، بازده سرمایهگذاریهای انجام شده، حداقل بازده مورد انتظار و غیره استفاده میشود و می تواند عاملی جهت ترغیب افراد به سرمایه گذاری در بورس اوراق بهادار و شركتها قلمداد گردد.

۳. فرهنگ سهامداری: داشتن فرهنگ سرمایهگذاری در بورس اوراق بهادار و سهام شرکتها و اختصاص بخشی از سرمایهگذاری افراد علاوه بر اموری هم چون زمین، مسکن، ماشین و غیره در سهام شرکتها و بورس اوراق بهادار می تواند در ترغیب افراد مؤثر باشد.

#### نقش بورس در اقتصاد جامعه

فعالیتهای بورس در اقتصاد جامعه آثار و نتایج بسیاری دارد که برخی از آنها عبارتند از:

ـ از این طریق جذب و بکار انداختن سرمایههای راکد، حجم سرمايهگذاري را در جامعه بالا ميبرد.

ـ بين عرضه كنندگان و تقاضا كنندگان سرمايه ارتباط برقرار می کند و معاملات بازار سرمایه را تنظیم مینماید.

- با قیمتگذاری سهام و اوراق بهادار تا حدودی از نوسان شديد قيمت جلوگيري مي كند.

ـ با تشویق مردم به پساندار و به کارگیری پساندازها در فعالیتهای مفید اقتصادی در کاهش نرخ تورم مؤثر است.

ـ بورس و فعالیتهای مربوط به آن سرمایههای لازم را برای اجرای پروژههای دولتی و خصوصی فراهم میآورد. (فنایی ودیگران، ۱۳۸۴، ۸۸)

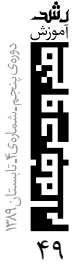

بورس اوراق بهادار با فراهم كردن سرمايه لازم جهت افزایش تولید و توسعه اقتصادی از یک طرف بر تولید ناخالص مالي اثر مي گذارد و از سوى ديگر با جذب نقدینگی بر روی متغیرهای دیگر مانند حجم پول و نرخ تورم تأثیر گذار است. استفاده از بورس، اتکای دولت را به بودجه عمرانی کاهش داده و مادام که پروژههای تولیدی و سرمایهگذاری زیر بنایی از طریق این بازار تأمین مالی میشوند، در اثر کاهش هزینههای دولتی، از نرخ تورم نیز کاسته می گردد. (رهنماودیگران، ۱۳۸۵، ۱۱۴)

شاخص قيمت سهام نشان دهنده وضعيت كلى اقصاد کشور است، افزایش این شاخص به معنی رونق و بهبود در اوضاع و احوال اقتصادی و کاهش آن گویای بحران ركود است... تغييرات شاخص كل قيمت سهام، به دنبال تغییرات در مقدار سهام مورد معامله و تغییرات قیمت آنها پدید میآید. این تغییرات ناشی از عوامل داخلی و خارجي و عوامل درون سازماني و عامل برون سازماني است. (دوانی، ۱۳۷۵،۳۰)

يشد

9<br>P

군

یکی از مسایل ساختار اقتصادی ایران، حضور روز افزون اقتصاد غیر رسمی یا زیر زمینی است. در شبکه سنتی توزیع اقتصادی در ایران، که به عنوان حلقه واسط تولید کننده و مصرف کننده عمل میکند، با بهره جویی از نیاز تولید کننده به نقدینگی و منابع مالی، منافع تولید کننده کاملاً دیده نمیشود. شکلگیری بورس تخصصی كالا مجموعه روابط جديدي را جايگزين ميكند و باعث میشود که بازاری را که تاکنون با ساز و کارهایی غیر از عرضه و تقاضا عمل میکرد، بهصورت بخشی از شبکه اقتصاد رسمی در آید. فراهم آوردن سرمایه لازم جهت افزایش تولید ناخالص ملی منجر به افزایش بهرهوری نیروی کار و ایجاد اشتغال بیشتر می شود.

#### چگونه در بورس سرمایهگذاری کنیم؟

با وجود فعالیت بورس اوراق بهادار تهران از سال ۱۳۴۷ و گذشت حدود ۳۵ سال، تعداد افرادی که در این زمینه به داد وستد میپردازند اندک است و آگاهی عمومی نسبت به این گونه تجارت در سطح مطلوب نمی باشد. اغلب سرمایهگذاران با روشهای متداول سرمایهگذاری و مفاهیم آن آشنایی کافی ندارند. سرمایهگذاری در بورس اوراق بهادار بدون استفاده از ابزار ساده نیست و با وجود شرکتهای متعدد شناخت و گزینش آنها دشوار

خواهد بود. اما در عصر اطلاعات بدون شناخت روشهای سرمایهگذاری و انتخاب سهام ورود به عرصه داد وستد ناامیدی به همراه خواهد آورد.

#### فر آیند سرمایهگذاری

یک سرمایهگذار باید به مراحل کلی سرمایهگذاری بیاندیشد که در زیر خلاصهای از آن آمده است: آ. مشخص کردن هدفهای کوتاهمدت، میان مدت و ىلندمدت

ب. تعیین میزان ریسک و بازده مورد انتظار پ. شناسایی و محاسبه ریسک و بازده اوراق بهادار ت. مشخص کردن سبد بهینه از اوراق بهادار یا دارایی ث. اندازهگیری عملکرد حاصل از سرمایهگذاری ج. شناخت ساختار بازار سرمايه ح. یادگیری و شناخت قوانین داد و ستد در بازار اوراق بهادار

یس از برآورد میزان ریسک و بازده، سرمایهگذار باید نقدینگی لازم جهت خرید سهام را فراهم نماید. کارشناسان و مدیران پیشنهاد میکنند که موجودی نقدی بابت خرید سهام بهتر است که از پسانداز، مازاد ثروت و یا ارث تامین شود و تاکید می کنند از تأمین مالی به شکل قرض یا وام پرهیز نمایند. چرا که در برخی موارد دیده می شود که افرادی با فروش اقلام ضروری مورد نیاز اقدام به سرمایهگذاری کردهاند.

#### **روشهای سرمایهگذاری**

سه شیوه کلی که سرمایهگذاری بر اساس آنها صورت می پذیرد بهطور خلاصه در زیر بررسی شده است.

#### الف. روش بنیادی

یک سرمایهگذار باید پیش از خرید سهام اوضاع اقتصادی و سیاسی کشور، وضع صنعت مورد نظر و وضعیت شرکت را بررسی و تجزیه و تحلیل نماید. سرمایه گذار بر اساس این روش تا زمانی که سهام بازدهی بالایی دارند و ارزش واقعی کمتر از قیمت سهم میباشد، سهم را در سبد خود نگهداری می کند. پژوهشهای صورت گرفته نشان میدهد که استفاده از بررسی بنیادی بهترین نتیجه را برای سرمایهگذار به همراه داشته است. از این رو سرمایه گذاران سهام مطلوب خود را شناسایی کرده و برای

دوره سرمايه گذارى بلندمدت نگه مىدارند. احتمال اين که دوره نگهداری سهم طولانی شود نیز نسبتا زیاد است.

#### ب. استفاده از تئوری مدرن پورتفولیو  $(MPT)$

فروضی در این روش سرمایهگذاری گنجانده شده است که بازار کارا و انتشار اطلاعات به صورت یکپارچه و در دسترس همگان از جمله این فروض می باشد. با توجه به كارايي بازار و تغيير لحظهاي قيمت سهم نسبت به اطلاعات موجود پیش بینی آینده قیمت سهم تقریبا بسیار مشکل مینماید. از این رو سرمایهگذار با انتخاب اوراق بهادار گوناگون سعی دارد تا بازده خود را با متوسط بازده بازار برابر و متناسب نماید. شخص سرمایه گذار با این روش می کوشد تا مجموعهای متنوع و پر گونه از سهام را خریداری نماید و چون قادر به پیش،بینی آینده نیست از استراتژی خرید و نگهداری بهره میجوید.

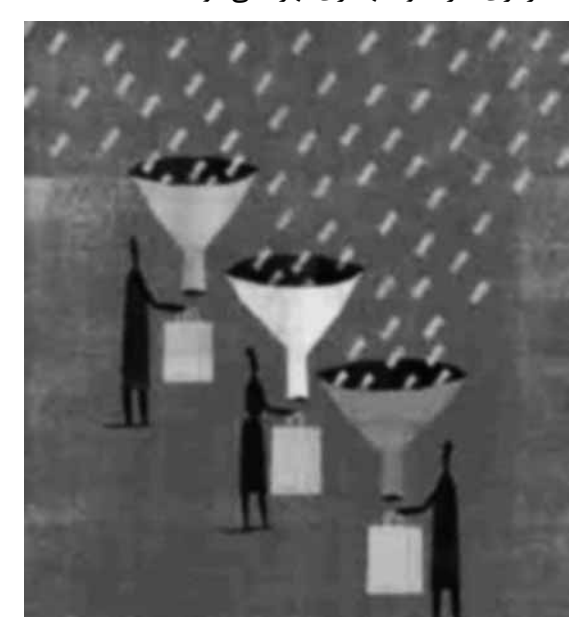

#### ج. روش تكنيكي

این نوع سرمایهگذاری با استفاده از مطالعه رفتار و حرکات قیمت و حجم سهام در گذشته و تعیین قیمت و روند آينده سهم صورت مي پذيرد. تغييرات قيمت سهم با استفاده از پیشینه تاریخی و نمودار توسط تحلیل گر تکنیکی مورد تجزیه و تحلیل قرار میگیرد. این روش بیشتر مورد استفاده سفتهبازان قرار میگیرد و بدین صورت قصد دارند تا بازده مورد نظر خود را در هنگام بالا رفتن قیمت سهم افزایش دهند. در واقع سرمایهگذاران

با دیدگاه کوتاهمدت از این روش بهره میجویند. روش تحلیل تکنیکی موضوع اصلی کتاب است و پس از این به صورت كامل به آن پرداخته می شود.

#### نحوه انجام معامله

انجام معاملات در بورس اوراق بهادار تهران از طريق کارگزاران انجام میشود. این کارگزاران که در انجام معاملات نقش نماینده خریدار و یا فروشنده را ایفا می کنند، دارای مجوز کارگزاری از سازمان و عضو بورس هستند. همه کارگزاران موظف به انجام وظایف خود در چارچوب قوانین و مقررات موجود هستند و سرمایهگذار می تواند برای معاملات اوراق بهادار کارگزار خود را با توجه به معیارهایی از قبیل انجام به موقع سفارش، داد وستد سهام با مناسبترين قيمت و نحوه ارائه خدمات جانبي انتخاب نمايد.

#### افتتاح حساب یا دریافت کد معاملاتی

از آن جا که داد وستد اوراق بهادار با استفاده از سیستم رایانهای و براساس کد خریدار و فروشنده انجام میشود، لازم است همه خریداران و فروشندگان دارای کد منحصر به خود باشند تا کارگزار بتواند براساس آن به خرید و فروش اوراق بهادار بپردازد. کد معاملاتی، شناسهای ۸ كاراكترى است كه براساس مشخصات و اطلاعات فردى سرمایهگذار ـ از جمله کد ملی وی ـ و به صورت ترکیبی از حرف و عدد تعیین میشود. این کد در واقع از سه حرف اول نام خانوادگی و یک عدد تصادفی، تشکیل شده است. کد معاملاتی سرمایهگذار منحصر به فرد است و هر سرمایهگذار یک کد معاملاتی دارد. دریافت کد معاملاتی از طریق کارگزار و با ارائه مدارک شناسایی (کیی شناسنامه و شماره ملي) و فقط براي يکبار انجام مي شود.

#### تکمیل فرم سفارش خرید یا فروش

در این فرم اطلاعات مورد نیاز اعم از مشخصات شركت كارگزارى، مشخصات سرمايهگذار، نام، تعداد و قیمت اوراق بهادار، چگونگی پرداخت یا دریافت وجه قید میشود. تعیین قیمت اوراق بهادار با مشتری است و مشتری می تواند تقاضای خرید یا فروش اوراق بهادار را در قیمت مشخصی تقاضا کند یا این که تعیین قیمت را به کارگزار و شرایط بازار واگذار کند(پایگاه اطلاع رسانی بورس تهران، اسفند۱۳۸۸)

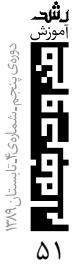

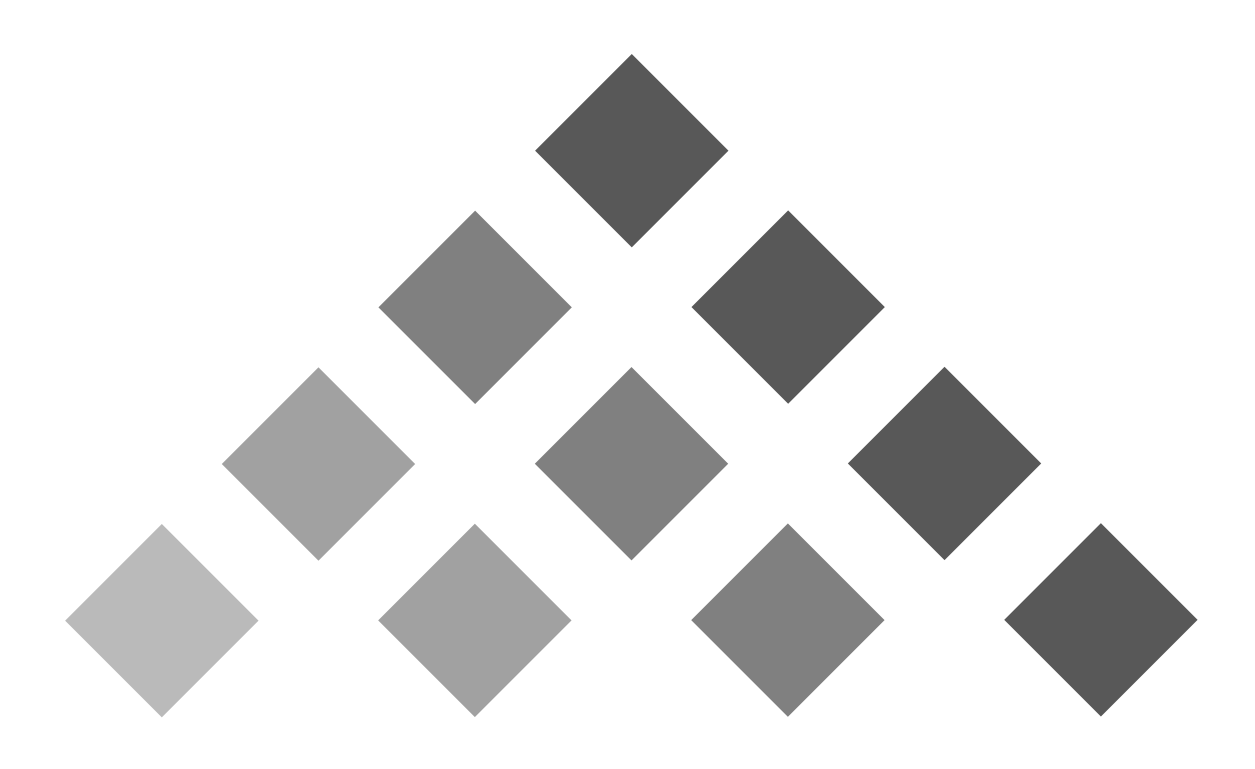

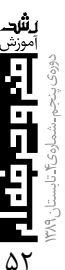

#### نتيجه گيري وپيشنهادات

یکی از اهداف و آرمانهای جوامع در حال توسعه، دستیابی به رشد و توسعه اقتصادی است. برتری قدرت اقتصادی، ناشی از افزایش تولید ناخالص داخلی و موجب افزایش درآمد سرانه و رفاه اجتماعی جامعه میگردد و این امر تحقق نمی یابد مگر آنکه سرمایه مالی فراهم گردد و بورس اوراق بهادار زمینه مشارکت افراد حقیقی و حقوقی در سرمایهگذاری بخشهای تولیدی و مولد جامعه را فراهم میآورد که این امر خود موجب افزایش سطح اشتغال جامعه و دوری از بحران بیکاری و مفاسد اجتماعی و اقتصادی ناشی از آن است برای استفاده از بهینه پس اندازهای جامعه باید عوامل ترغیب افراد در سرمایه گذاری اوراق بهادار را شناخت و آنرا تقویت نمود. این امر موجب میگردد افراد سرمایهگذار از منافع حاصل از آن بهره ببرند و شركتهاى دولتى و خصوصى نيز بتوانند فعالیت خود را گسترش دهند و در نهایت موجب رشد توسعه اقتصادي جامعه گردد.

ـ بورس بايد اطلاع رساني به موقع و شفاف و كامل در اختیار سهامداران قرار دهد هرچه اطلاع رسانی به موقع و دقیقتر باشد شایعات مجالی برای آشفته کردن بورس نمے مابد.

ـ افتتاح هرچه بیشتر تالارهای بورس در شهرستانهای مختلف تا دسترسی مردم به تالارهای بورس راحتتر باشد.

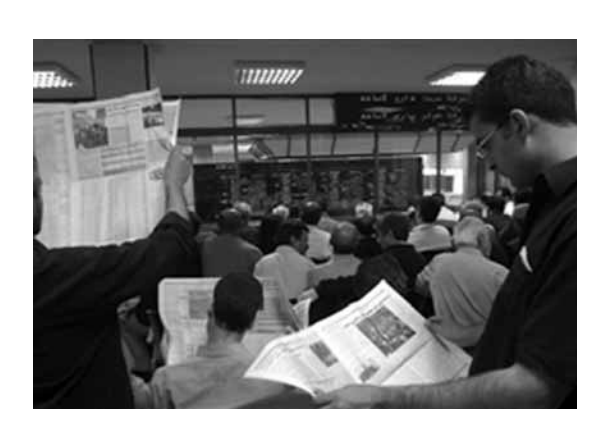

- فراهم کردن شرایط برای آن که سهام جزء سبد دارایی خانواده قرار گیرد و بهعنوان بخشی مهم از سرمایه زندگی اشخاص میباشد.

ـ ایجاد مراکز مشاوره جهت سرمایهگذاری افراد در بورس تا از فرار سرمایههای داخلی جلوگیری به عمل آید. ـ از بين بردن رانتهاي اطلاعاتي تا سرمايه گذاران در شرایط مساوی قرار گیرند.

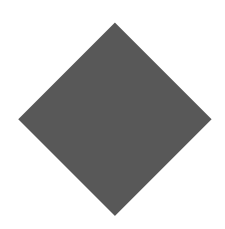

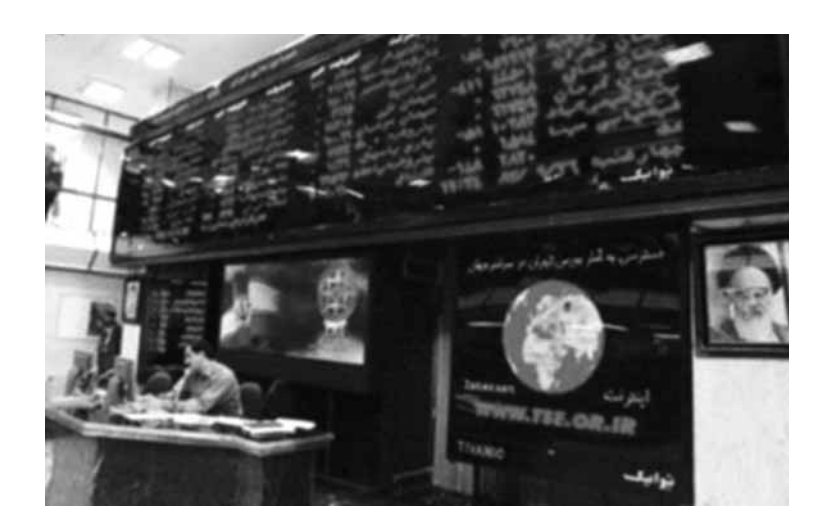

#### منابع .

۱. ابزاری و صفری و صمدی، ( ۱۳۸۴ ) عوامل مؤثر بر جذب سرمایههای افراد حقیقی در بورس اوراق، مجله پژوهشی دانشگاه اصفهان (علوم انساني).

۲. بلندی، حمید، ( ۱۳۷۶ )، بورس اوراق بهادار تهران ـ راهنما و مبانی تصميم گيري، تهران: انتشارات پيک ايران.

۳. پورعلی، محمدرضا، ( ۱۳۸۵ ) شناخت برخی از عوامل بر تصمیم گیری در خرید سهام توسط سرمایهگذاران و معاملهگران در بورس اوراق بهادار، مجموعه مقالات همايش داخلى سرمايه گذارى در بورس اوراق بهادار، انتشارات دانشگاه آزاد واحد نوشهر و چالوس. ۴. تقی پوریان، یوسف، (۱۳۸۵) سرمایه گذاری در اوراق بورس بهادار، رامها، تنگناها، مشكلات و رامهاى رفع مشكلات، انتشارات دانشگاه آزاد نوشهر و چالوس.

۵. دوانی، غلامحسین، (۱۳۷۵) بورس، سهام و نحوه قیمتگذاری سهام شركتها، تهران: نشر نخستين.

۶. رضایی، جواد و مرجان فقیه نصیری و محمد رضا توکلی(۱۳۸۸) ارزیابی تغییرات بهرهوری تولید در بورس اوراق بهادار تهران با استفاده از شاخص تورنكوئيست، فصلنامه پژوهشهاى اقتصادى، سال نهم، شماره دوم، ص١٢٢-١٠٣

۷. رهنما، فريدون و فرشيد سيم٬ر و صديقه طوطيان، (۱۳۸۵) تأثير متغیرهای کلان اقتصادی بر بازده سهام شرکتهای سرمایهگذاری

پذیرفته شده در بورس اوراق بهادار، مجله پژوهشiامه اقتصادی. ٨ . صباغ كرمانى، مجيد و مير عبداله حسينى، (١٣٨٢) تحليل اثرات بورس كالايي بر اقتصاد و بخش كشاورزى ايران، فصلنامه اقتصاد کشاورزی و توسعه، به شماره ۴۲ و ۴۱.

۹. صمدی، سعید وزهره شیرانی فخر و مهتاب داورزاده (۱۳۸۶) بررسی میزان اثرپذیری شاخص قیمت سهام بورس اوراق بهادار تهران

از قیمت جهانی نفت وطلا، فصلنامه بررسی های اقتصادی، دوره ۴، شماره ٢.

١٠. عباسيان، عزتالله و مهدى مرادپور و وحيد عباسيون (١٣٨٧) اثر متغیرهای کلان اقتصادی برشاخص کل بورس اوراق بهادار تهران، فصلنامه اقتصادی ایران، سال ١٢ شماره ٣۶، ص ١٥٢-١٣٢.

١١. فرجى، يوسف و سيدعلى اصغر هدايتي(١٣٨١) اصلاح ساختار مالی وتأمین منابع مورد نیاز در راستای اهداف برنامه سوم توسعه، ماهنامه اطلاعات سياسى واقتصادى، شماره ١٨٢-١٨١، مؤسسه اطلاعات.

١٢. فنائی، سيد مجتبی و محمود روزبهان و ناصر ذاكرى(١٣٨۴) کتاب درسی اقتصاد (علوم انسانی) شرکت چاپ و نشر کتابهای درسي ايران.

١٣. منتظر ظهور، محمد(١٣٧۶) اقتصاد و خرد و كلان، تهران: انتشارات دانشگاه تهران.

۱۴. منصوری راد، همت (۱۳۸۵) نگاهی به مفهوم کلی سرمایهگذاری و قانون بورس اوراق بهادار در ایران، انتشارات دانشگاه آزاد اسلامی نوشهر و چالوس.

۱۵. نمازی، محمد و احسان کرمانی (۱۳۸۷)، تأثیر ساختار مالکیت برعملکرد شرکتهای پذیرفته شده در بورس اوراق بهادار تهران، فصلنامه بررسیهای حسابداری و حسابرسی، دوره ۱۵، شماره۵۳، ص ۱۰۰–۸۳.

> ۱۶. گزارش آماری بورس اوراق بهادر تهران. ۱۷. پایگاه اطلاع رسانی بورس تهران بهمن ۱۳۸۸.

#### پی نوشت

1. ANVERS 2. EPS

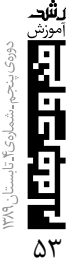

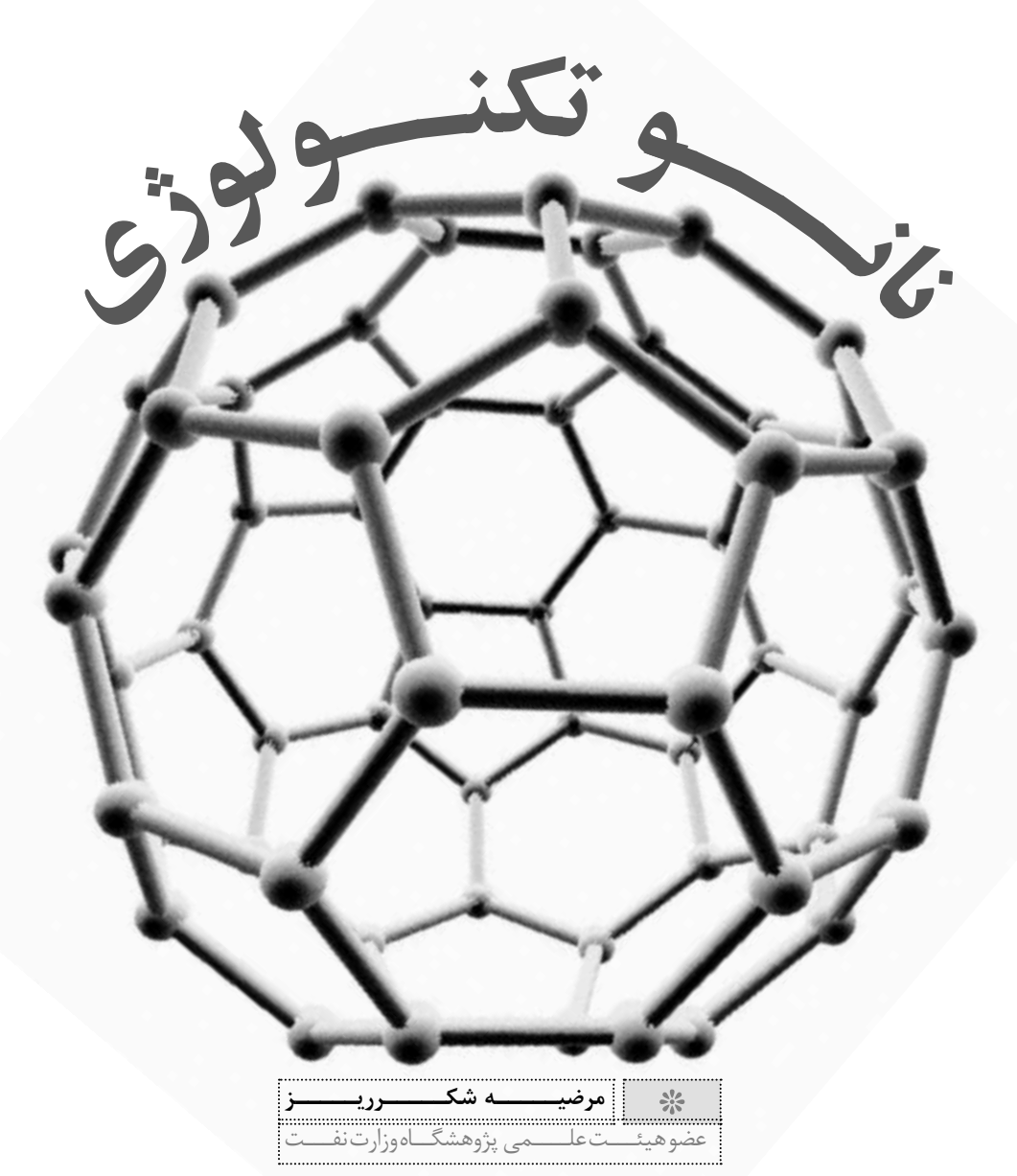

برای اولینبار بحثی با استفادهی مفهومی از محتوای نانوتکنولوژی توسط ریچارد فینمن<sup>۱</sup> فیزیکدان در سال ١٩۵٩ میلادی مطرح شد. وی با بیان امکان راهاندازی فرآیندی برای دستکاریی اتمها و مولکولها (با استفاده از ابزارهای دقیق) سبب شده است تا افکار به سمت توسعهی نانوفناوری متمایل شود.

البته اصطلاح «نانو تكنولوژى» براى اولينبار توسط نوریو تانی گوچو<sup>۲</sup> استاد دانشگاه توکیو در سال ۱۹۷۴ مطرح شد که بر مبنای این تعریف، فناوری نانو عمدتاً شامل فرآیندهایی مشتمل بر جداسازی و یکپارچگی و تغییر شمای مواد به واسطهی یک اتم یا یک مولکول است.

در سال ۱۹۸۰ میلادی مفهوم ابتدایی و عمیق نانو تکنولوژی دکتر اریک درکسلر <sup>۳</sup> مورد بررسی قرار گرفت.

در واقع پیشرفت و گسترش نانو فناوری در سال ۱۹۸۰ با پیدایش تر کیبات کلاستری و اختراع میکروسکوپ SEM

اتفاق افتاد و این پیشرفت به کشف فولرن در سال ۱۹۸۶ و کمی بعد به کشف نانو تیوپهای کربن منجر شد.

پیشرفت دیگری که در زمینهی نانو فناوری حاصل شد، مطالعهی روش سنتز و بررسی خواص ترکیبات نیمه رسانا از مواد نانو بود.

مواد نانو، موادی با شمای ظاهری کوچکتر از یک دهم میکرومتر است. در واقع یک نانومتر (nm) یک بیلیونیم یا - ۱۰<sup>-۹ متر است.</sup>

برای درک بهتری از مقیاس نانو میتوان بهطول پیوند C-C یا فضای بین اتمها در مولکول اشاره کرد که در محدودهي nm ١١٥- -١٢/٢ است. بهرغم اين حقيقت كه هیچ دیدگاه یکسانی تا کنون در مورد حداقل و حداکثر اندازهی(سایز) مواد نانو وجود ندارد، بیش تر دانشمندان اندازهی این مواد را تا ۳۰nm محدود کردهاند.

بنابراین، با توجه به یک تعریف منطقی میتوان مواد

نانو را در محدودهی مقیاس میکرو (۰/۱ میکرومتر) تا مقیاس مولکولی، اتمی (۲nm)۰/ قرار داد.

برای احساس اندازهی نانو، قطر موی سر انسان را که یک دهم میلی متر است در نظر بگیرید. یک نانومتر حدود صدهزار برابر کوچکتر از آن است.

لازم است یادآوری شود وقتی مواد در مقیاس نانو مطالعه می شود واکنش و رفتار اتمها در مقایسه با حالتی که مطالعه در سطح مولکولی صورت می گیرد، کاملاً متفاوت است. چرا که در این قلمرو خصوصیات فیزیکی مواد تغییر می کند. برای مثال، مواد غیرفعال تبدیل به کاتالیزور می شوند (مثل Pt)، مواد پایدار به مواد اشتعال پذیر تبدیل می شوند (مثل آلومینیوم)، مواد جامد در دمای متعارفی به مايع تبديل مي شوند (مثل طلا) و...

افزایش نسبت مساحت سطح به حجم که به تدریج با كاهش اندازەي ذره رخ مىدهد، باعث غلبه يافتن رفتار اتمهای واقع در سطح ذره به رفتار اتمهای درونی می شود. این پدیده بر خصوصیات ذره در بستر و در برهم کنشهای آن با دیگر مواد اثر میگذارد. افزایش سطح، واکنش پذیری نانو ذرات را به شدت افزایش میدهد. زیرا تعداد مولکولها یا اتمهای موجود در سطح در مقایسه با تعداد اتمها یا مولکولهای موجود در تودهی نمونه بسیار زیاد است، به گونهای که این ذرات به شدت تمایل به کلوخهای ٔ شدن دارند. برای مثال، در مورد نانو ذرات فلزی، به محض قرار گیری در هوا، به سرعت اکسید میشوند. در بعضی مواقع برای حفظ خواص مطلوب نانو ذرات، جهت پیش گیری از واکنش بیشتر، یک پایدار کننده را بایستی به آنها افزود که آنها را در برابر سایش، فرسودگی و خوردگی مقاوم مے کند.

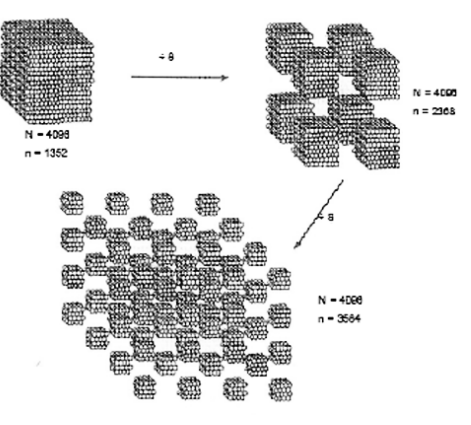

N: تعداد كل اتمها، n: تعداد اتمهاى سطح شمای ۱۱- تأثیر افزایش سطح مؤثر با کوچک شدن اندازه [۱]

گسترهی اندازهی فلزات خواص وابسته به اندازهی فلز را نشان میدهد. هرچه کلاستر اتمها کوچکتر باشد درصد اتم آن در سطح بیشتر خواهد بود و نانو ذرات خواص کاتالیزوری بسیار جالبی خواهند داشت. بنابراین، نانو ذره با قطر ۱۰ نانو متر، حدود ۱۰ درصد اتمها در سطح خواهند بود و با قطر ۱ نانو متر ۱۰۰ درصد (شمای (١). البته این خاصیت مزایایی هم در بر دارد. مساحت سطحی زیاد، عاملی کلیدی در کارکرد کاتالیزورها و ساختارهایی همچون الکترودهاست. برای مثال، با استفاده از این خاصیت می توان کارایی کاتالیزورهای شیمیایی را به نحو مؤثري بهبود بخشيد يا در توليد نانوكاميوزيتها، با استفاده از این ذرات، پیوندهای شیمیایی مستحکمتری بین مادهی زمینه و ذرات تشکیل شده ایجاد می شود و استحکام آن به شدت افزایش می یابد. علاوه بر این، افزایش سطح ذرات، فشار سطحی را کاهش میدهد و به تغيير فاصلهى بين ذرات يا فاصله بين اتمهاى ذرات منجر می شود. تغییر در فاصلهی بین اتمهای ذرات و نسبت سطح به حجم بالا در نانوذرات، تأثير متقابلي در خواص ماده دارد. تغییر در انرژی آزاد سطح، پتانسیل شیمیایی را تغییر میدهد. این امر در خواص ترمودینامیکی ماده (مثل دمای ذوب) تأثیر گذار است.

به محض آن که ذرات به اندازهی کافی کوچک شوند، شروع به رفتار مکانیک کوانتومی می کنند. خواص نقاط کوانتومی مثالی از این دست است. نقاط کوانتومی بلورهایی در اندازهی نانو است که از خود نور ساطع می کنند. انتشار نور توسط این نقاط در تشخیص پزشکی کاربردهای فراوانی دارد. این نقاط گاهی اتمهای مصنوعی نامیده مي شوند، چون الكترون هاي آزاد آن ها، مشابه الكترون هاي محبوس در اتمها، حالات گسسته و مجازی از انرژی را اشغال می کنند. علاوه بر این، کوچکتر بودن ابعاد نانو ذرات از طول موج بحراني نور، آنها را نامرئي و شفاف می نماید. این خاصیت باعث شده است تا نانو مواد برای مصارفی چون بستهبندی، مواد آرایشی و روکشها مناسب باشند. مواد در مقیاس نانو، رفتار کاملا متفاوت، نامنظم و کنترل نشدهای از خود بروز میدهند. با کوچکتر شدن ذرات خواص نیز تغییر خواهند کرد. مثلاً فلزات، سختتر و سرامیک نرمتر می شوند.

در واقع تغییر در فاصلهی بین اتمهای ذرات و نسبت سطح به حجم زیاد در نانو ذرات متقابلی در خواص ماده

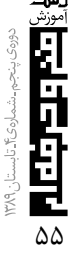

دارد. برای مثال، در ترکیبات کاربیدی و نیتریدی پراکنده شده در یک ماتریس بی شکل<sup>ه</sup> سختی های قابل مقایسه و یا بالاتر از الماس در مورد آنها گزارش شده است.

این تغییر در فاصله، سطح پتانسیل شیمیایی را تغییر میدهد و در خواص ترمودینامیکی مثل نقطهی ذوب تأثیر گذار است. ملاحظه می شود که با کاهش اندازهی ذرات، دمای ذوب کاهش می یابد [۲].

#### 2-4-1- منابع نانو ذرات

نانو ذرات به لحاظ منشأ میتواند به سه دسته تقسیمېندی شوند.

> الف) نانو ذرات طبيعي ب) نانو ذرات انسانی

ج) نانو ذرات مصنوعی (ساختهی دست بشر)

دستهی اول (نانو ذرات طبیعی) از طرق مختلف مانند آتش سوزى جنگلها يا فوران آتشفشانها ساخته می شوند. دسته دوم (نانو ذرات انسانی) اغلب بهصورت محصول جانبی فعالیتهای انسانی در صنعت تولید می شوند، مانند نانوذراتی که در حین جوشکاری بهوجود میآید یا از اگزوز ماشینها خارج می شوند. دستهی سوم (نانو ذرات مصنوعی یا ساختهی دست بشر) شامل نانو ذرات مهندسی شده است. این نانو ذرات عمدتاً به دلیل ویژگیهای مطلوبشان مانند خواص جدید فیزیکی و شیمیایی، واکنشپذیری بالاتر و… تهیه میشوند. این ویژگیهای جدید مواد معمولی که فقط در مقیاس نانو مشاهده میشود دارای کاربردهای تجاری است. مثلاً نانو ذرات می تواند در کرمهای ضدآفتاب، یا خمیر دندانها و یا یوشش های بهداشتی استفاده شوند.

چرا نانو ذرات می تواند خطرناک باشد؟ وقتی مواد در مقیاس نانو تبدیل شوند در خواص شیمیایی، زیستی و فعالیتهای کاتالیزوری آنها تغییراتی ایجاد میشود. بنابراین موادی که در حالت بالک (تودهای) بی خطر هستند وقتی به حالت نانو تبدیل شوند بهدلایل زیر می توانند سمی و خطرناک باشند:

الف) فضاي سطحي بزرگ (باعث افزايش فعاليتهاي شیمیایی و زیستی میشود.) ب) ویژگیهای جدید مانند انحلالپذیری و واکنشپذیری بیشتر، شیمی شکل و سطح ج) تحرک بسیار زیاد در بدن انسان

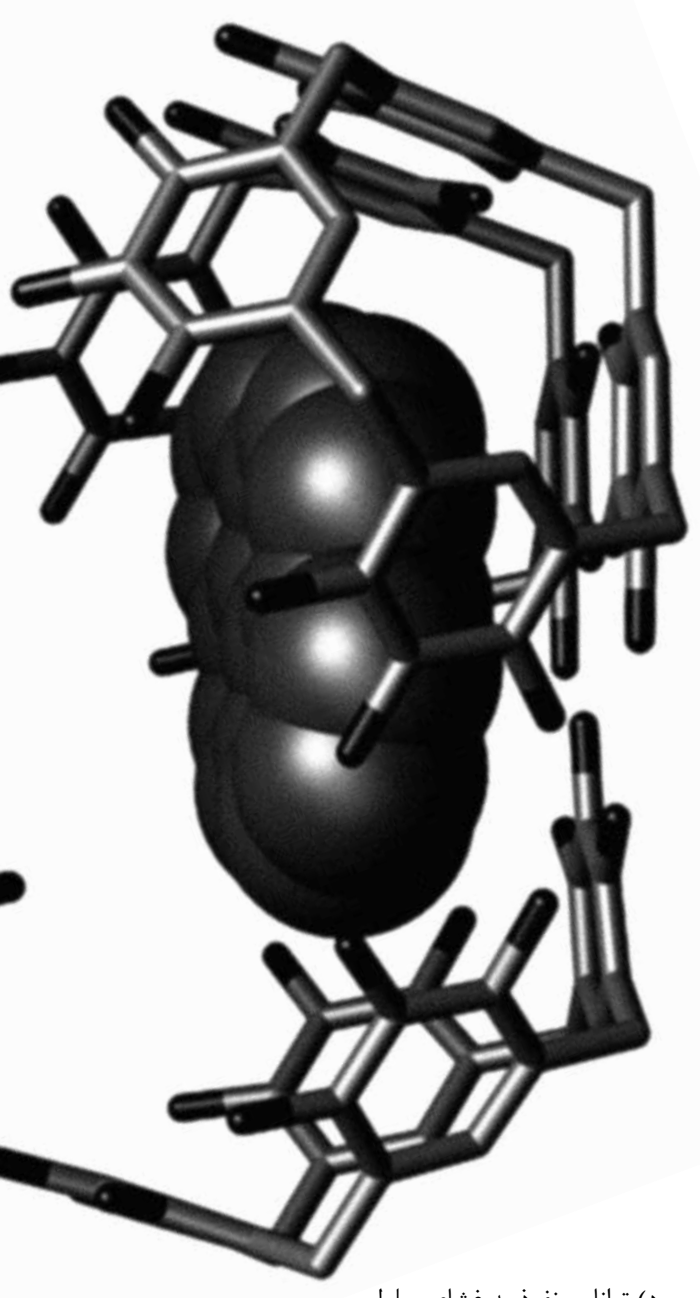

د) توانایی نفوذ به غشای سلولی به علاوه، اندازهی کوچک نانو ذرات باعث میشود تا این مواد بتوانند بر سدهای دفاعی بدن چیره شوند.

اندازهی ذرات در توزیع آنها در بدن مؤثر است. ذرات بزرگتر از ۱۰۰nm به مغز استخوان نمی رسند و ذرات بزرگتر از ۳۰۰nm در خون وجود ندارند. بار سطحی ذرات نیز در توزیع آنها در بدن نقش دارد.

### ۳ـ۴ـ۱ـ روشهای کنترل اثرات مضر نانو ذرات

الف) از تماس پوست با نانو ذرات یا با محلولهای حاوی نانو ذرات جلوگیری شود (دستکش، عینک ایمنی و

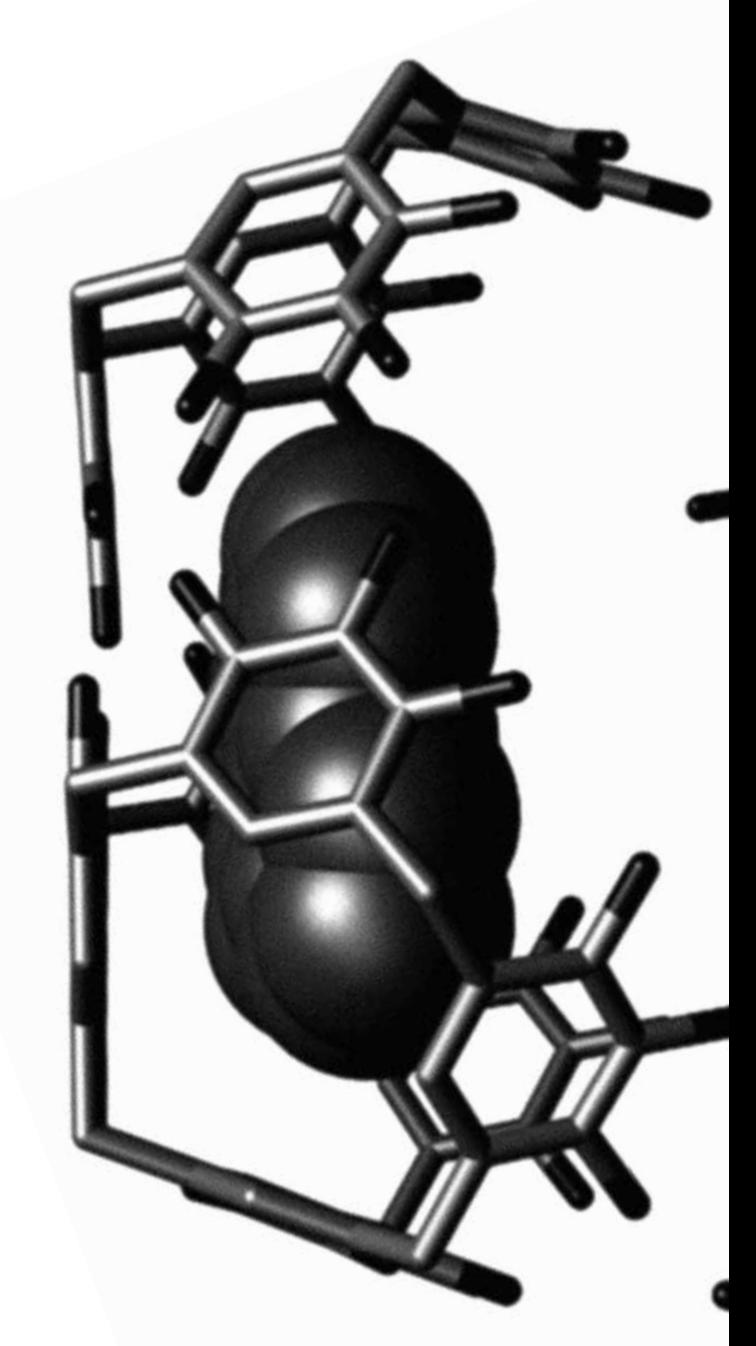

لباس آزمايشگاه استفاده گردد).

ب) شستوشوی دستها و رعایت بهداشت فردی در محيط كار با نانو ذرات انجام گيرد.

ج) دفع و انتقال زبالههای نانو ذرات طبق اصول زبالەھای شیمیایی خطرناک صورت پذیرد.

د) وسایل مورد استفاده در کار کردن با نانو ذرات، باید قبل از استفادهی مجدد، تعمیر یا مصرف، از نظر آلودگی بررسي شوند [٣،٢].

#### ۴\_۴\_۱\_ ساخت نانو ذرات

تقسیم بندیهای متعددی بر مبنای فیزیکی یا شیمیایی بودن سنتز، منبع انرژی و محیط سنتز و… برای

ساخت نانو ذرات می توان در نظر گرفت، که در زیر به اختصار به آن پرداخته شده است [۳]:

روش فيزيكي

در روش فیزیکی، فقط تغییر در حالت فیزیکی ماده مانند شکل یا اندازه آن صورت می پذیرد. متراکم کردن بخار گاز (چگالش گازی) نانو ذره از جمله مثالهای مربوط به این روش است.

روش شیمیایی

بیشتر نانو ذرات ساخته شده در بر گیرنده تغییرات شیمیایی هستند برای مثال، در فرایند سل ـ ژل تبدیل آلکوکسید فلزی به ذرات اکسید، خود مثالی از روش شیمیایی است.

روش ترکیبے

بیشتر روشهای سنتزی برای ساخت نانوذرات روشهای ترکیبی یعنی هم فیزیکی و هم شیمیایی هستند.

ـ شرح و توصيف روشهاى مختلف سنتز نانو ذرات بر اساس محيط سنتز:

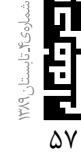

#### سنتز فاز گازی ٔ

در سنتز نانو ذره در فاز گازی از یک گاز بهصورت واکنشگر استفاده می شود که باید غلظت آن کم باشد و این در حقیقت مزیتی برای نانو ذراتی است که به این روش تولید میشوند. زیرا نانو ذرات حاصله در این روش تمایل کمتری برای کلوخهای شدن دارند. یکی از متداول ترین روشهای سنتز متعلق به این گروه روش «چگالش فاز گازی»<sup>۷</sup> است، که مبنای این روش دماکافت است. روش كار به اين صورت است كه يك گاز حامل بي اثر و خالص وارد محفظهى حاوى مايع اصلى توليد نانو ذره مى شود. مایع این محفظه توسط یک مشعل تجزیه و به وسیلهی گاز حامل به مبرّد فرستاده میشود. بخارات در مبرّد سرد میشود و بهصورت دانه یا خوشه در میآید. اندازهی دانههای تولید شده به ۱- نوع گاز بیاثر ۲- فشار گاز ۳- زمان باقی ماندن ذرات در محدوده رشد بستگی دارد، در این روش میتوان اندازه ذرات و خلوص آنها را کنترل کر د.

#### سنتز فاز مایعے ِ^

سنتز فاز مایعی یکی از متداول ترین روشها برای تولید نانو ذرات است. مرحلهی تشکیل ذرات بحرانی در فاز مايع رخ مىدهد، اگرچه تحت شرايط فوق بحرانى، فازی که در آن نانو ذرات تشکیل میشوند هم مایع و هم گازی شکل است. متداول ترین حلّال در این روش سنتز، آب است. البته به منظور كاهش يديدهى كلوخه شدن ذرات از حلّال های آلی نیز استفاده می شود.

#### روش ميکروامولسيون <sup>۹</sup>

یکی از روشهای سنتز نانو ذرات، که در دستهی روشهای سنتز فاز مایعی قرار میگیرد، روش میکرو امولسيون است، ميكرو امولسيونها از نظر ترموديناميكي پایدار و سیّال هستند. ساختارهای میکروامولسیونی زمانی حاصل می شوند که یک محلول حاوی کاتیون را به کمک سورفکتانت در یک محیط آلی تهیه میکنیم، که در نهایت منجر به تشکیل مایسل میشود.با استفاده از یک میکرو راکتور، که نقش عامل کاهنده را ایفا میکند، کاتیون رسوب مي كند و نانو ذره بهدست مي آيد. هرچه غلظت کاتیون کمتر باشد، مقدار ماده موجود در مسیل کمتر است و در نتیجه نانو ذرهی کوچکتری تشکیل میشود.

#### $"$ سل دژل

یشد

ā

Đ

 $\Delta\lambda$ 

یکی از متداول ترین روشهای سنتز نانو مواد که امروزه کاربرد زیادی دارد، سل ـ ژل است. سل ـ ژل یک فرآیند خودآرایی خود بههم پیوستگی است که در طی آن نانو مواد حاصل میشود. در این روش، ذرات کلوئیدی معلّق در محلول مایع سل نامیده میشوند و سوسپانسیونی که شکل خودش را حفظ میکند ژل نامیده میشود، در نتیجه فرآیند سل ـ ژل، سوسیانسیونی از کلوئیدها در مایعاتاند که شکل خود را حفظ کردهاند.

این فرآیند مستلزم تکمیل تدریجی شبکهها از طریق تشکیل یک سوسپانسیون کلوئیدی (سل) و ژلهای شدن سل برای تشکیل شبکهای در یک فاز مایع پیوسته (ژل) است.

پیش مادههای لازم برای سنتز عمدتا شامل یونهائی از یک فلز است، گاهی اوقات سایر عناصر از طریق گونههای فعالی، که لیگاند نامیده می شوند، احاطه شدهاند.

#### ۵-۴-۱- کاربرد

فناوری نانو کاربردهای گستردهای در دانشهای گوناگون دارد که از آن جمله میتوان به کاربرد این مواد در پزشکی و ساخت داروهای بدون اثرهای جانبی اشاره کرد که فقط بر یک بافت اثر می گذارند [۳].

جدول ٢ ـ بيان برخي ويژگيهاي فيزيكي و شيميايي نانو ذرات [٣]

| مثال                                         | خصوصيات    |
|----------------------------------------------|------------|
| اثر کاتالیزوری بهتر، به دلیل نسبت سطح به حجم | كاتاليزورى |
| بالاتر                                       |            |
| افزایش هدایت الکتریکی در سرامیکها و نانو     | الكتريكي   |
| كامپوزيتهاى مغناطيسى، افزايش مقاومت          |            |
| الکتریکی در فلزات                            |            |
| افزایش خاصیت مغناطیسی با اندازهی بحرانی      | مغناطیسی   |
| دانەها، رفتار سوپر پارامغناطیسه ذرات         |            |
| خصوصیات فلوئورسنتی، افزایش اثر کوانتومی      | نوري       |
| كريستالهاي نيمه رسانا                        |            |
| افزایش نفوذپذیری از بین حصارهای زیستی        | بيولوژيکي  |
| (غشاء و سد مغز خون و غیر آنها) و بهبود زیست  |            |
| سازگاری                                      |            |

از اولینباری که نسل بشر مواد مصنوعی را ساخت، افزودن مواد ریز به مواد زمینه یکی از روشهای متداول برای تغییر خواص مواد بوده است. به هرحال ذرات افزودنی، که اولینبار استفاده شدند، بزرگتر از ابعاد نانو بودند. پس اولین کاربردی که برای نانو ذرات میتوان متصور شد، استفاده از این مواد در تولید نانو کامیوزیتهاست. با استفاده از نانوذرات در نانو کامپوزیتها، بسیاری از خواص نوری، الکترونیکی، مغناطیسی، شیمیایی و گرمایی آن تغيير خواهد نمود.

قدرت یک آهن ربای مغناطیس با افزایش سطح مقطع در واحد حجم، افزایش مییابد. نشان داده شده است که مغناطیسهای ساخته شده بر پایهی نانوذرات نانو بلوری ایتریم ـ ساماریم ـ کبالت، به واسطهی سطح مقطع فوقالعاده بالاي آنها، خواص مغناطيسي بسيار غیر عادی دارند. کاربردهای نوعی برای این آهن باهای پر قدرت ساخته شده از خاکهای نادر عبارتاند از: زیر دریاییهای آرامتر، آلترناتورهای اتومبیل (مبدّلهای خودرو)، موتورهای کشتی، دستگاههای تجزیهای

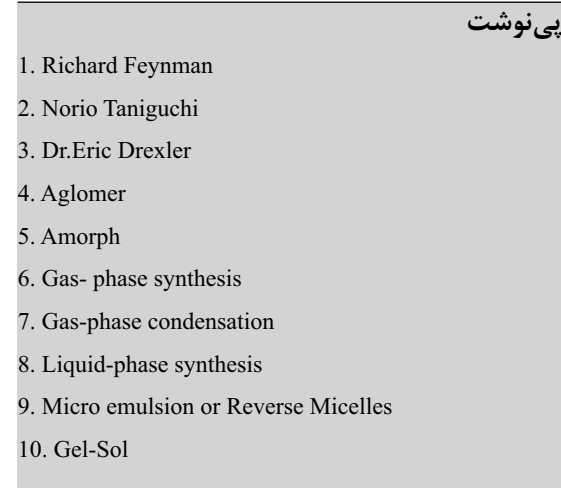

منابع

1. U.S. Environmental Protection Agency Office of Research and Development National Center for Environmental Research available at

http://www.epa.gov/ncer/nano/lectures

2. Wikipedia, the free encyclopedia available at http:// en.wikipedia.org/wiki/Nanomaterials 3. Hair singh Nalwa, 1, ASP Encyclopedia of Nanosicience and Nanotechnology, , California, 2004 4. Parsian Forums available at http://www.parfo.com

5. Wang, C.B.; Wang, D.L.; Chen, W.X.; Wang, Y. Y., Wear, 2003, 253, 563

6. L. Guo, "Iron nanoparticles Synthesis and applications in surface enhanced Raman scattering and electrocatalysis", Phys. Chem., 2001, 3, 1661.

٧. كريمزاده، فتحالله؛ قاسمعلى، احسان؛ سالميزاده، سامان؛ «نانو مواد؛ خواص، تولید و کاربرد»، جهاد دانشگاهی واحد صنعتی اصفهان، 1314 فوق|لعاده حساس، دستگاههای عکسبرداری تشدید مغناطیس (MRI) در تشخیصهای پزشکی.

اخیراً در ساخت شیشههای ضدآفتاب از نانوذرات اکسید روی استفاده شده است. استفاده از این ماده، علاوه بر افزایش کارایی این نوع شیشهها، عمر آنها را نیز چندین برابر میکند. از نانو ذرات، همچنین در ساخت انواع سایندهها، رنگها، کاتالیزورها، لایههای محافظتی جدید و بسیار مقاوم برای شیشهها و عینکها (ضدجوش و نشکن)، کاشیها، در حفاظهای الکترومغناطیسی شیشههای اتومبیل، در و پنجره استفاده می شود. پوشش های ضد نوشته برای دیوارها و پوششهای سرامیکی برای افزایش استحکام سلولهای خورشیدی نیز با استفاده از نانو ذرات توليد شدهاند.

اولین تولید صنعتی نانو ذرات در قرن بیستم با تولید دوده و پس از آن در ۱۹۴۰ با تولید سیلیس فومی رخ داد. این مواد امروزه نیز تولید و در مقادیر وسیع استفاده میشوند و بعضی شرکتهای شناخته شده، مثل دگوسا و کبوت، دارایی شان را مرهون این مواد می دانند. با این که به دست آوردن اطلاعات جامع مشكل است، اما مي توان گفت احتمالاً بیش از ۳۴۰ شرکت وجود دارند که نانو مواد را به شکلهای مختلف در جهان تولید می کنند و حدود ۲۰۰ شركت، سازندەي نانو ذرات هستند.

استفاده از نانوذرات روندی صعودی دارد و بازار آن دارای پتانسیلی است که همگام با افزایش استفاده از نانو مواد و پیشرفت تجاری سازی آنها، بهطور شگفتآوری در ده سال آینده افزایش خواهد داشت [۷-۴].

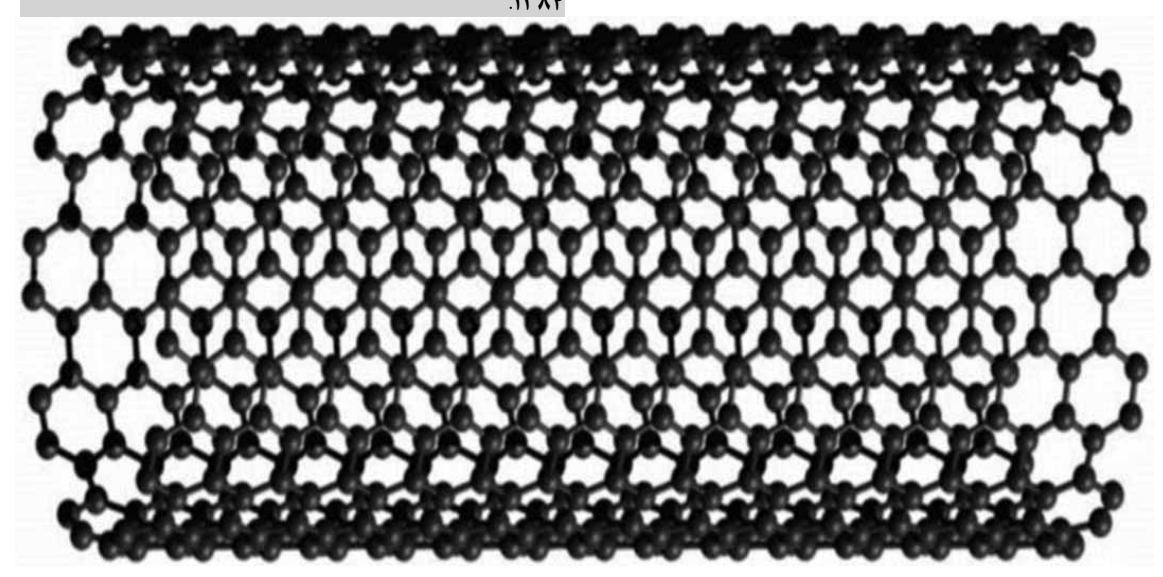

网络中国

**Wireless Networking Technology From Principles to Successful** Implementation **Steve Rackley** 2007

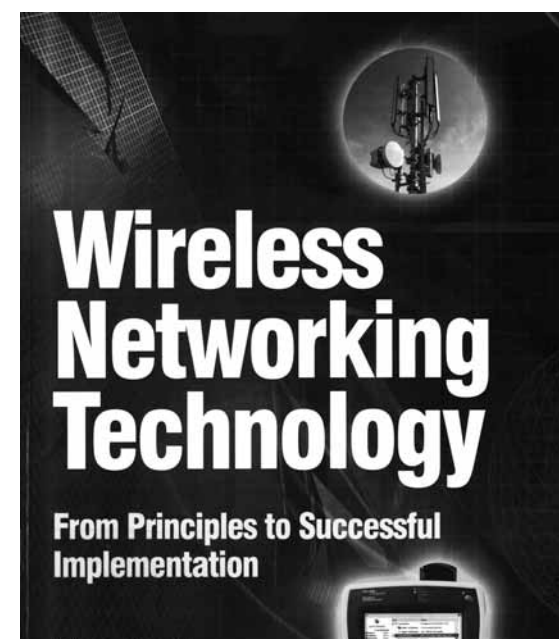

**Steve Racklev** 

شبکههای بی سیم را کسب کند.

دانش و مهارت لازم برای نصب، استفاده و عیب یابی شبکههای بی سیم را کسب کند.

کارایی و امنیت شبکه بی سیم خود را به حداکثر رساند. و نحوهی برخورد با مسائل پیش رو در اجرای یک شبکهی بی سیم، از جمله اثرات پخش سیگنال بر روی ردیف در حال کار، مسائل قابلیت همکاری متقابل تجهیزات و بسیاری نکات دیگر را بیاموزد.

کتاب شامل ۴۱۳ صفحه در قالب ۱۶ فصل و ۷ بخش با عناوین ذیل است: معماری شبکهی بی سیم، ارتباط بي سيم، اجراي شبكهي بي سيم محلي، اجراي شبكهي بی سیم شخصی، اجرای شبکهی بی سیم شهری، آیندهی فناوری شبکهبندی بی سیم و منابع اطلاعات دربارهی شبکهبندی بی سیم. در پایان کتاب نمایه موضوعی قرار دار د.

سیید رضا نائینی كارشتاس ارشد آموزش بزرگ سالان

> فناوری شبکهبندی بیسیم از اصول نظری تا اجرای عملی نویسنده: استیو رکلی ناشر: نیونز سال نشر:٢٠٠٧

این کتاب، راهنمایی برای شبکههای پیشرفته است و در پاسخ به تقاضاهای فراوان نگاشته شده است. از آن جا که تقاضا برای پهنای بیشتر باند، به توسعهی فناوریهای بسیار پیچیدهی بی سیم منجر شده است. درک صحیح فناوریهای شبکهبندی بیسیم و نیز فرکانسهای رادیویی (RF)، برای اجرای شبکههای بیسیم پیشرفته و مقرون به صرفه، بسیار ضروری است.

كتاب شبكهبندى بىسيم، جديدترين فناورىهاى بی سیم را به زبان ساده توضیح می دهد و کلیهی شبکههای بی سیم را در هر مقیاسی، از سطح شخصی (PAN) گرفته تا سطوح محلی (LAN) و شهری (MAN)، یوشش میدهد. این راهنمای عملی که بر پایهی بررسی فناوری مورد نظر تهیه شده، حاوی مجموعهای از اطلاعات عملی و اجرایی است. ضمناً شامل یک مطالعهی موردی نیز هست که نگاهی به شبکهی محلی صوتی بیسیم (VoWLAN) و امكانات خاص و لوازم آن دارد. اين منبع ارزشمند، همهي اطلاعات لازم برای طراحی، اجرا و راهاندازی شبکههای پیشرفتهی بی سیم را در اختیار مهندسان و مدیران قرار میدهد. خواننده با مطالعهی این کتاب خواهد توانست:

اجزئیات فناوریهای مربوط به شبکه بی سیم RF , درک کند و دلایل اشاعه را دریابد.

دانش و مهارت لازم برای نصب، استفاده و عیبیابی

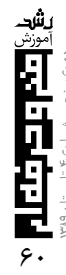

دایرهالمعارف مسیر زندگی و راهنمایی شغلی نویسنده: شایلندرا سنگار ناشر: آنمول سال نشر: ٢٠٠٧

هدف از تهیهی این مجموعهی ده جلدی، کمک به مشاوران شغلی و هماهنگ کنندگان تأمین نیروی کار، در فعالیتهای برنامهریزی برای دانشجویان بالقوه و بالفعل، در خصوص برنامههای آموزش حرفهای است. کتاب، حاوی ا یک مدل راهنمایی شغلی و حرفهای است که توضیح می دهد خدمات راهنمایی شغلی و حرفهای به چه معناست و برنامهریزان باید چه چیزهایی را در فعالیتهایشان لحاظ| كنند. اين مدل، وابستگى متقابل ميان مضامين عمده در توسعهی شغلی را به صورت زمینهی اصلی راهنمایی حرفهای نشان می۵هد. کلیهی مضامینی که د<sub>ر</sub> این مدل شرح شدهاند، معرّف خدمات اساسیای هستند که دانشجویان رشتههای مختلف شغلی و حرفهای به آنها نیاز دارند. لذا، این مطالب باید در دسترس آنان قرار داشته باشد.

کتاب، همچنین حاوی اطلاعاتی به روز در زمینههای حرَف، روندهای اشتغال و کاریابی است. مطالب مربوط به تصمیم گیری دربارهی مسیر زندگی، کارآموزی، و دستمزد نیز در کتاب، مورد بحث قرار گرفته است.

کتاب به نحو مبسوطی ویژگیهای هر شغل و ویژگیهای علاقهمندان به کار در آن شغل را بیان میکند. هر یک از جلدهای کتاب به دستهای از مشاغل

اختصاص داده شده است. عناوین فصلها، به ترتیب جلدهای کتاب به شرح زیرند:

**جلد ۱**: مسیر شغلی در زمینههای روزنامهنگاری، رادیو وتلويزيون، تبليغات، روابط عمومي؛

جلد ۲: مسیر شغلی در زمینههای گوناگون علوم پزشکی و پیراپزشکی و سایر زمینههای مربوط به درمان؛ جلد ۳: دنیای فناوری اطلاعات، مسیر شغلی در

زمینهی فناوری اطلاعات و سایر مشاغل مرتبط؛

جلد ۴: مسیر شغلی در زمینههای مد و طراحی لباس، دکوراسیون و طراحی داخلی و سایر مشاغل مرتبط با طراحی؛

جلد ۵: مسیر شغلی در زمینههای قانون، حقوق و فناوري نانو؛

**جلد ۶**: کتابداری و علوم اطلاعرسانی، تحصیل در

**Encycolopaedia of Career and Vocational** Guidance **Shailendra Sengar Anmol Publications Pyt. Ltd.** 

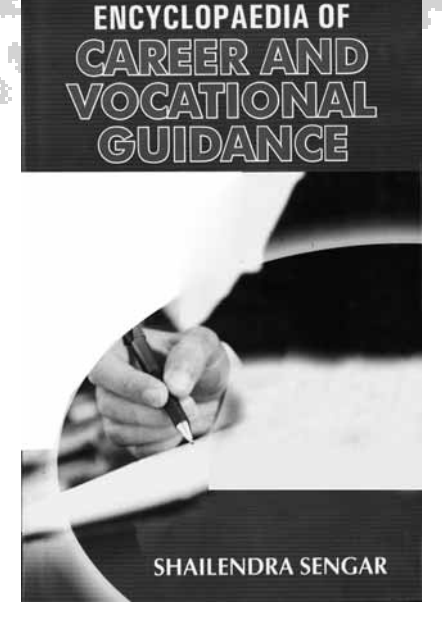

2000年10月

رشتهی کتابداری و اطلاع رسانی و رشتههای تحصیلی آنها و شرح وظايف كاركنان؛

جلد ۷: مسیر شغلی در زمینههای بانکداری، امور مالي و بيمه؛

جلد ۸: مسیر شغلی در زمینههای مهمانداری، خدمات هوانوردي، صنعت هتلداري و صنعت گردشگري؛ **جلد ۹:** مسیر شغلی در زمینههای ورزش و صنعت سر گرمی؛

جلد ۱۰: مسیر شغلی در زمینههای خدمات انتظامی، امنیتی، حفاظتی، خدمات دفاعی، نظامی، خدمات آگاهی و تجسسي.

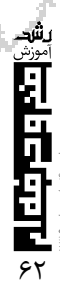

#### فناوري نانو در الكترونيك نویسندگان: م. بالاکریشنا راو، ک. کریشنا ردی ناشر: کمیس بوکس سال نشر: ۲۰۰۷

پیشرفت در زمینهی فناوری نانو موجب شده است که ساخت مواد و وسایلی به گوچکی چند نانومتر امکانپذیر باشد. فناوری نانو برای صنعت الکترونیک به مثابهی جعبهی ابزار است. این فناوری ابزار لازم را برای ساختن مواد نانومتري الكترونيك با خواص ويژه (كه با استفاده از شفافيت، ساختار يا سطوح بسيار خرد تغيير يافتهاند) در اختيار مي گذارد.

اکنون فناوریهای نانوالکترونیک جدیدی در حال ظهورند که انتقال از پردازش کنندههای کندهکاری شدهی کنونی را به ابعادی با ویژگیهای مولکولی نوید میدهند. هارددیسکهای دنسر، تراشههای کوچکتر و سریعتر، و کلیدهای نوری بهتر، تنها برخی از پیشرفتهایی هستند که امکان یافتهآند با همافزایی فزایندهی فناوری نانو با الکترونیک و علوم رایانه به نتیجه برسند. چالش فناوری جدید نانو فقط ساختن ساختارهای ریز نیست، بلکه تکوین سامانههای خلاّق، برای درهم تنیدن و مرتبط ساختن ميلياردها وسيله نيز هست.

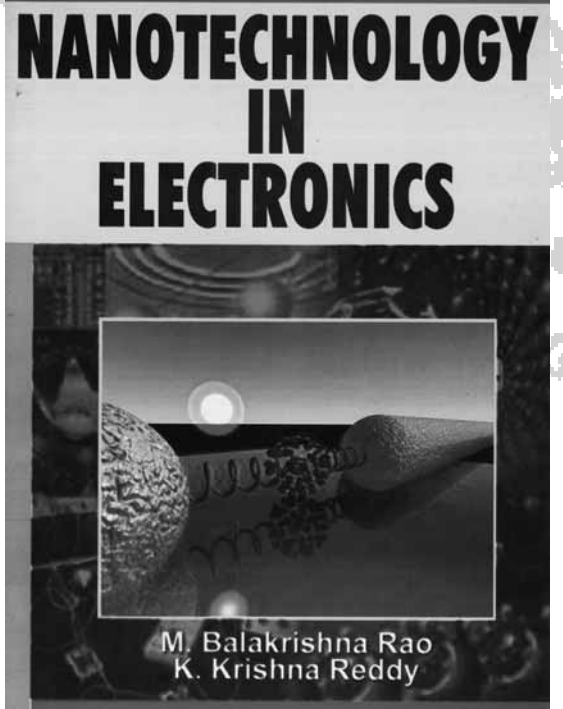

این کتاب برای مهندسان، دانشگاهیان و دانشجویان الکترونیک، علوم رایانه و فیزیک، مقدمهای سودمند و قابل دست,سی است.

کتاب تمام جنبههای نانوالکترونیک را، از فناوریهای مرتبط گرفته تا مدارها و سامانههای مدرن، پوشش می دهد. در این کتاب، چندین فناوری نانوالکترونیک، از جمله وسایل مولکولی، وسایل الکترونیک کوانتومی، وسایل تونل تشدیدی، وسایل تکالکترونی، وسایل فوق رسانهای، و حتی وسایلی برای محاسبات کوانتومی و دیانای معرفی شدهاند و ویژگیهای مهم این سامانهها، از قبیل راهبردهای طراحی، قدرت پردازش و اطمینان پذیری آنها، مورد بحث قرار گرفتهاند.

کتاب در ۱۴ فصل و ۲۸۸ صفحه، محتوای زیر را يوشش مى دهد:

- فناورىهاى نانوالكترونيك؛
- وسال نانوالكترونيكى: فناورىهاى مربوطه و كاربرد آنها؛

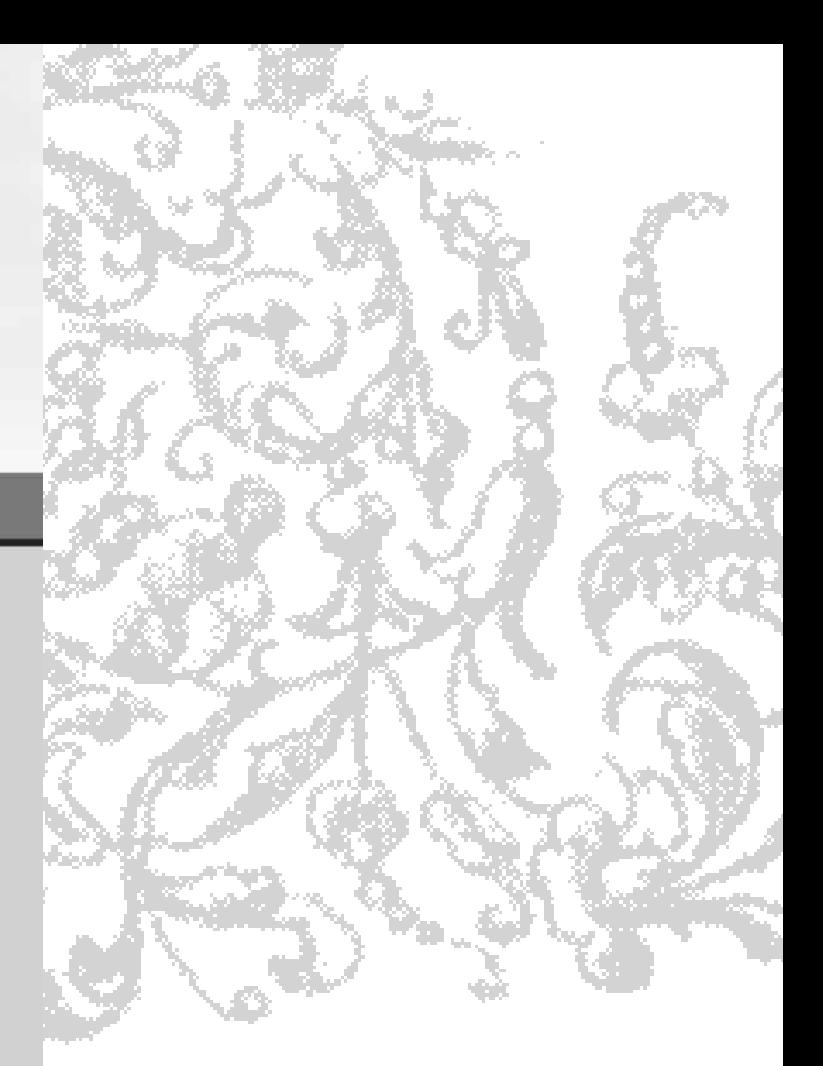

**Nanotechnoloy in Electronics** M. Balakrishna Rao & K. Krishna Reddy **Campus Books Int'l.** 2007

- نانوالکترونیک و خودمونتاژی؛
- ترکیبات مصنوعی و کاربردهای سیمهای نانویی؛
	- مدارها و سامانههای نانومقیاسی؛
	- لولههای نانویی با دیوارهی تککربنی؛
		- محاسبات رایانهای و نانوالکترونیک؛
	- معماري ديجيتالي براي وسايل نانومقياسي؛
		- شبيەسازى نانوالكترونيكى؛
- مدارهای یک یارچهی الکترونیکی در مقیاس نانو؛
- مواد نانویی در ذخیرهسازی مغناطیسی و نوری دادهها؛
	- دستورزی نانویی با استفاده از میکروسکوپ اتمی؛
- شبیهسازی سنجهپذیری در سامانههای نانوحافظهای؛
	- هزينههاي فناوري نانوالكترونيک.

در پایان کتاب فهرست منابع و نمایهی موضوعی آمده است.

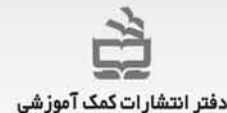

#### با مجلههای رشد آشناشوید

مجلههاى رشد توسط دفتر انتشارات كمك آموزشي سازمان پژوهش ویرنامه ریزی آموزشی وابسته به وزارت آموزش وپرورش تهیه و منتشر می شوند:

مجله های دانش آموزی

(به صورت ماهنامه و ۸ شماره در هر سال تحصیلی منتشر می شوند):

- + رشد کو (ک) (برای دانش آموزان آمادگی و پایه ی اول دوره ی دبستان)
- 
- **. راثود راستی آمون**(برای دانش آموزان پایه های چهارم و پنجم دوره ی دبستان)
	- + رشد. توجوان (برای دانش آموزان دوره ی راهنمایی تحصیلی)
- + رِلْلهِـــ OI (برای دانش آموزان دوره ی متوسطه و پیش دانشگاهی)

#### مجلةهاى عمومى

(به صورت ماهنامه و ۸ شماره در هر سال تحصیلی منتشر می شوند):

**. رشد آموزش ابتــدایی وشد آموزش راهنمـایی تحصیـلی.** رشد تكنولوژى آموزشىء رشد مدرسه فرداءرشد مديريت مدرسه ورثيد معلم

#### مجلههای تخصصی

(به صورت فصلنامه و ۴ شماره در هر سال تحصیلی منتشر می شوند):

+ رشد برهان راهنمایی (مجله ریاضی برای دانش آموزان دورهی راهنمایی تحصیلی) • رشد برهان متوسطه (مجله ریاضی برای دانش آموزان دوره ی متوسطه) + رشد آموزش قرآن+ رشد آموزش معارف اسلامی+ رشد آموزش زبان و ادب فارسی\* رشد آموزش هنر\* رشد مشاور مدرسه\* رشد آموزش تربیت بدنی+ رشد آموزش علوم اجتماعی+ رشد آموزش تاریخ+ رشد آموزش جغرافیا+ رشد آموزش زبان+ رشد آموزش ریاضی+ رشد آموزش فیزیک+ رشد آموزش شیمی+ رشد آموزش زیست شناسی+ رشد آموزش ڑمین شناسی+ رشد آموزش فنی و حرفه ای+رشد آموزش پیش دبستانی

مجلههای رشد عمومی و تخصصی بر ای آموزگار ان، معلمان، مدیر ان و کار کنان اجر ایی مدارس، دانش جویان مر اکر تربیت معلم و رشتههای دبیری دانشگاهها و کار شناسان تعلیم و تربیت تهیه و منتشر میشوند.

• نشانی: تهران، خیابان ایرانشهر شمالی،ساختمان شمارهی ۴ أموزش وپرورش ،پلاک ۲۶۶،دفتر انتشارات کمک آموزشی. • تلفن و نمایر: ۸۸۸۳۹۱۸۶- ۰۲۱

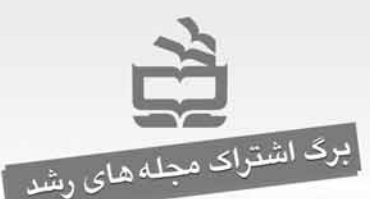

#### شرايط:

۱ـ پرداخت مبلغ ۵۰/۰۰۰ ریال به ازای هر عنوان مجله ی درخواستی، به صورت علی الحساب به حساب شمارهی ٣٩۶۶٢٠٠٠ بانک تجارت شعبه ی سه راه آزمایش (سرخه حصار) کد ۳۹۵ در وجه شرکت افست. ٢ـ ارسال اصل فيش بانكى به همراه برگ تكميل شدهى

اشتراک بایست سفارشی . (کیی فیش رانزد خودنگه دارید .)

۰ نام مجله های درخواستی :

- ۰ نام و نام خانوادگی: ...
	-
	- ۰ میزان تحصیلات: ........
		-
- نشانی کامل پستی:
- - \* در صورتی که قبلاً مشترک مجله بوده اید ، شمارهی اشتراک خود راینویسید:

امضا:

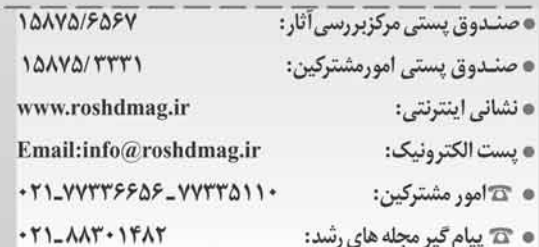

#### يادآوري:

- هزینهی برگشت مجله در صورت خوانا و کامل نبودن نشانی و عدم حضور گیرنده، بر عهدهی مشترک است.
	- + مبنای شروع اشتراک مجله از زمان دریافت برگ اشتراک است.

### سخنے وامخاطبان

رعایت اجزا و عناصر ساختاری مقالات علمی، حرفهای و پژوهشی شرایطی دارد که یک پژوهشگر و نویسندهی آگاه آنها را به کار میبندد. به عبارت دیگر موفقیت مؤلف در ارائهی مقاله به بهرهمندی او از این قواعد و تسلط بر مبنای نگارش و آگاهی از اصول مقالهنویسی و مهارت در امر نوشتن وابسته است.

مجلهی رشد آموزش فنیوحرفهای، نشریهای آموزشی، تحلیلی و اطلاعرسانی در زمینهی آموزشهای فنیوحرفهای است که با توجه به اهداف آن، بهصورت فصلنامه منتشر میشود. بر این اساس از پژوهشگران، متخصصان تعلیموتربیت، بهویژه هنرآموزان، دبیران و مدرسان دعوت می شود تا با توجه به موارد ذیل:

١. اصالت موضوع/٢. عنوان/٣. چكيده/۴. كليدواژه/۵. مقدمه/۶. بيان مسئله /٧. تبيين هدف/٨ . پرسش/٩. پيشينهي پژوهش/١٠. معرفی پروژهی تحقیقاتی/ ۱۱. تشریح روششناسی مورد استفاده و تبیین رویکرد مقاله/١٢. ابزار گردآوری و تحلیل دادهها/١٣. توصیف ویژگیهای جامعه پژوهش/۱۴. تبیین محدوده و محدودیتهای پژوهش /۱۵. ارائهی یافتههای توصیفی و تحلیلی/۱۶. بحث و نتيجه گيري /١٧. پيشنهاد/١٨. منابع مورد استفاده

حاصل پژوهشها و مطالعات خود را در زمینههای زیر، جهت درج در مجله ارسال فرمايند.

- \* مبانی نظری آموزشهای فنیوحرفهای
- \* آموزشهای فنیوحرفهای در سایر کشورها (تجارب)
	- \* روشهای آموزشهای فنیeحرفهای
	- \* كارآفريني، خوداشتغالي، ارزشآفريني (تجارب)

رویکردها و دیدگاهها در برنامهریزی درسی آموزش های فنی وحرفهای\* برنامهریزی درسی منطقهای \* پروژهمحوری در آموزشهای فنیوحرفهای » معرفی مؤسسات آموزشهای فنیوحرفهای در ایران و سایر کشورها، معرفی پدیدههای نو در حوزه آموزشهای فنیوحرفهای و معرفی کتابها و مجلات جدید در حوزهی آموزشهای فنیوحرفهای.\* مقالات ارسالی مرتبط با موضوع مجله باشد و تاكنون در مجلات دیگری درج نشده باشد.\* مطالب باید تایپ شده باشد.\* شکل قرار گرفتن جدولها نمودارها و تصاویر باید در مقاله مشخص باشد.\* نثر مقاله باید روان و از نظر دستور زبان فارسی درست باشد و در انتخاب واژههای علمی و فنی دقت لازم مبذول شود.\* مقالههای ترجمهشده باید با متن اصلی همخوانی داشته باشد و متن اصلی نیز ضمیمهی مقاله ارسال شود.\* در متنهای ارسالی باید تا حد امکان از معادلهای فارسی واژهها و اصطلاحات استفاده شود.\* پینوشتها و منابع بايد كامل و شامل نام نويسنده، سال انتشار، نام اثر، نام مترجم، محل نشر، ناشر و شماره صفحه مورد استفاده باشد.\* مجله در رد، قبول، ويرايش و تلخيص مقالات رسيده مختار است. \* آراء و نظرهاي ارائهشده در مقالات، گزارشها و مصاحبهها لزوماً بیانگر دیدگاههای دفتر انتشارات کمکآموزشی نیست و مسئولیت پاسخگویی به پرسشهای خوانندگان با خود نویسنده یا مترجم است.

نشانی ارسال مقالات: تهران صندوق پستی ۶۵۸۵-۱۵۸۷۵ info@roshdmag.ir رايانامه: